# SERIES 60 (LEVEL 64) SORT/MERGE

#### **SUBJECT**

Description of JCL Statements and Utility Command Parameters Associated with the Sort/Merge Facilities of GCOS Level 64

#### SPECIAL INSTRUCTIONS

Change bars indicate changes and asterisks indicate deletions.

### SOFTWARE SUPPORTED

Level 64 GCOS Software Release 0400

ORDER NUMBER AQ85, Rev. 1 September 1978

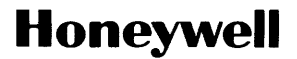

#### PREFACE

This manual presents the JCL statements and Data Services Language (DSL) associated with the sort/merge facilities of GCOS Level 64. Unless otherwise stated, the term "GCOS" as used in this manual refers to the General Comprehensive Operating Supervisor (GCOS) Level 64 software system.

Section I gives an overview of the sort/merge capabilities and an indication of the ways in which the command language can be used. The manual's subsequent organization represents the two levels of user interaction with these facilities. Section II presents the interaction at the JCL level. Here, resources are described and basic processing options selected. Sections III and IV present the DSL statements submitted as a COMFILE within the job description. These commands specify record-level functions based on the format and content of the user's files.

Appendices provide reference information. Appendix A provides a description of the sort work files. Appendix B describes the contents of the sort report provided for each sort run, Appendix C is a list of error messages, Appendix D describes the use of \$SORTWORK and Appendix E lists the various collating sequences which are available. Appendix F gives guidelines for improving performance, Appendix G deals with the sorting of card files and subfiles, Appendix H describes the special characteristics of sorting large records, and Appendix I deals with the Checkpoint/Restart facility in sort.

Each section of this document is structured according to the heading hierarchy shown below. Each heading indicates the relative level of the text which follows it.

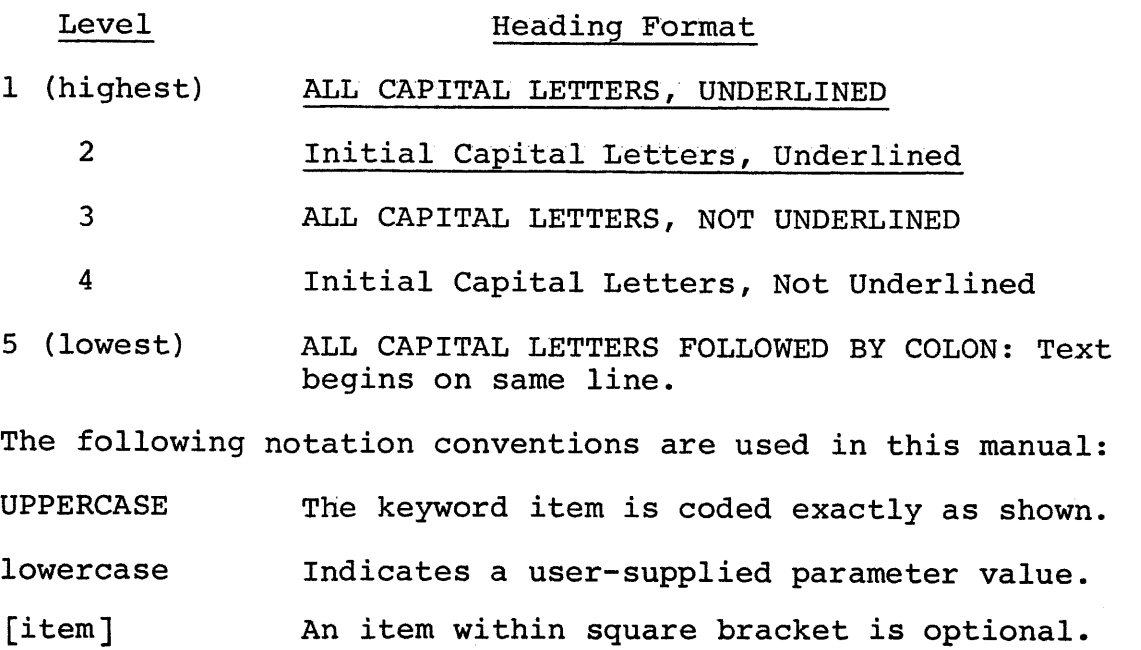

 $\mathbf{I}$ 

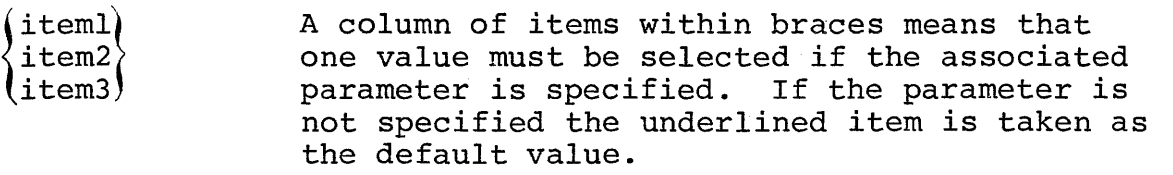

 $( )$ Parentheses must be coded if they enclose more than one item.

An ellipsis indicates that the preceding item  $\ddotsc$ may be repeated one or more times.

Note: All references to divice class MSU0350 in this manual include MSU0350 and MSU0351. Similarly, all references to MSU0400 include MSU0400, MSU0401, MSU0402 and MSU0452.

## **LEVEL 64 DOCUMENT LIST**

 $\overline{\mathbf{I}}$ 

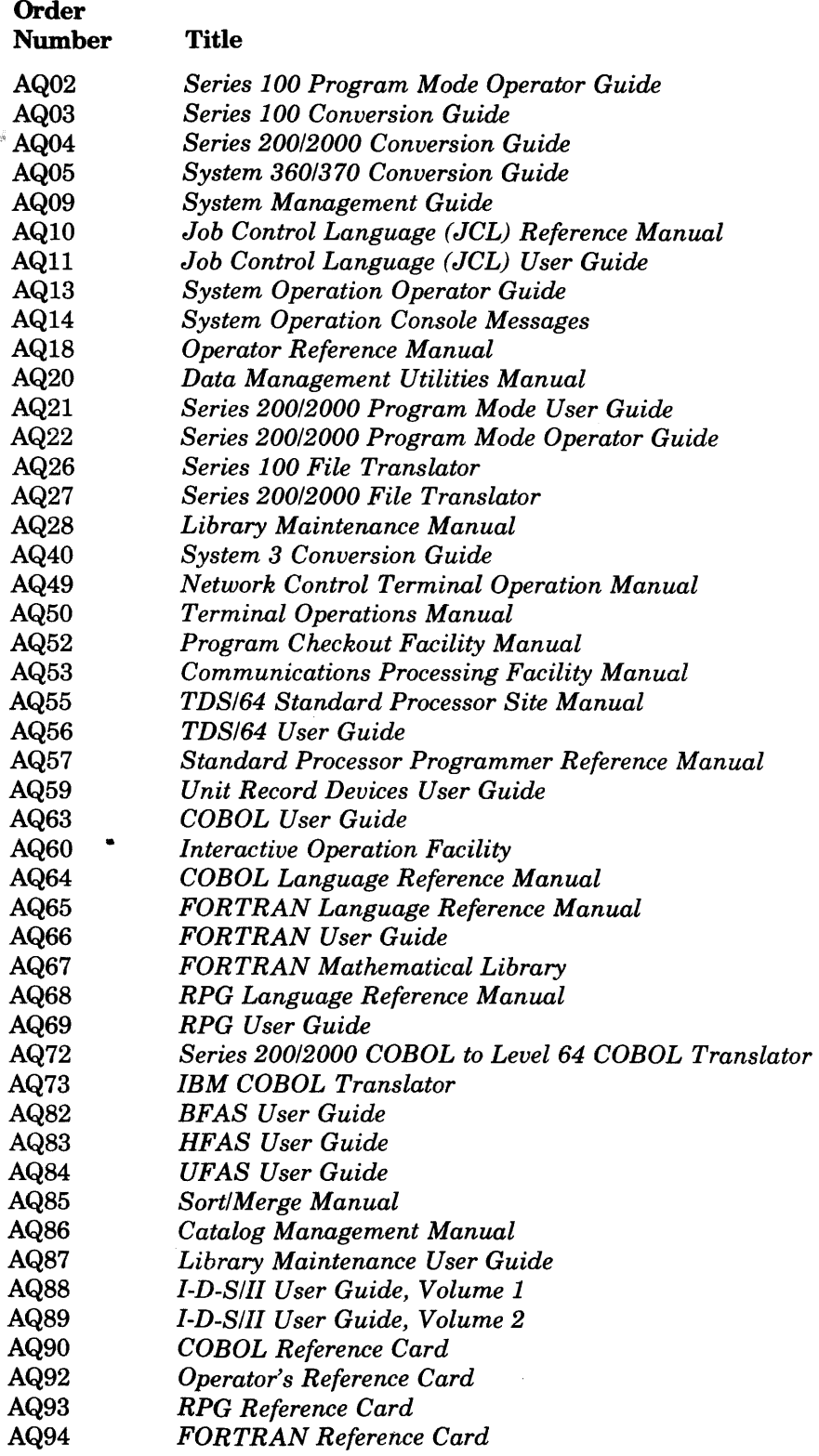

## CONTENTS

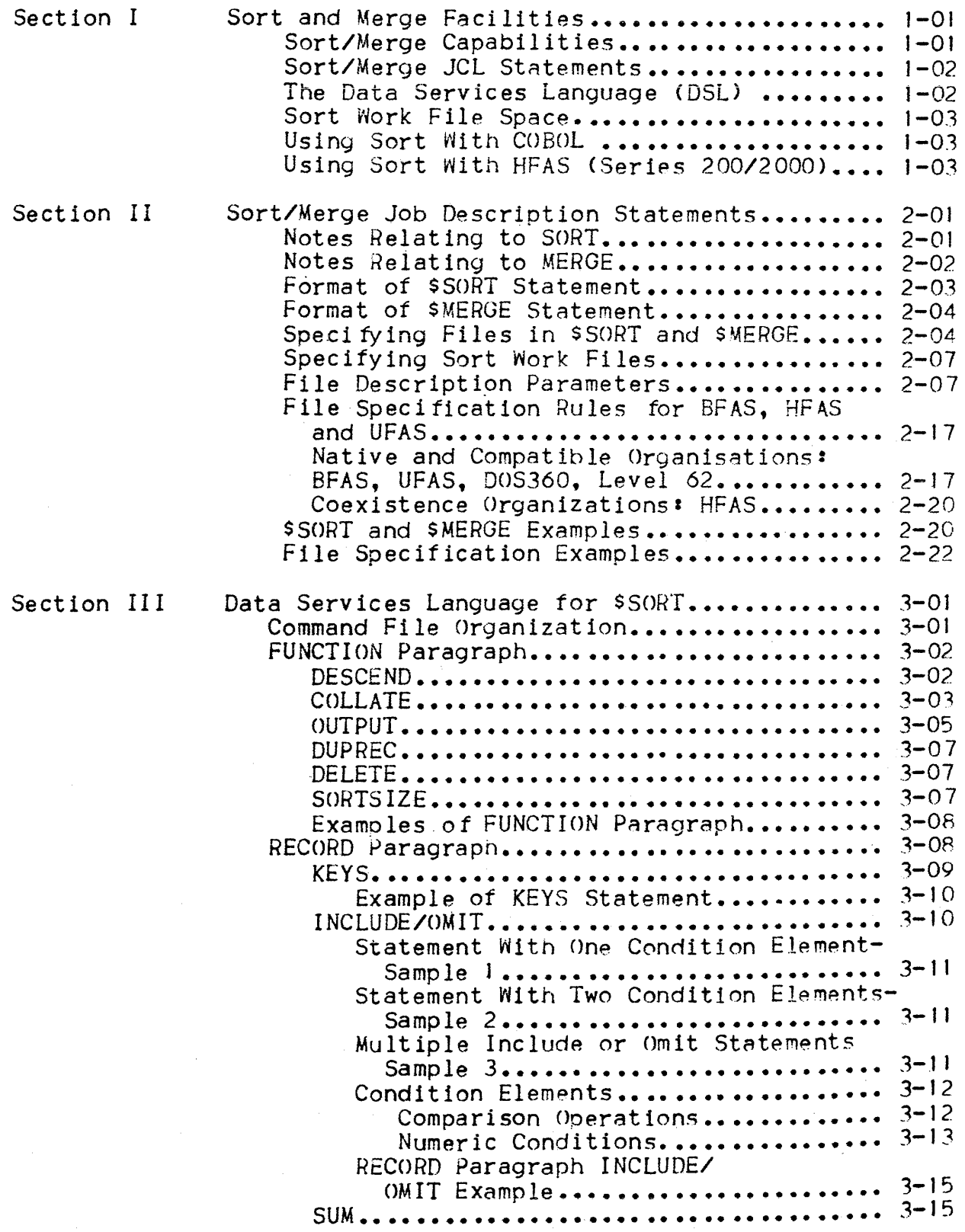

I

 $\mathcal{L}$ 

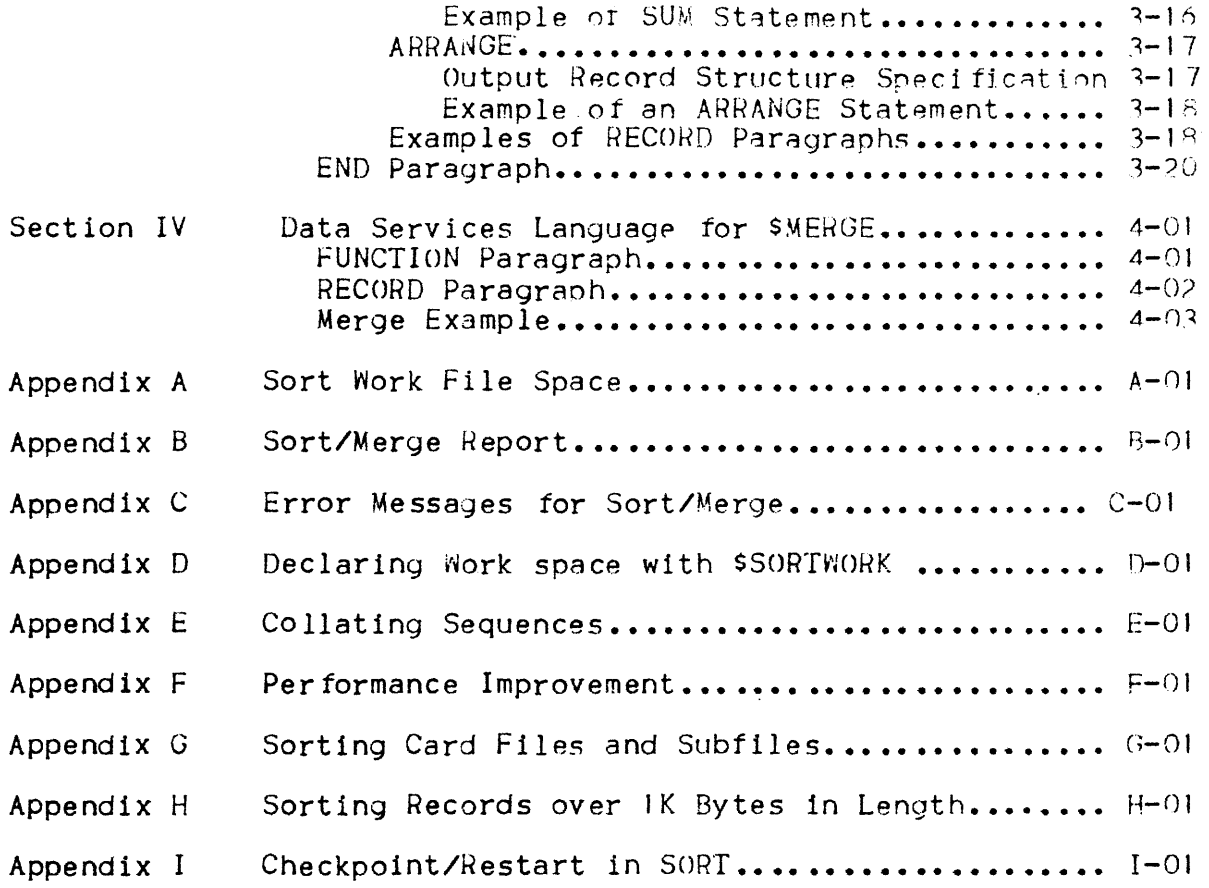

 $\bar{\mathbb{F}}$ 

## ILLUSTRATIONS

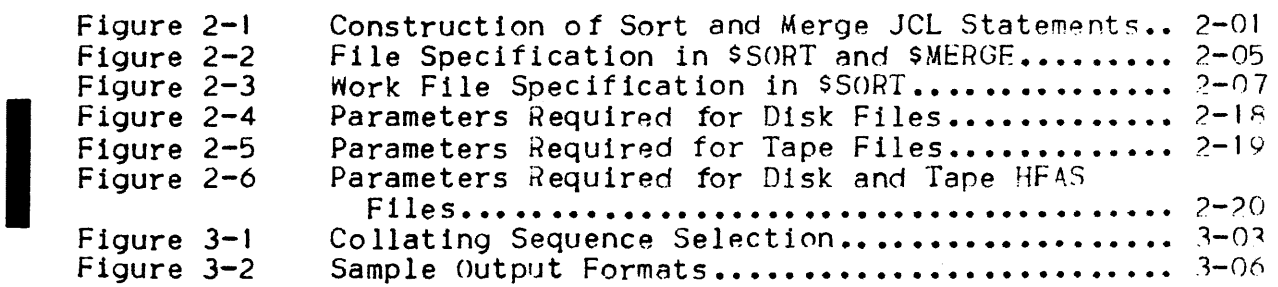

## TABLES

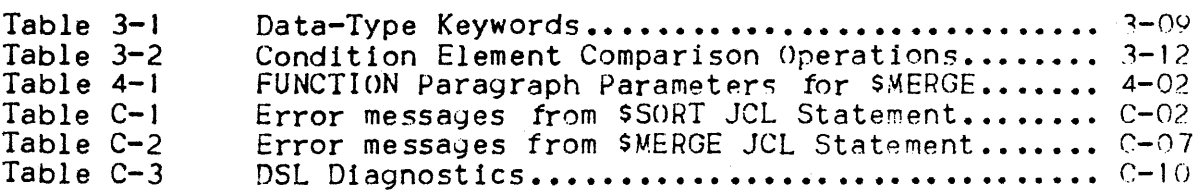

 $\frac{1}{2}$ 

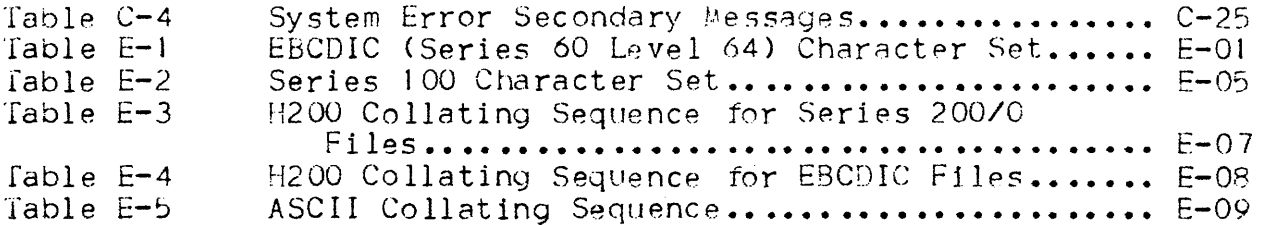

 $\mathbb{R}^2$ 

 $\mathcal{L}^{\text{max}}_{\text{max}}$ 

 $\sim$ 

 $\label{eq:2.1} \frac{1}{2} \int_{\mathbb{R}^3} \frac{1}{\sqrt{2}} \, \frac{1}{\sqrt{2}} \,$  $\label{eq:2.1} \frac{1}{\sqrt{2}}\int_{\mathbb{R}^3}\frac{1}{\sqrt{2}}\left(\frac{1}{\sqrt{2}}\right)^2\frac{1}{\sqrt{2}}\left(\frac{1}{\sqrt{2}}\right)^2\frac{1}{\sqrt{2}}\left(\frac{1}{\sqrt{2}}\right)^2.$  $\overline{1}$ 

## SECTION I

## SORT AND MERGE FACILITIES

This manual describes the sort and merge utilities available to a User operating under GCOS. The design of these utilities incorporates facilities to minimize the task of job description and optimize the efficiency and flexibility of the sort or merge processes. The variety of optional parameters permit a user to tailor the sort or merge process to the requirements of the application.

The control language used to describe a sort or merge consists of Job'Control Language (JCL) statements which describe the user's tiles and operating environment and a set of commands written In the Data Services Language (DSL) that describe functions based on fields within the user's input records.

#### SORT/MERGE CAPAB IL ITIES

The sort capabilities documented here include the following features<sup>:</sup>

- Four output record formats
- Specification of up to 64 key fields per sort
- Summation of values in up to 16 fields of identically keyed records
- Presort record selection based on data values in the input record (up to 16 conditions can be specified).
- Field level record restructuring (up to 128 fields can be speci fied)
- Use of disk or tape for work tiles
- . Use of EBCDIC, Series 100, ASCII or Series 200/2000 Collating sequence, or a privately defined collating sequence
- Sorting only part of a file
- Checkpoint/Restart facilities

#### $\cdot$  File concatenation on input (up to 9 files)

The merge capabilities documented here include the following features *a* 

- Meryiny *at* up to eight input filp.s
- Specification of up to 64 key fields per merge
- . Summation of values in up to 16 fields of identically keyed records
- $\bullet$  Premerge record selection based on input data values (up to 16 conditions can be specified)
- Field level record restructuring (up to 128 fields can be specified)
- Use of EBCDIC, Series 100, ASCII or Series 200/2000 collating sequence or a privately defined collating sequence

#### SORT/MERGE JCL STATEMENTS

I

Both the sort and merge processes are activated as Job steps through extended JCL statements; the respective statements begin with \$SORT and \$MERGE. A sequence of parameters is associated with each of these statements. These are described in detail in Section II. Generally, these parameters specify files involved (Input, outout. work), describe the location of the Data Services Language statements, and select general job control processing options.

#### THE DATA SERVICES LANGUAGE (DSL)

The record level command file, written in DSL, must be provided as An inout enclosure or as a previously established member of a source library. Statements in this file are described in Section III for the sort utility and Section IV for the merge utility. All but one of these statements are optional. The mandatory statement, KEYS, establishes the key fields for the sort or merge process.

The keys consist of one or more fields in the input record. For example, if the records are to be sorted according to an emriovee code contained in the first four bytes of the record and, within that sequence, according to the employee's age (contained in bytes  $B$ and 9), the user would establisn a key composed of bytes 1 through 4 as the major key, and bytes  $R$  and  $9$  as the minor key. The sort utility would sort the input into sequence of the employee code and within a given value of the employee code in the sequence according to age. Likewise, the merge utility would use the major key ( employee code) to merge records. When equality is reached on the major key then the records are merged in sequence according to the minor key (age).

#### SORT WORK FILE SPACE

The sort utility requires work file space in order to produce sorted output. This may be on either tape or disk. For a given sort, all work 5pace must be on the same device class.

A disk work file may be permanent or temporary. In either case, if • the work file is supported by more that one volume, the appropriate devices must all nave the same attr1butes.

When magnetic tape work files are used. the tape volumes must have been prepared using the utility SVOLWORK. It is not necessary for the device attribute "density" to be the same for all tapes. The work tapes' capacity must be greater than the total input tile size.

If no work space is explicitly requested then the sort utility will use a temporary file on the system disk (10 cylinders).

## USING SORT WITH COBOL

In the COBoL language the programmer may invoke the sort utility In a dynamic manner, through the SORT verb. In this case, the key fields. input and output files, and other control information is supplied inside the invoking COBoL program. However, the user must supply information on the sort work space in the job step description of the executing program. The extended JCL statement \$SORTWORK is used. For further details see Appendix D.

#### USING SORT WITH HFAS (Series 200/0)

Both Sort and Merge can be applied to Serips 200/0 files. This manual deals mainly with the use of the utilities on BFAS files. For further details on processing Series 200/0 tiles see the publication "HFAS User Guide". The description in this manual on work space definition and DSL use apply also in the HFAS case.

 $\label{eq:1} \mathbf{v} = \mathbf{v} + \mathbf{v} + \mathbf$ 

 $\label{eq:2.1} \frac{1}{2} \int_{\mathbb{R}^3} \frac{1}{\sqrt{2}} \, \frac{1}{\sqrt{2}} \,$ 

## SECTION II

## SORT/MERGE JOB DESCRIPTION STATEMENTS

The JCL statements for sorting and merging tiles are constructed as in Figure 2-1. As this Figure shows, each utIlity requires the input, output, and command files to be specified. All other elements of the JCL statements are optional. Default values exist for the parameters, Which, if they are appropriate to the application. allow the specification of the parameter to be omitted. These other elements relate to work files (sort only), reporting, performance optimization, error record processing, part-file processing. checkpointing, and abnormal termination. The various parameters are discussed on the following pages.

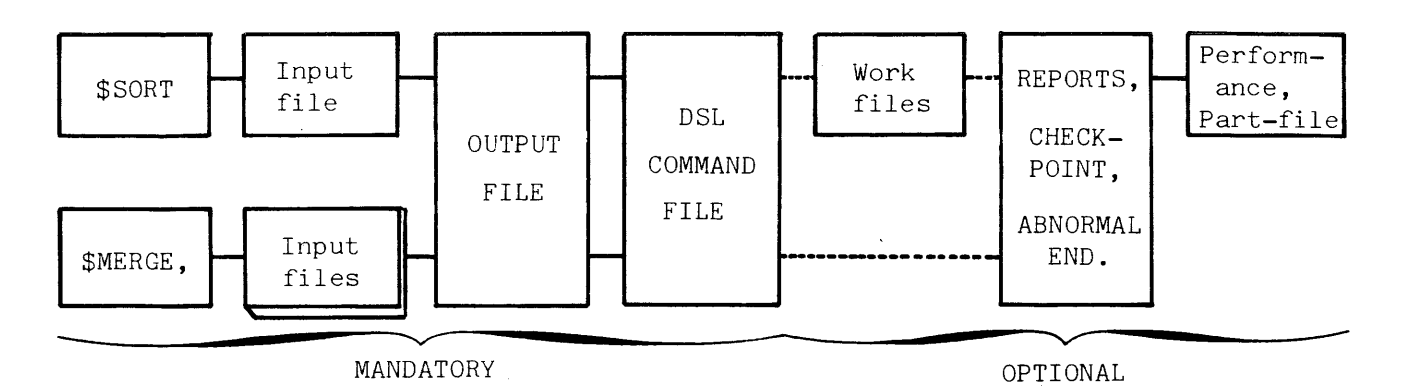

Figure 2-1. Construction *ot* Sort and Merge JCL Statements.

#### Notes relating to SORT.

- 1. Input and output files may be BFAS. HFAS, or UFAS independently of each other.
- 2. Input and output files may be on disk or tape independently  $(i.e., input disk file may produce output disk or tape file,$ and input tape file may produce output disk or tape file.)

I

\*

3. Similarly, input and output files may be temporary or permanent independently.

- 4. The output may be written onto the input file  $(OUTFILE=(INFILE)).$
- 5. Options are aval1ahle to reduce the device requirements of a sort.
	- a single device can be reserved for the input file and the output tile, provided, of course, the volumes supporting them are of the same device class (REPLIN) •
	- for a tape sort, the same device can be used successively to process the input file, a work file and the output file, provided again that the volumes supported all belong to the same device class.

These options, however, saVe drive reservation at the cost of increasing elapsed time, due to volume mounting and dismounting during the sort.

- 6. Output records are padded or truncated depending on the size of the output record compared with the input (or arranged) \* record.
	- 7. Tape Sort (work media is tape) I Unless USEOUT is specified (work tape subsequently used as output tape volume) it is assumed that all the tape volumes to be used in the sorting process have a work status, that is, have been obtained by using the SVOLWORK utility. The number of devices required to support work files for the sort must be speci tied through NBOV • when REPLIN, REPLOUT, or USEOUT is specified (see below), all the volumes involved should have the same device characteristics, including density.
	- 8. Disk Sort (work media is disk) : If WKDISK is specified with the SIZE parameter option, a temporary file, named SORTWORK, is allocated.
	- 9. If neither  $WKT$ APE nor  $WKNISK$  is specified, the sort uses a temporary work tile *ot* ten cylinders on the resident disk. Ihe temporary tile is allocated under the name SORTWORK.

Notes Relating to MERGE.

\*

\*

I

\*

- I. The file specified as INFILEI is known as the primary flIp-. Other input files, INFILE2 through INFILE8 must have the same record size and format as the primary tile.
- 2. Input and output files may be BFAS, HFAS or UFAS independently of each other.
- 3. Any combination of BFAS. HFAS And UFAS files may be merged.

Below is the generalized format of the SSORT JCL statement. Lower-case elements are expanded later in this section.

```
\text{SSORT} INFILE = (file)
```
 $\sim$ 

```
[. INFILEI = (file)\begin{array}{lll} \text{I, INFILE2} & = & \text{ffile} \end{array}[, INFILE3 = (file)
 [, INFILE4 = (file)I. INFILE5 = (file)
 I, INFILE6 = (file)
 [, INFILE7 = (file)
 [, INFILE8 = (file) ] ] ] ] ] ] ]
   , 0UTFILE = \left\{ \begin{array}{ll} (file) \\ (INFILE) \end{array} \right\}\left\{\begin{array}{ll} \star \text{input} \end{array} \right. comfile = (tile)
  \left[\begin{array}{ccc} \text{WKTAPEIS]} = \text{(tape work file (s))} \\ \text{WKDISKIS]} = \text{(disk work file (s))} \end{array}\right]REPORT = \frac{ADDIT}{PARAM}ALL 
                              NONE 
 \lceil, PRTFILE = file]
 \left[\right, \quad \text{SIZE} = \text{nnnn}\right]\Gamma, INVREC = ([ \overline{\left(\frac{\text{ABORT}}{\text{CONTINUE}}\right)}PRINTID<br>PRINT
                            \left[\text{ERROPT} = \right]\left[\text{PRI}\right]IGNORE 
\left[\right, LOGFILE = (file)]
\left[\right, START = nnnnnnnnnn
\left[ \right], HALT = nnnnnnnnnnn
[, REPEAT] 
\sqrt{ } DUMP =
                     \left\{\frac{\text{NO}}{\text{DATA}}\right\}
```
Below is the generalized format of the SMERGE JCL Statement. Lower-case elements are expanded later in this section.

```
SMERGE INFILE1 = (file), INFILE2 = (file)
              \left[\begin{array}{ccc} JNFILE3 = (file) & JINFILE4 = (file) \end{array}\right][, I NF ILE5 = (fIle) 
bINFILE6 = (file) 
              \left[\text{JNFILE7 = (file)} \quad \left[\text{JNFILE8 = (file)}\right]\right]\right]\right],OUTFILE = (file) 
             {while} \begin{cases} \star \texttt{input} \texttt{enclosure name} \\ \texttt{(file)} \end{cases}[<br>[<br>r . .
              REPORT = \begin{cases} \frac{AUDIT}{PARAM} \\ ALL \end{cases}NONE 
            [PRTFILE = (file)]
            \left[\right], BUFFER = nnn]
            \cdotDUMP = \frac{N}{DATA}
```
#### Specl tying files In SSORT and SMERGE

The tiles specified in the SSORT and SMERGE JCL statements have many common elements, as illustrated by Figure 2-2. Use Figure 2-2 to specify files as follows: INFILE Boxes 1,2 and 4 apply.<br>INFILE If SMERGE boxes 1, 2 and<br>If \$SORT box 1 applies<br>OUTFILE Boxes 1,2,3,4,5 apply. INFILEn If SMERGE boxes 1,2 and 4 apply. I *t* SSORT box J applies. PRTFILE Boxes I and 3 apply. LOGFILE Boxes 1,2 and 3 apply.

COMFILE Box 1 applies. (Note that SUBFILE parameter is mandatory)

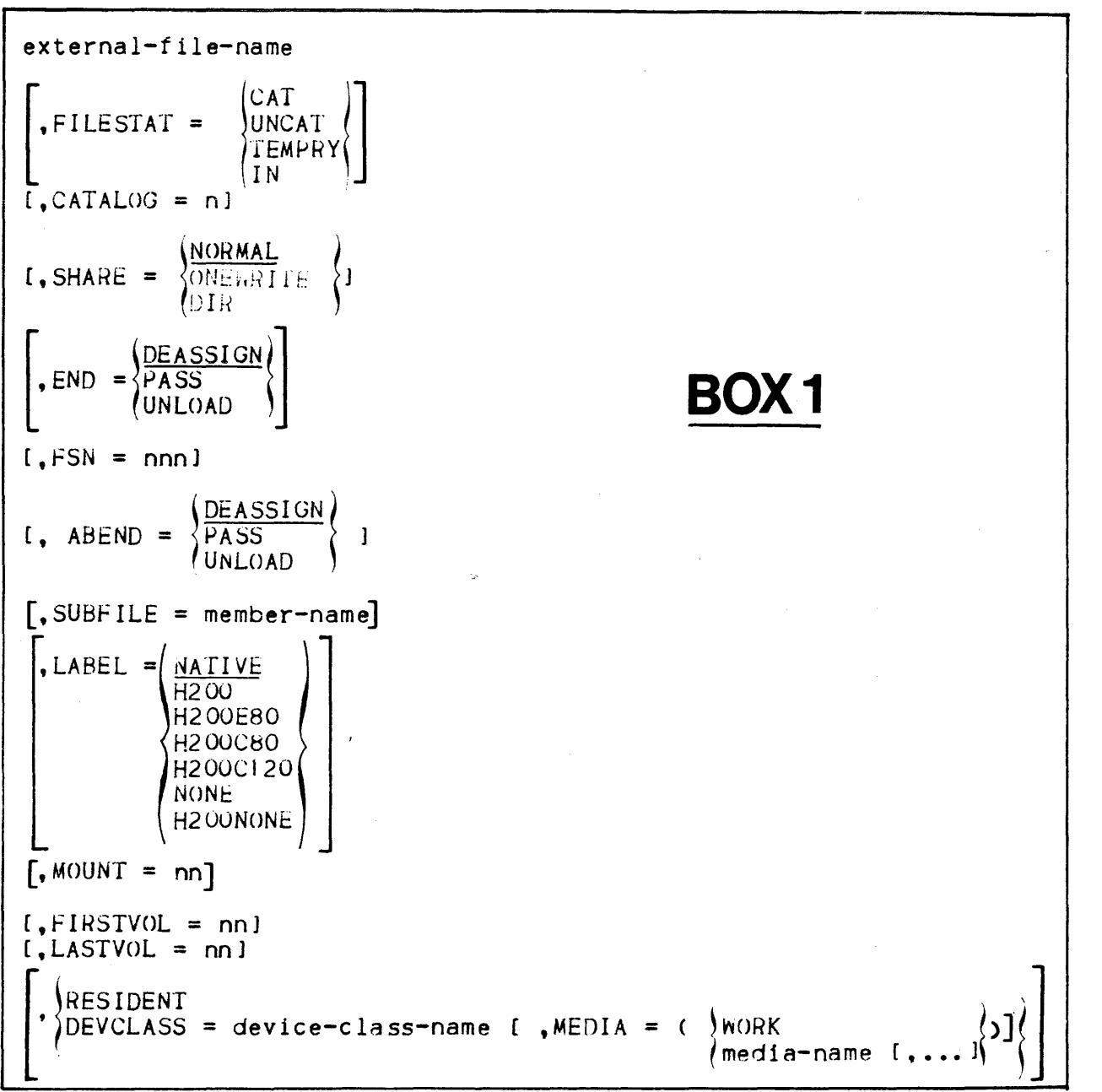

I

I

I

Figure 2-2. File Specification in \$SORT and \$MERGE

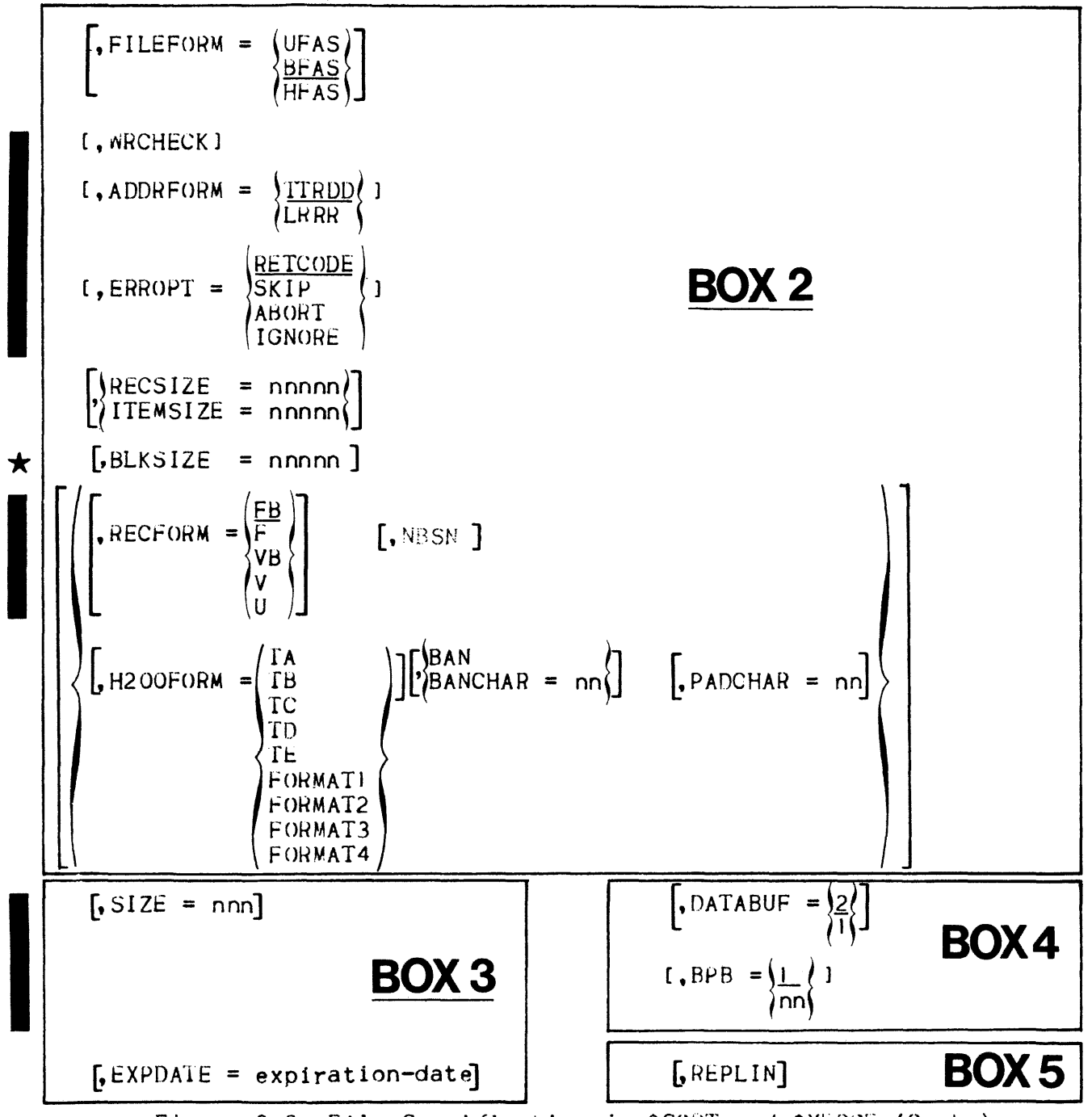

Figure 2-2. File Specification in \$SORT and \$MERGE (Cont.)

Specifying Sort Work Files

work files are specified in the \$SORT Statement as shown in Figure  $2 - 3.$ 

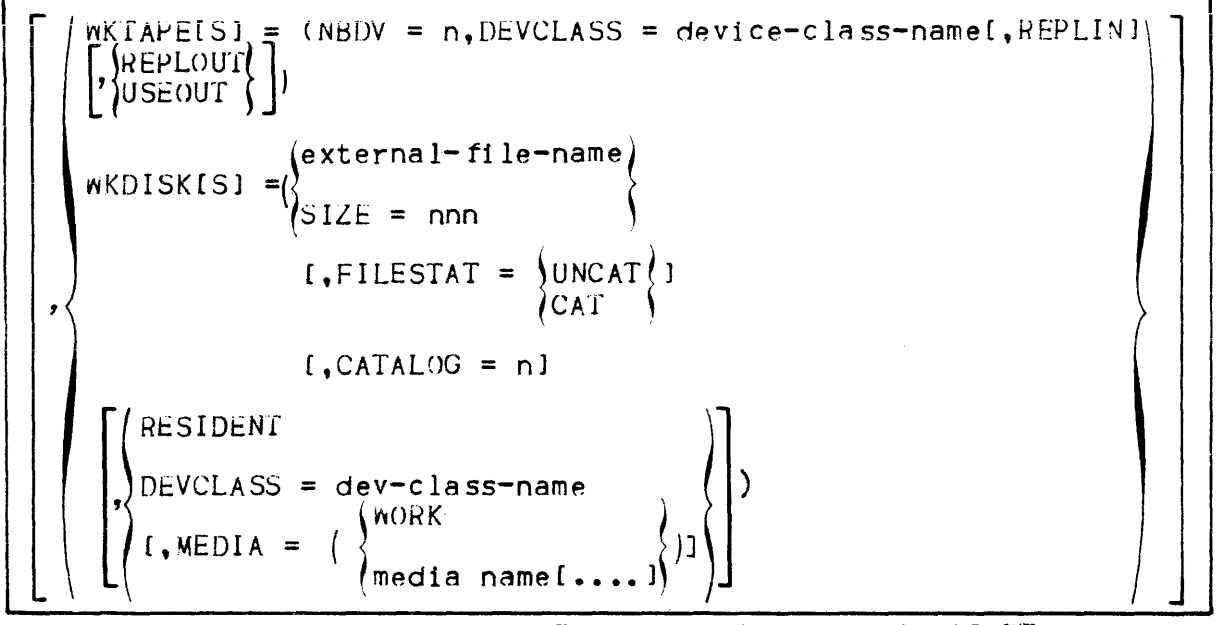

Figure 2-3. Work File Specification in \$SORT

### File Descriptions Parameters

as this is a positional parameter, it must external-file-name appear first in the parameter string. If the file is temporary, the maximum length is 16 characters. If permanent, its maximum length is 44 characters. There is no default value. = TEMPRY signifies that the file is temporary. FILESTAT If specified for an inout file, the file must have been passed by a previous step. If specified for an output file, the file must be passed to a subsequent step. = UNCAT signifies that the file is permanent and not cataloged. = CAT signifies that the file is cataloged. = IN signifies that the file is an input enclosure (SUBFILE must then be specified). This is used to override the normal catalog **CATALOG** search rules when several private catalogs have been specified in an SATTACH JCL statement. Normally a file is searched for in all the attached catalogs, starting from the first one

specified in the SATTACH statement. However,

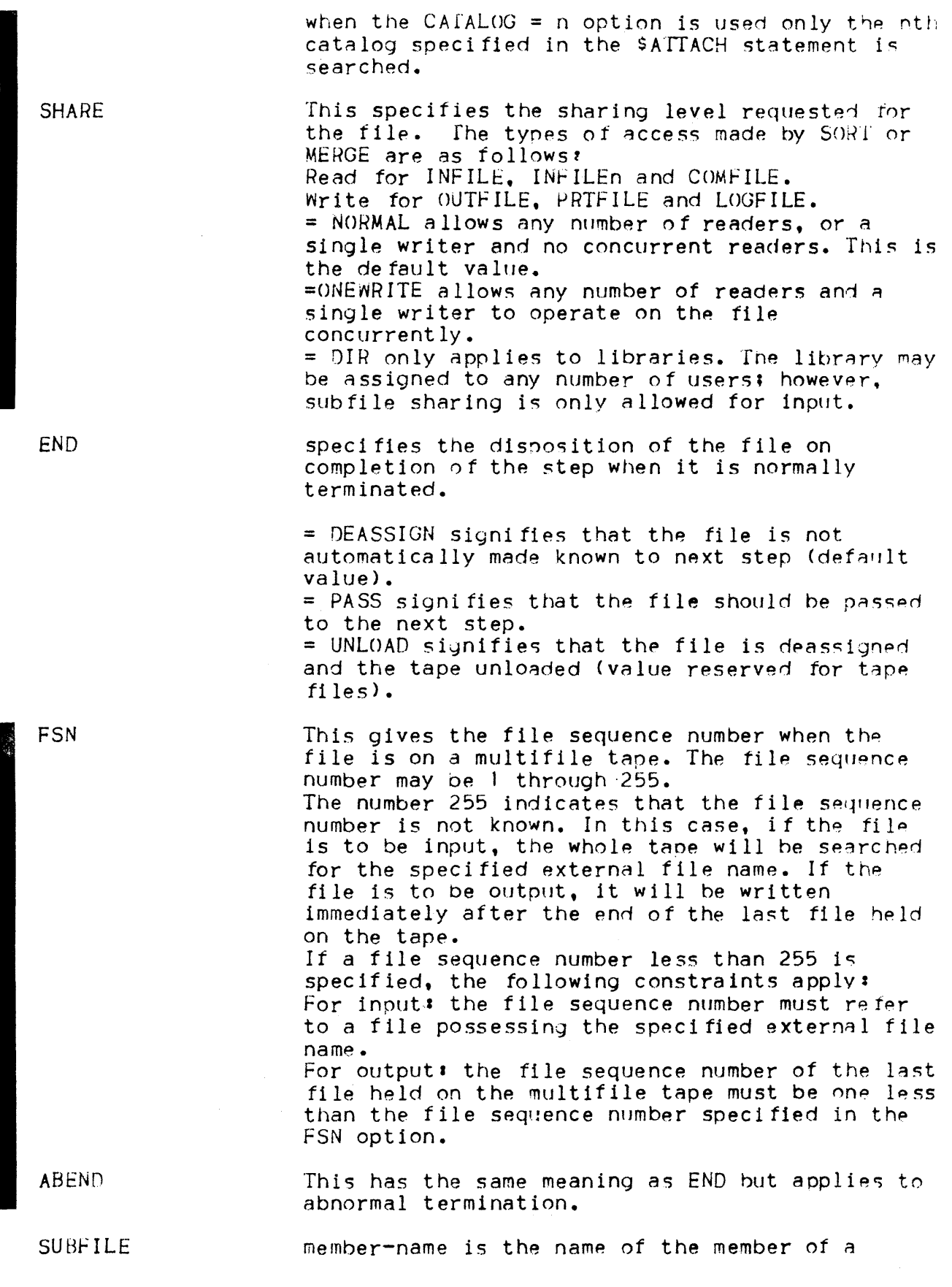

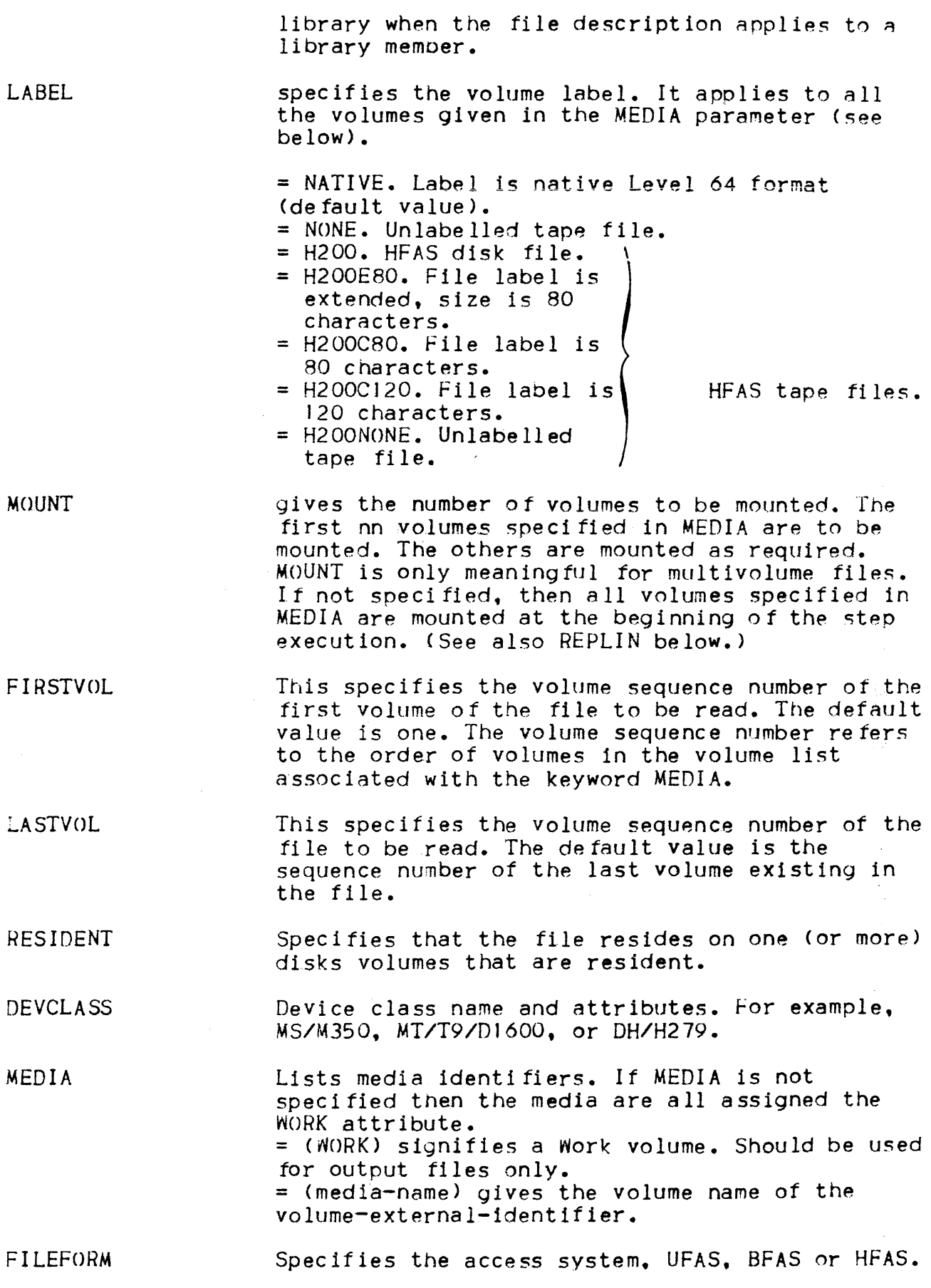

 $2 - 09$ 

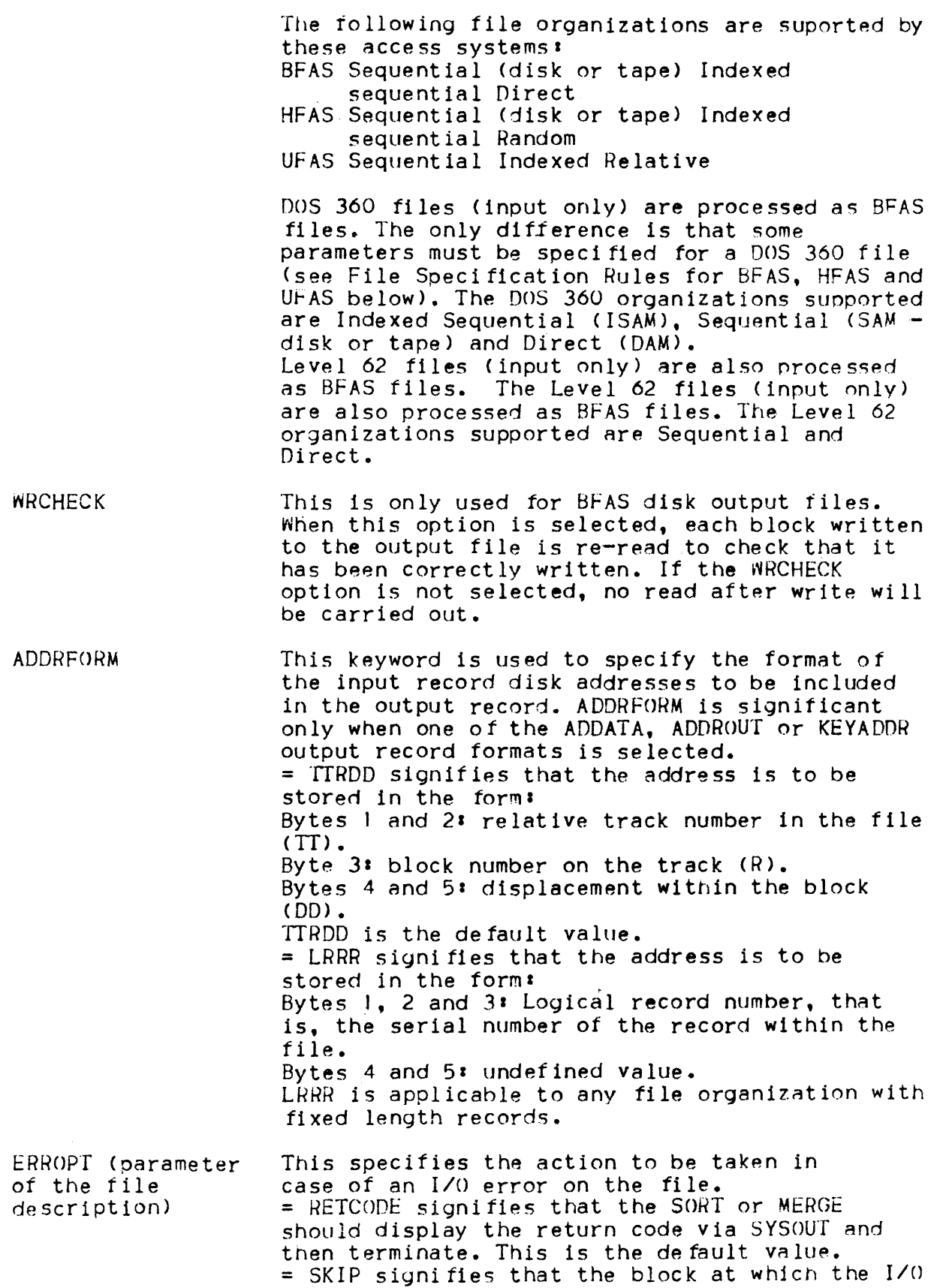

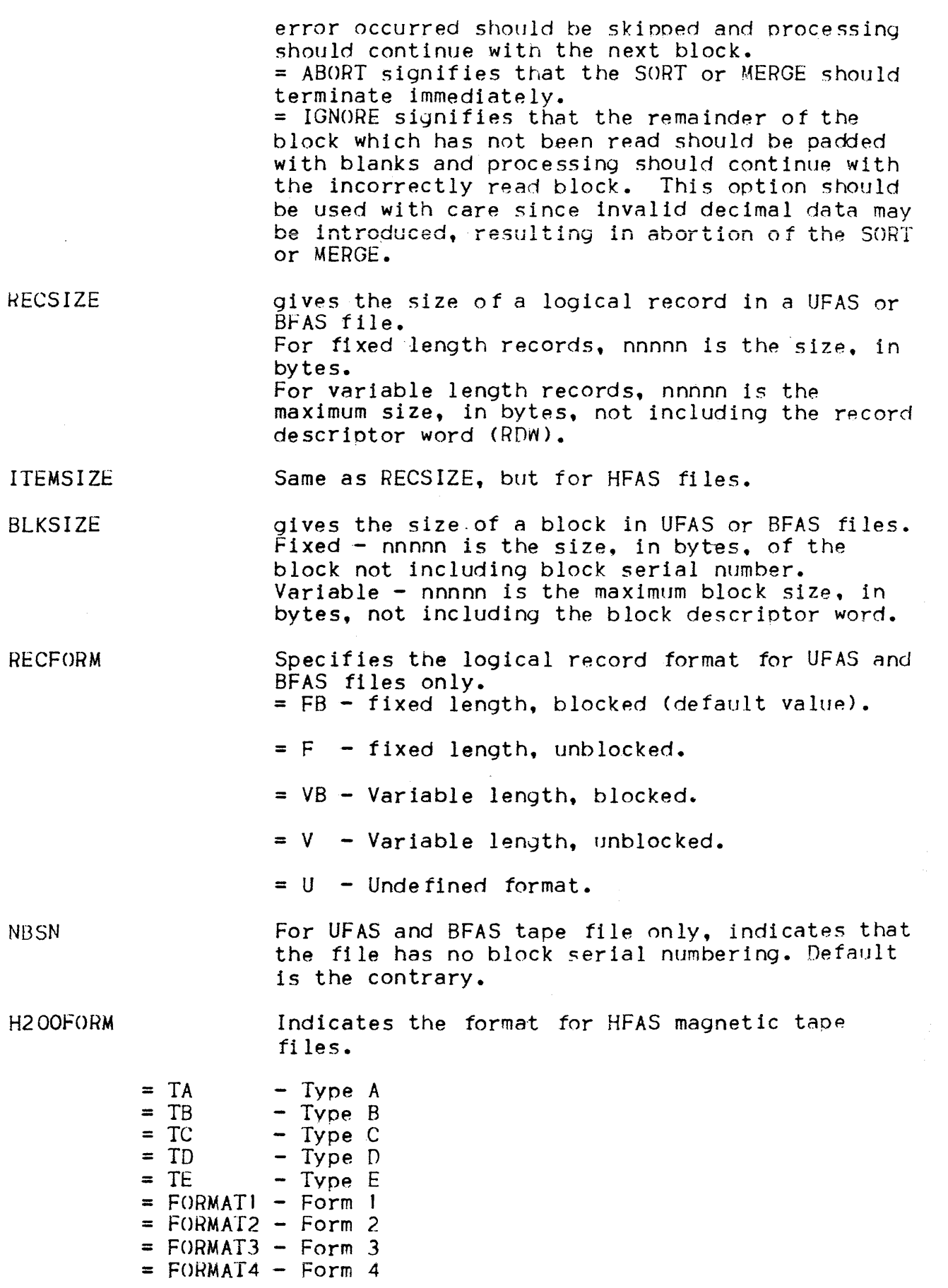

 $\star$ 

•

 $2 - 11$ 

**BAN** Indicates that the HFAS file uses banner characters 41 in octal.

- BANCHAR Indicates that the octal value given as no is used as banner characters in the HFAS file. If neither BAN nor BANCHAR is specified, no bannering is assumed.
- PADCHAR allows the default value for the padding character to be overridden by the octal value given in nn. Restricted to HFAS files.

SIZE (in output<br>file description) gives the number of cylinders to be allocated to the output' file described. Note that space allocation takes place when the files are opened, i.e., at the beginning of the last pass. If the amount of requested space is not found on the specified disks. the sort process will be aborted at that time. (Should not be specified for HFAS files).

EXPDATE Specifies the expiration date of the file.

expiration-date may take 3 forms:

- $=$  nnn where nnn is the number of days the file must be retained.
- = yy/ddd where yy is the year within the century, ddd is the day within the year,
- = yy/mm/dd where Vy is the year within the century. mm the month of the year and dd the day of the month.
- DATABUF Specifies the number of buffers to be used by the sort or merge when processing the file. The default value is 2, that is. double buffering, but single buffering may be required in order to minimize memory usage.

BPS This speci fies the number of blocks per but fer. That is, the number of blocks to be read at each physical access of the input file, or the number of blocks to be written at each physical access of the output file. The default value is ) (the best value for normal SORT or MERGE applications). However, higher values may be used to improve performance when the working set is greater than 256K or when the blocks are very small.

REPLIN Used to indicate to the sort or merge that the volume (5) supporting the output file need not be mounted before the sort starts, and may use the

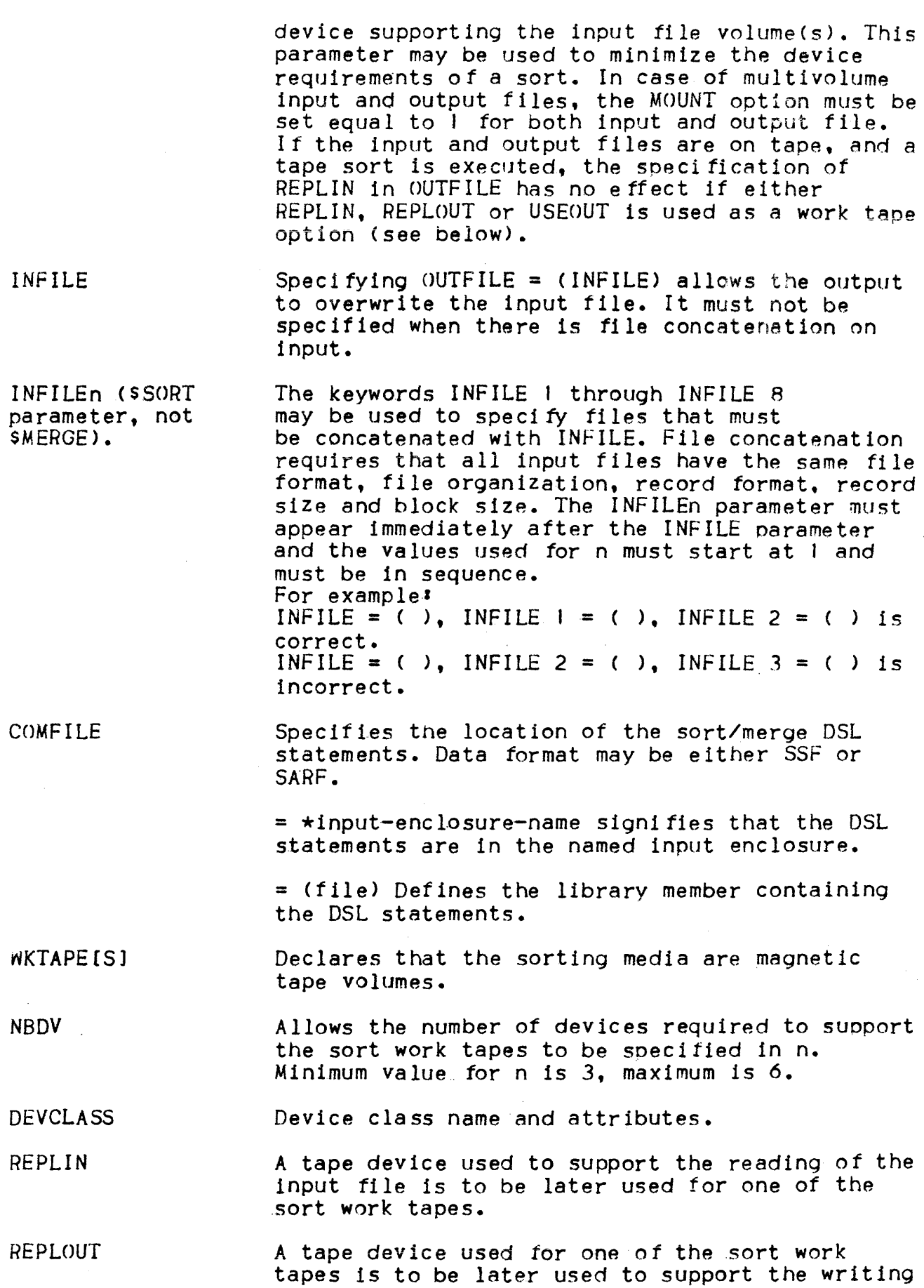

I

I USEOUT WKDISK[S] SIZE (in work file) description) i10RK REPORT PRTFILE  $\blacksquare$ SIZE (SSORT parameter, not fi Ie description) INVREC of the output file. The tape volume to be subsequently used for the output file is to be initially used as a sort work tape. Declares that the sorting media are disks. The work tile can be either permanent, in wnich case it must have been preallocated, or temporary, in which case the space specified will be allocated when the file is opened. The file will be formatted by the sort as needed. Indicates that the tile is temporary, and specifies that nnn cylinders should be allocated on the volume specified In the MEDIA list. Indicates, for temporary files, that work media should be used. Specifies the type of report the user wishes to have supplied by the sort or merge. Unless PRTFILE (below) is specified, the report is written on SYSOUT (See Appendix B).  $=$  AUDIT  $=$  PARAM  $=$  ALL  $=$  NONE Causes diagnostic and process errar information to be printed, and a statistical summary *ot* record processing. <Default value). Causes a list of parameters that are specific to the sort/merge to be printed, in addition to diagnostic and process error information. Combines AUDIT and PARAM Limits the report to process in format Ion. Specifies a permanent SYSOUT file. The file must be a native one with LABEL =  $NATIVE$  or LABEL = NONE. For a permanent output file on tape, the following default values are supplied RECFORM  $=$  $VB$ , RECSIZE = 264, BLKSIZE = 1072. Specifies the total memory requirements in units of K bytes allocated to the sort tor the execution. This includes code, data and buffers. Tne default value is 53, hut any value may be specified up to a maximum of 512. (For processing large records, refer to Aopendix H.) Specifies the action to be taken by the sort if an invalid record is encountered in the input file, that is, a record whose length is smaller

than the minimum needed to apply the INCLUDEZOMIT clauses, or the KEY and/or SUM and/or ARRANGE clauses of the DSL commands.

 $=$  ABORT (Default value) Sort process should terminate when an invalid record is found.

= CONTINUE Sort process should continue.

ERROPT (INVRECparameter, not file description) Indicates what is to be done with the invalid record.

- = PRINTID The invalid record's number relative to the start of the sort is printed in the report. This is the default value. and is the only value valid for HFAS files.
- $=$  PRINT As for PRINTID, and a display on the report of the entire invalid record in hexadecimal and alphanumeric formats.
- $=$  LOG The invalid record is written onto the file specified in LOGFILE.
- = IGNORE No message is printed.

LOGFILE Contains a description of a native output file onto which the invalid records are to be logged. As only ERROPT = PRINTID is allowed for HFAS files, this parameter must not be specified for HFAS file sort.

**START** Gives the record number with which sorting is to begin. Values from 1 to 2147483647 are acceptable. The default value is 1.

Gives the record number with which sorting is to **HALT** end. The same values are acceptable as for START. The default is end-of-file.

The sort checkpoint capability is requested. The REPEAT default is no checkpoint.

Defines the printed output in case of abnormal termination.

= NO (de fault) No dump is output.

= DATA Data segments are output.

**BUFFER** Normally, 30K bytes of memory are reserved for the input and output buffers of a merge. Depending on the block sizes of the files, and the number of buffers per file, this may be too low or too high. The user can override the default value by specifying this parameter. with nnn equal to the number of units of K bytes required. The total merge memory requirement will be (12 + nnn) K bytes. The buffer requirement is calculated by add1ng together the products of the blocksize and the buffering factor of all the input files and the output file.

DUMP

### File Specification Rules for BFAS. HFAS and UFAS

These rules are easy to understand if the reader bears in mind the normal overriding rules mechanism. A file to be processed by the sort or the merge will be assigned and then opened. If the tile already exists and has native labels, then there 15 no need to specify any additional oarameters since the labels contain the information required for consistent file processing.

On the otherhand, if the file is to be created or if the file to be processed in input has not self sufficient labels (e.g., unlabellpd tape file, HFAS tape file, nos 360-SAM *tiles,* DOS 36o-0AM files) then some additional parameters must be specified in the file speci fication.

The circumstances under which these parameters must be specified are described oelow. Parameters are either optional (0) or mandatory (m). Optional means tnat if the parameter value is not explicitly given in the JCL, the default value for this parameter is used. Mandatory means that a value must be given in JCL *tor* the corresponding parameter since no default value is provided.

#### Native and Compatible Organizations: BFAS, UFAS. DOS 360, Level 62

DOS 360 and Level 62 supported organizations are processed as RFAS. However, DOS 360 and Level 62 labels are not always self sufficient and some parameters must sometimes be specified. DOS 360 and Level 62 organizations are supported in input only. The parameters required for disk files are summarised in figure 2-4.

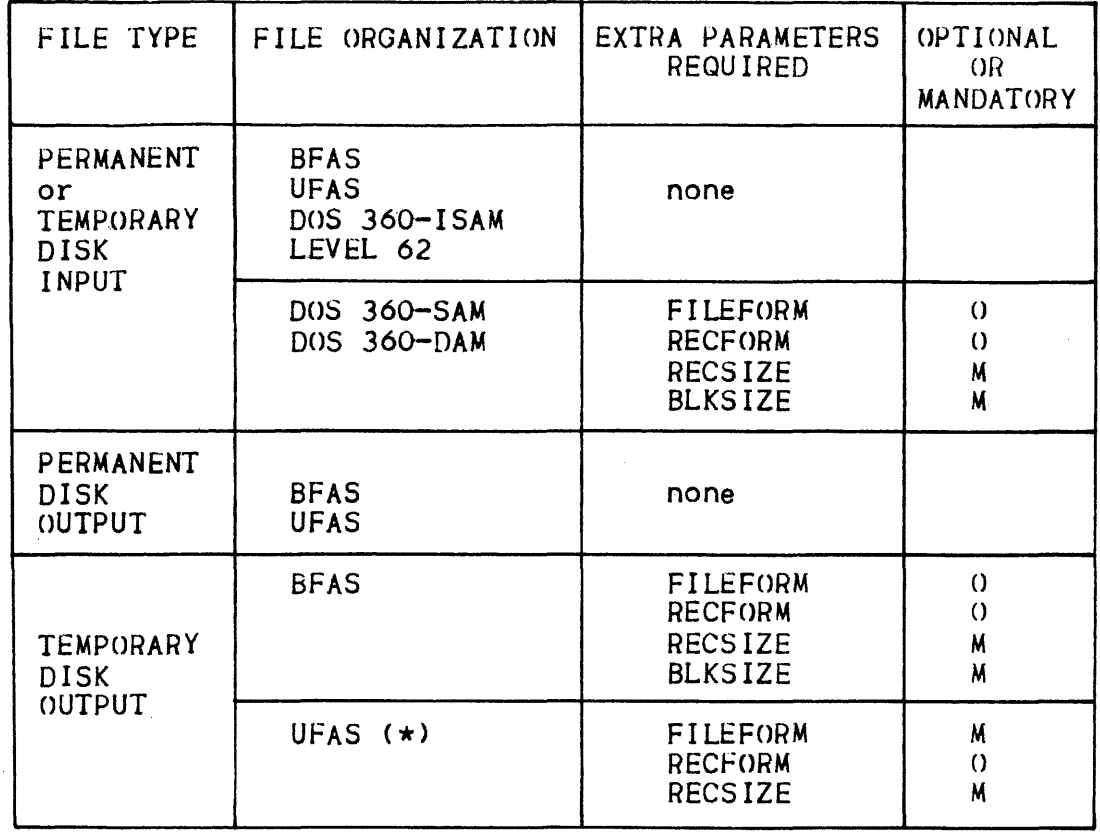

# (\*) A default value of 2048 bytes will be taken for CISIZE

Figure 2-4. Parameters Required for Disk Files

The parameters required for tape files are summarized in figure 2-5.

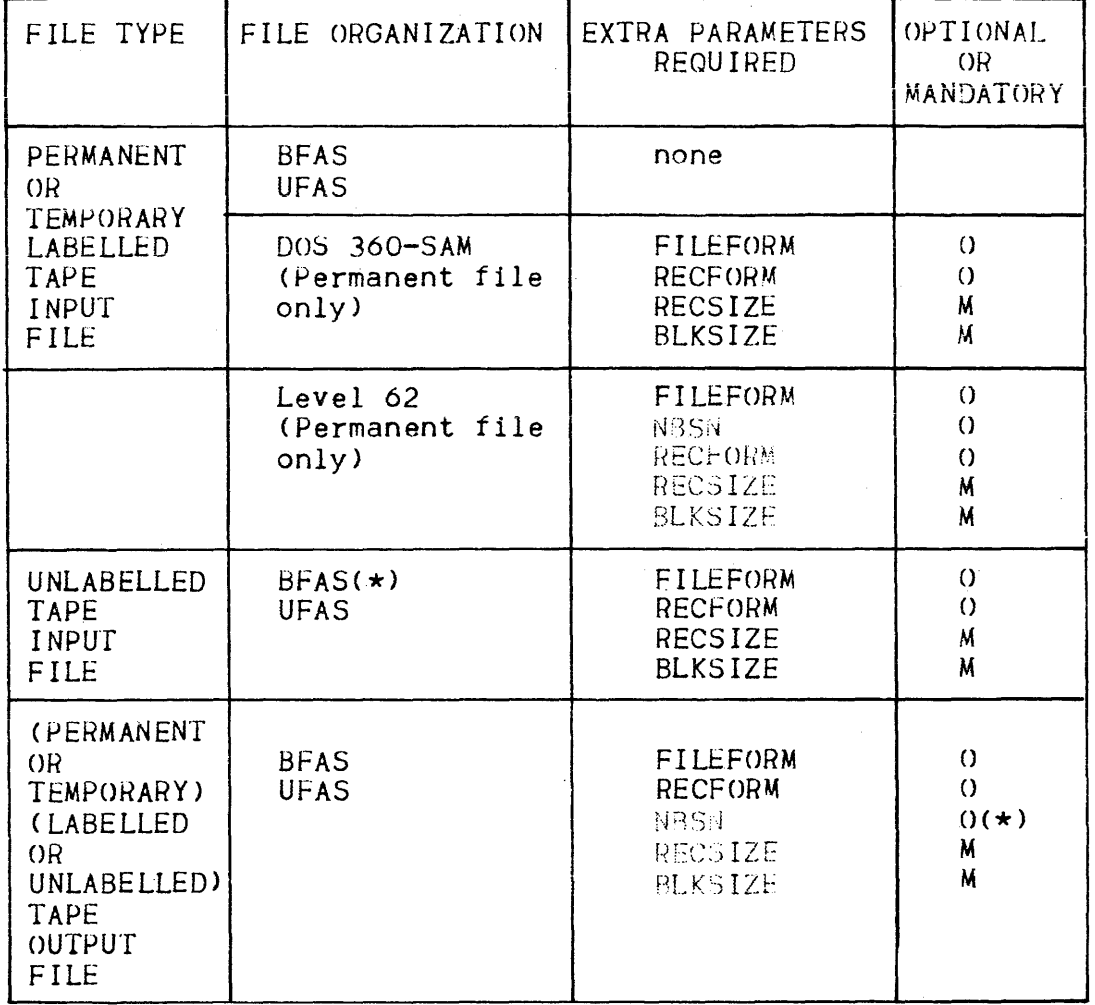

 $(\star)$  Unlabelled tape files are always processed by GCOS Level 64 assuming they do not have a block serial number.

Figure 2-5. Parameters Required for Tape Files

#### Coexistence Organization: HFAS

At JCL translation time, the detection of HFAS files is based on the LABEL value. That means that the  $FILEFORM = HFAST$  parameter becomes optional. In other words if an HFAS file is to be processed, then the absence of FILEFORM or the specification of FILEFORM =  $HFS$ produce the same result. The parameters required for disk and tape files are summarized in figure 2-6.

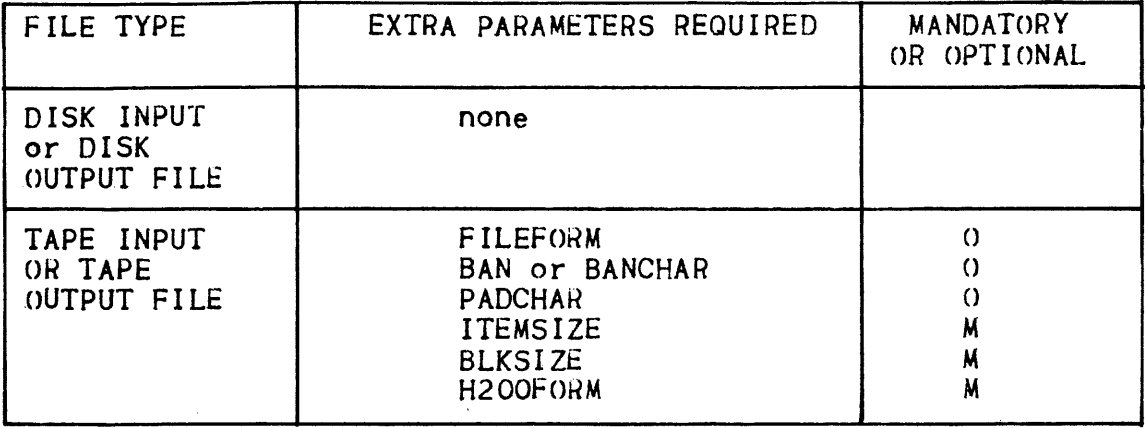

Figure 2-6. Parameters Required for Disk and Tape HFAS Files

#### \$SORT and \$MERGE Examples

I

An input file named PAYLIST on tape volume TV24 with a record length of 200 bytes and a blocksize of 4000 bytes is to be sorted. The output file will also be on tape file name SPAYLIST, volume TV81. A smaller blocksize, 2000 bytes, will be employed on outrut. The installation has three tape drives, all with the same attributes, and the DSL commands for the sort are held as a source library member. SCPAY, in a RESIDENT source library names SQLLPY. The memory allocated to the sort is 50K bytes.

\$SORT INFILE=(PAYLIST,DEVCLASS=MT,MEDIA=TV24), OUTFILE={SPAYLIST, EXPOATE=300, nEVCLASS=MT, MEDIA=TV8I, RECSIZE=200,BLKSIZE=2000). SIZE=50, WKTAPE=(NBDV=3, DEVCLASS=MT, REPLIN, REPLOUT), COMFILE={SQLLPY, SUBFILE=SCPAY) ;

Since there are only three drives available the REPLIN and REPLOUT parameters are required. When the sort job step starts there will be two WORK tapes and the input tape, TV24, mounted. When the input<br>phase of the sort process is complete the volume TV24 will be replaced by a WORK volume and sorting will continue. For the output phase of the sort, one of the three WORK volumes will be replaced by the volume TV81 and the output file SPAYLIST will be written.

If the above sort was performed using the provided default disk work space then the statement would be:

\$SORT INFILE= (PAYLIST, DEVCLASS=MI, MEDIA=IV24), OUTFILE= (SPAYLIST, EXPDATE=300, DEVCLASS=MT. MEDIA=TV81, RECSIZE=200,BLKSIZE=2000),  $SIZE=50$ .COMFILE =  $(SOLLPY, SUBFILE=SCPAY);$ 

If the temporary disk file space is used then the statement would have the following form:

I

•

•

•

•

•

\$SORT INFILE= (PAYLIST.DEVCLASS=MT,MEDIA=TV24), OUTFILE= (SPAYLIST,EXPDATE=300. DEVCLASS=MT. MEDIA=TV81. RECSIZE=200,BLKSIZE=2000), WKDISK= (SIZE=15,DEVCLASS=MS/M400, MEDIA=BD14),<br>COMFILE= (SQLLPY,SUBFILE=SCPAY);

In this case the sort work space is a temporary field of <sup>15</sup> cylinders on an MSU0400 disk volume named B014. The temporary filp. is named H\_SRTWKD.

If the file SPAYLIST is too large to be accomodated in the disk space available the user may wish to split the sort process into two parts and then subsequently merge the results to form the complete sorted file. If the file contains 10000 records then a two-part sort and merge would be of the form:

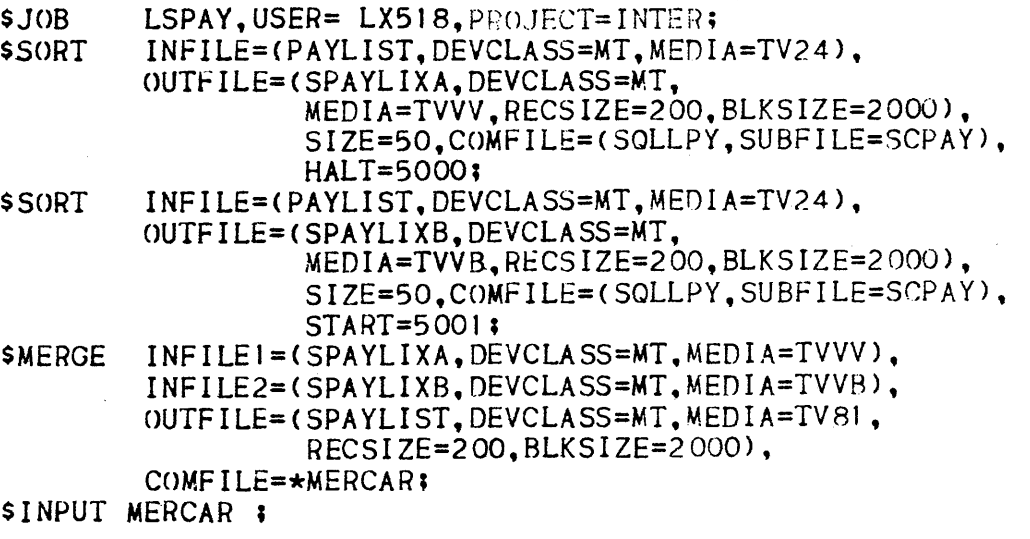

DSL statements

. SENDINPUT; \$ENDJOS;

Note how the DSL statements for the merge are entered as an inout enclosure. The two-part operation is performed using as intermediates the files SPAYLIXA and SPAYLIXB, on tape volumes TVVV and TVVB.

```
INfILE 
   Sorting a UFAS or BFAS tile 
   • on resident disk : INFILE = (FILE1)
   • on a user disk pack' INFILE = (FILE2,DEVCLASS = MS/M400, 
                                      MEDIA=DISK1) 
   \bullet on tape \bullet INFILE = (FILE3, DEVCLASS = MT/T9/D1600, MEDIA = TAPEI)
   Sorting a HFAS tile 
   \cdot on Disk \cdot INFILE = (FILE4, DEVCLASS = MS/M350,MEDIA = DISK2.LABEL = H200\bullet on TAPE : INFILE = (FILE5, DEVCLASS = MT/T9/DB00, MEDIA = TAPE2,LABEL = H200C80, ITEMSIZE = 90.
                          BLKSIZE = 900, BAN, H200FORN = TB)• Sorting an Unlabelled tape tile 
                INFILE = (FILE6, DEVCLASS = MTT777/DB00,MEDIA = TAPEI, LABEL = NONE.
RECSIZE = 80, BLKSIZE = 800I 
• 
   OUTFILE 
   Sort output is UFAS or BFAS tile 
   • Preallocated tile on disk I
        OUTFILE = (FILE7,DEVCLASS = MS/M400,MEDIA=OISK3) 
    • Temporary BfAS file on disk 
        OUTFILE = (FILE8, DECLAS = MS/M300, MEDIA = DISK4,FILESTAT = TEMPHY, 
                    SIZE = 10, RECSIZE = 80, BLKSIZE = 400• Temporary UFAS file on disk 
       OUTFILE = (FILE9,DEVCLASS = MS/M400, MEDIA = DISK5,FILESTAT = TEMPRY, 
                   SIZE = 4, FILEFORM = UFAS, RECSIZE = 127, RECFORM = V)(Default CISIZE is 2048 bytes (2K)).
    • Permanent BFAS file on disk 
      as for temporary BFAS tIle with the tollowing ditferences' 
                   FILESTAT = UNCAT, CAT (or omitted)EXPDATE can be specified.
```
• Permanent UFAS tile on disk

as for temporary UFAS file with the following differences:

•

I

~ILESTAT = UNCAT, CAT (or omitted) EXPDATE can be specified.

• BFAS tape *tile* 

 $\label{eq:3.1} \left\langle \left( \frac{1}{2} \left( \frac{1}{2} \right) \right) \left( \frac{1}{2} \left( \frac{1}{2} \right) \right) \left( \frac{1}{2} \left( \frac{1}{2} \right) \right) \left( \frac{1}{2} \left( \frac{1}{2} \right) \right) \left( \frac{1}{2} \left( \frac{1}{2} \right) \right) \left( \frac{1}{2} \left( \frac{1}{2} \right) \right) \left( \frac{1}{2} \left( \frac{1}{2} \right) \right) \left( \frac{1}{2} \left( \frac{1}{2} \right) \right$ 

OUTFILE = (FILEO,DEVCLASS = MT/T9/0ROO,MEDIA = TAPE4. RECSIZE = 90, BLKSIZE = 270, EXPDATE = 78/12/31, N8SA)

• Unlabelled tape file

Similar to unlabelled tape file in input

• HFAS output tile

Similar to HFAS input files.

 $\label{eq:2.1} \frac{1}{\sqrt{2}}\int_{\mathbb{R}^3}\frac{1}{\sqrt{2}}\left(\frac{1}{\sqrt{2}}\right)^2\frac{1}{\sqrt{2}}\left(\frac{1}{\sqrt{2}}\right)^2\frac{1}{\sqrt{2}}\left(\frac{1}{\sqrt{2}}\right)^2\frac{1}{\sqrt{2}}\left(\frac{1}{\sqrt{2}}\right)^2.$
# SECTION III

# DATA SERvICES LANGUAGE FOR S50RT

The SSORT Data Services Language (DSL) statements, presented via the JCL COMFILE parameter group, describe the record-level functions to be performed during process. These functions are based on the nature of the input data content and format. Since the KEYS statement is always mandatory, a COMFILE must be provided with every sort.

Sort DSL statements are interpreted according to punctuation or<br>keyword analysis, not position. The command file should be thought of as a continuous stream of characters. If the statements are punched on cards, punching may be continued from one card to the next card, provided that punchinq is continued starting from the first column on the continuation card. If a card is to beqin witn a new parameter, the first column must contain a space to set it otf from the preceding card.

### COMMAND FILE ORGANIZATION

The DSL statements are orqanized into three paragraphs called FUNCTION, RECORD, and END. Of these, the FUNCTION paragraph is optional but, if supplied, must precede the other two. FUNCTION paraqraph parameters are used to select special processing options. The default conditions for these options are underlined in the text; if a single parameters is qiven, tne default option should be understood to be the reverse or absence of the associated function.

The RECORD paraqraph tollows FUNCTION (if supplied) and contains a set of statements that provide the sort utility with information regarding the content and format of individual fields within the user's records. A RECORD paraqraph is mandatory since it includes the KEYS specification.

The final paragraph in a sort parameter file consists simply of the parameter END which terminates the file.

Each paragraph heading can be followed by a colon. Within a paragraph, statements or parameters may appear in any order, and must be separated from one another by either blanks or commas.

Elements of a statement specification may be parentnesized at the user's option to enhance readability or aid organization. Comments may be inserted to improve readability. A comment has the form  $/$ \* comment *\*1.* Neither of the character combinations *1\** or *\*1* is allowed in the comment itself. Comments may appear anywhere a blank or a comma is allowed, and must be preceded and followed by one.

# FUNCTION PARAGRAPH

The complete FUNCTION paragraph is shown below.

FUNCTION:

\n
$$
\begin{bmatrix}\n\text{LDESCEND} \\
\text{COLLATE} & \begin{Bmatrix}\n\text{EBCDIC} \\
\text{G100} \\
\text{ASCII} \\
\text{ASCII} \\
\text{ADDATA} \\
\text{ADDATA} \\
\text{ADDROUT}\n\end{Bmatrix}\n\end{bmatrix}
$$
\n
$$
\begin{bmatrix}\n\text{OUTPUT} = \begin{Bmatrix}\n\frac{\text{DATA}}{\text{ADDATA}} \\
\text{ADDROUT} \\
\text{ADDROUT}\n\end{Bmatrix}\n\end{bmatrix}
$$
\n
$$
\begin{bmatrix}\n\text{DUPREC} = \begin{Bmatrix}\n\text{NONE} \\
\text{FIFO}\n\end{Bmatrix}\n\end{bmatrix}
$$
\n
$$
\begin{bmatrix}\n\text{DELETE} \\
\text{SORTSIZE} = \text{number-of-records}\n\end{bmatrix}
$$

The parameters In the FUNCTION paragraph are described In the following paragraphs.

# **DESCEND**

# DESCENDING SEQUENCE

Unless otherwise specified, the sort process will output records In ascending order of the key values; that is, a record whose key value is J will appear before a record whose key value is 2, and alphabetic characters will appear in the order appropriate to their collating sequence. When DESCEND Is specified, this order is reversed and records are sorted into a descending key value order.

# **COLLATE**

I

### COLLATING SEQUENCE

The COLLATE keyword allows the user to explicitly state which collating sequence is to be employed by the sort utility. There are four sequences available:

- EBCDIC Extended Binary Coded Decimal Interchange Code (the standard Series 60 Level 64 code set)
- GJ 00 : Series 100 Code Set
- H200 **:** Series 200/0 Binary Collating Sequence
- ASCII American National Standard Code for Information Interchange

'hexadecimal-string' : privately defined collating sequence

Figure  $3-1$  shows the circumstances under which each sequence may apply.

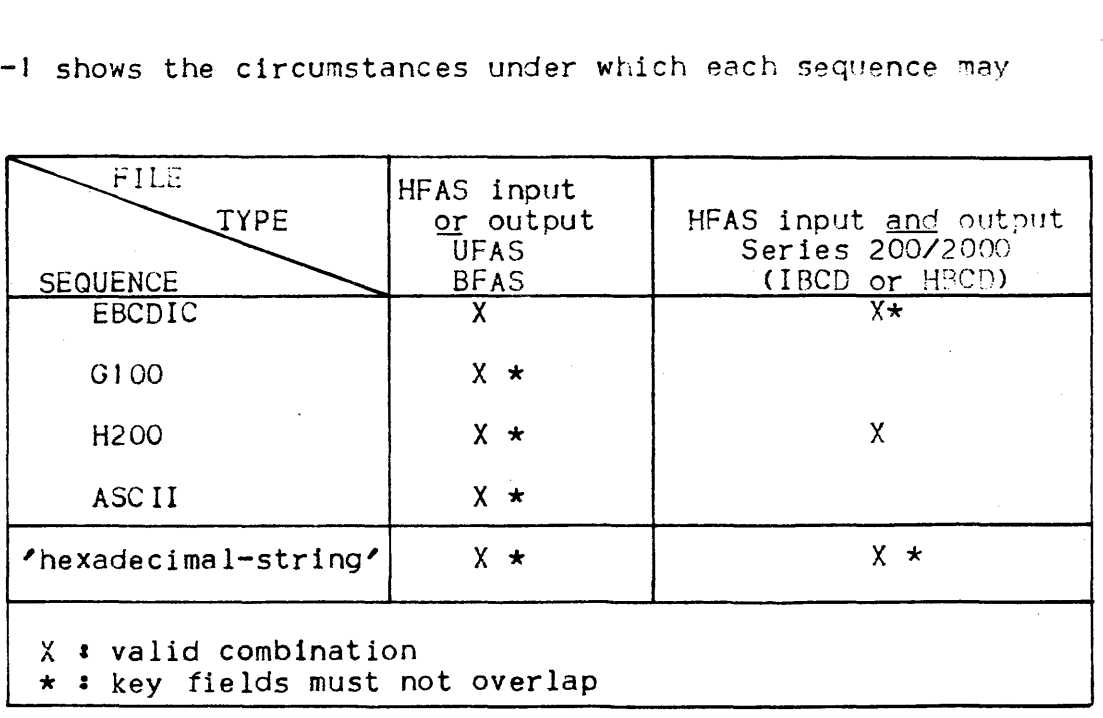

Figure 3-1. Collating Sequence Selection.

Figure 3-1. Collating Sequence Selection.<br>If COLLATE is omitted then the default value chosen depends on the<br>type of file being sorted. If the input file and the output file are both HFAS (i.e., Series 200/2000) then the default is H200. Otherwise the default is EBCDIC.

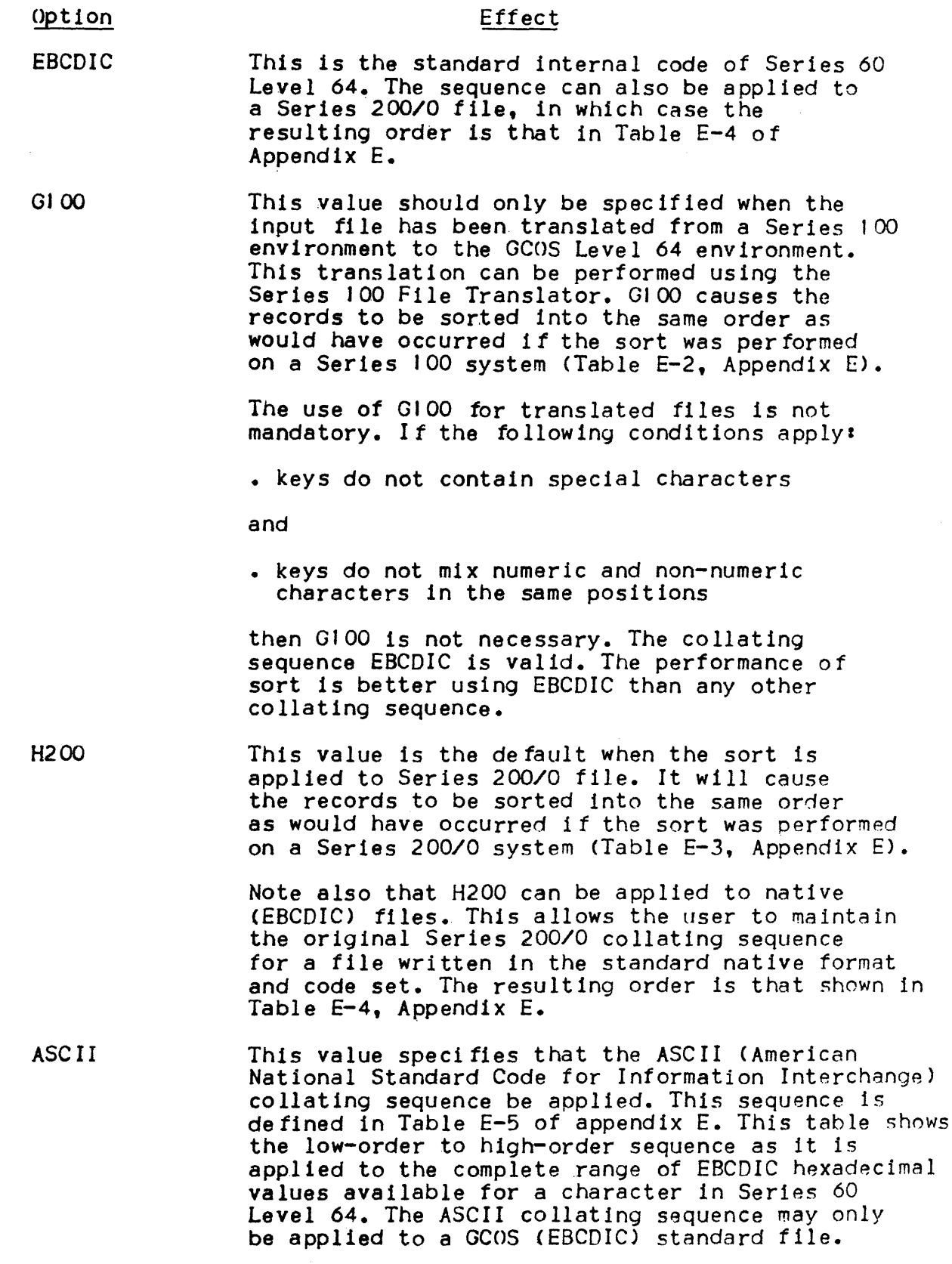

 $3 - 04$ 

To define a collating sequence other than the above. 'hexadecimalstring' the hexadecimal representation of all the characters in the character set are entered in order, starting with the highest (that which should always win a comparison) and ending with the lowest (that which always loses). The number of elements in the character set, and hence the length of the hexadecimal string, is a function of the type of file. HFAS file: the data is assumed to be in Series 200/0 code. The collating sequence must include 64 characters, that is 128 hexadecimal digits. For example, the DSL command

> COLLATE =  $\cdot$ 111213141516171819212223242526272829 323334353637383900010203040506070809 0A0B0C0D0E0F101A1B1C1D1E1F202A2B2C2D2E2F 30.31.3A.3B.3C.3D.3E.3.3F <

has the effect of collating alphabetic characters. ahead of numeric digits, ahead of other characters  $(A_1B_1C_2...Z_1O_1), 2...9_1'$ , = ,  $:$ , ...., C). See Appendix  $E$ .

Other files : the data is assumed to be in EBCDIC code. The collating sequence must include 256 characters, that is 512 hexadecimal digits. For<br>example, if it is desired to sort with numeric higher than alphabetics, (0123456789ABC....), the DSL command would begin

COLLATE =  $\times$ FOF1F2F3....F9C1C2C3....

# **OUTPUT**

### OUTPUT FILE CONTENT

The OUTPUT keyword is used to specify the contents of the records output by the Sort program. Depending on the value given to the parameter, the output record may contain the entire input record content, or combinations of disk address, data and key fields. The four values of the parameter are given below.

option

\*

I

### Effect

DATA The output record will consist only of data that appears in the corresponding input record. Either the entire record may appear or only those fields extrac- ted from the record during the sort process (via the ARRANGE parameter) •. This is the only valid OUTPUT choice for HFAS.

ADDATA The output record will consist of original input data as above but will also contain a prefix field giving the original record's disk address.

ADDROUT The output record will contain no data at all but will contain the disk address of the original input<br>record.

KEYADDR The output record will begin with a field giving the disk address of the original record. This will be followed by the contents of the major and minor key fields of the corresponding input record.

The format of the disk address is  $\boldsymbol{\cdot}$  ITRDD (TT - relative track number;  $R -$  block number relative to the beginning of the track; DD - record displacement within block), or LRRR (logical record number).

An example.of the output record formats for these options is given in Figure 3-2.

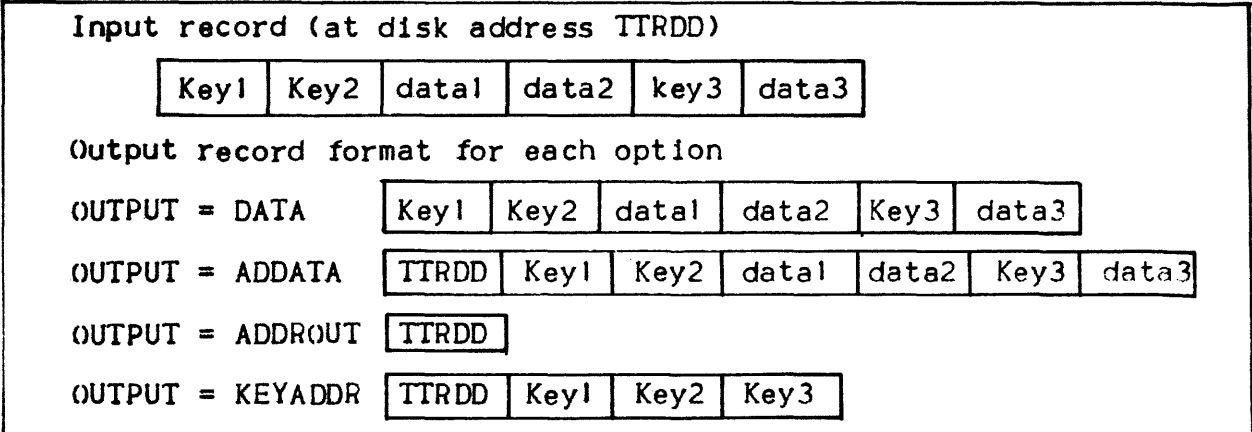

Figure 3-2. Sample Output Formats

The DATA and ADDATA options are used when the user wants the output file to contain all or most of the original data. ADDROUT and KEYADDR are suitable for applications requiring an index of sorted records. or when there is a limitation on space available for the output file. ADDATA, ADDROUT and KEYADDR should not be used when concatenated files are specified for input.

When the address format is LRRR, bytes 1 to 3 of the output record contain the logical record number. The contents of bytes 4 and 5 and undefined. The options ADDATA, ADDROUT and KEYADDR are only valid when the input file When the address format is LRRR, bytes I to 3 of the output record contain the logical record number. The contents of bytes 4 and 5 are when the input file is disk resident. Note that for ADDROUT and KEYADDR output to tape, the record length specified must be at least <sup>18</sup>bytes.

# **DUPREe**

### DUPLICATE KEY OCCURRENCES

The DUPREC keyword specifies the action to be taken when two or more records have identical values for each of the key fields specified. The meaning of the two options is given below:

Option Effect

NONE All of the records with identical key fields are output in a random sequence.

FIFO First-In-First-Out. The duplicate records are output in the order in which they occur in the input tile.

**DELETE** 

# DUPLICATE RECORD DELETION

The DELETE option specifies that all but one record of a set with identical key field values should be deleted. The choice of which of these records to retain *tor* the output file is dependent on the setting of the DUPREC option. If the output file is in key sequence and DUPREC is NONE, one of the duplicate records will be selected randomly. It FIFO has been selected, the first record in will be the one retained.

If in the RECORD paragraph, summation is specified then DELETE must not be specified in the FUNCTION paragraph since deletion is automatic with summation.

**SORTSIZE** 

# TEMPORARY STORAGE REQUIREMENTS - PERFORMANCE IMPROVEMENT

When insufficient secondary working storage has been assigned, the sort process cannot be completed. In order to ensure that there is sufficient storage space available, the user can give in the SORTSIZE keyword an estimate of the number of input records.

SORTSIZE should be set equal to a decimal number which is the user's estimate of the number of input records. The Sort program uses this estimate to determine the amount of working storage that will be required, and commences the sort process only if the required Amount is available. Performance of the sort is improved if this estimate is close to the exact number. Overestimation is better than underestimation for performance optimization.

EXAMPLE OF FUNCTION PARAGRAPH

Example  $1:$ 

 $FUNCTION: DUPREC = FIFO$  SORTSIZE=10250

The sort output is to be ascending order. Records with identical key field values will appear on the output file in the same order as on the input tile. The output file record will contain the same fields as the input record.

Example 2:

FUNCTIONs OUTPUT=KEYADDR,DELETE,SORTSIZE=5320

The FUNCTION paragraph above specifies that the output tile, to be ordered 1n ascending key sequence, should contain only the key and the original disk address of each record. DUPREC=NONE has been chosen by default. Thus the DELETE parameter ensures that it two or more records are found to have the same key, only *one.ot* them, selected at random, will be selected and its address written in the output *fIle.* 

### RECORD PARAGRAPH

The statements in the RECORD paragraph specify fields within the user's input records which must be examined by the sort process during execution. They are shown in the format model below.

RECORD: KEY[S]= key-element [key-element] ...

 $INCLUDE = condition=element$  [AND condition-elemt]...  $[INCLUDE = condition-element [AND condition-element]...]...$ OMIT = condition-elemt [AND condition-elemt]... [OMIT = condition-elemt [AND condlt1on-elemt] ••• l ••• {SUM = sum-element {sum-element) ••• l [ARRANGE = arrange-element [arrange-element) ••• )

KEY specifies one or more key fields whose values determine the sort order.

INCLUDE and OMIT are mutually exclusive record selection statements specifying whether or not an input record is to be included in or omitted from the sort process on the basis of field contents. Both statements must not appear in the same paragraph.

SUM specifies a field whose value is to be totaled for a series of records with identical key values. The sum of these values will be sorted in the record that will be retained for output. However, overflow during summation is not detected.

ARRANGE permits the user to select certain fields from the input record for omission or placement in other positions.

# KEY FIELD SPECIFICATION

Every sort process requires the specification of at least one key field. Up to 64 key fields may be specified by means of the KEYS statement. The maximum lenqth of a key field is 255 bytes. The format of the statement is as follows!

 $KEY[S] = pos length [dtype] [RV] ...$ 

KEY [5]

In the format, pos is the byte position of the first byte of the key field relative to the first data byte of the record, and length is the length in bytes of the key field. The numbering of data bytes in a record starts with byte 1. For example, the numbers 1,3 refer to the field consistinq of the first three data bytes of a record. They can be separated by a comma or a space. The dtype entry is one of the data type keywords given in Table 3-1. When not specified, the default data type is CHAR. CHAR is the 'only type which may be applied to HFAS files. The RV parameter specifies that the contents of this particular key field should be ordered in the opposl te sequence from that prevailinq for the sort process as a whole.

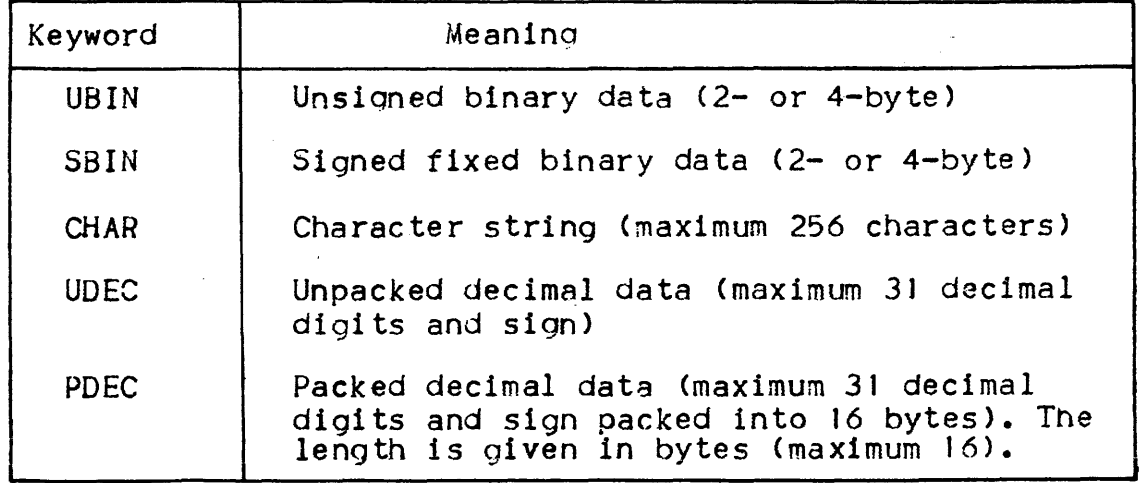

Table 3-1. Data-type Keywords

# EXAMPLE OF THE KEYS STATEMENT

The example below shows the use of the KEYS statement to declare two fields in a user record as key fields for sorting. The states of the file before and after sorting are also shown.

Example:

 $REGORD: KEYS = 4,1,5,1$ 

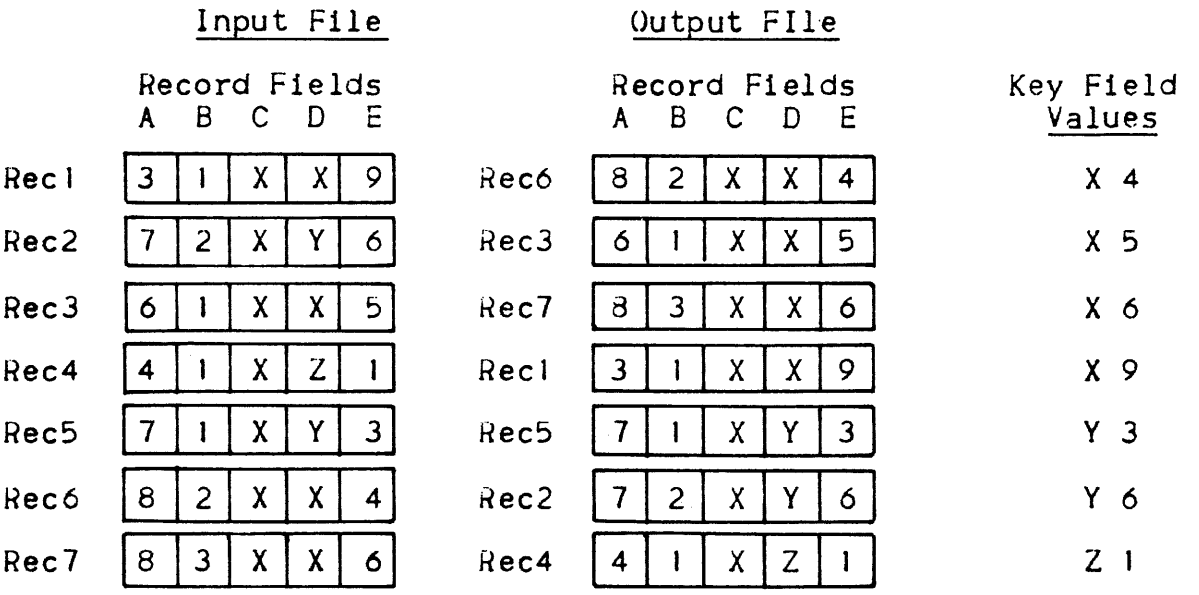

The file consists of seven records, labeled Recl to Rec7 for the purpose of the example. Each record is five bytes long and contains five I-byte fields. The KEYS statement declares fields 4 and 5, in that order as the sorting key fields. The output file is ordered as if the Sort prooram has sorted the records according to the content of field 4, and then for a niven value of field 4 further sorted the records on the basis of the content of field 5, wherever necessary.

# **INCLUDE/OMIT**

# HECORD SELECTION CRITERIA

The INCLUDE and OMIT statements establish record selection criteria for the sort process by testing fields in the input record. To test a value the user writes up to 16 condition elements, a combination of operators and operands, which yield a value of TRUE or FALSE. The detnils of constructing condition elements are described below. If omitted, variable length records need not contain all key fields, but if included, must.

### STATEMENT WITH ONE CONDITION ELEMENT-SAMPLE 1

A sample INCLUDE parameter shown below contains one condition element.

### INCLUDE=1, 1 EQ 2,1  $\prime\star$  FIRST BYTE = SECOND BYTE  $\star\prime$

Here two fields are being compared to see if they are equal. Tne form for describing a field consists of a position digit indicating<br>the byte of the record that is the beginning byte of the field followed by a length digit indicating the field lenqth. In the example, the fields are one byte lonq and are bytes 1 and 2 of the record. The operator EQ indicates that the test is for equality. If bytes 1 and 2 are equal, the condition element yields the value TRUE and the record will be included in the sort. If the same condition element were used after an OMIT, yielding the same value, the record would be omitted from the sort.

### STATEMENT WITH TWO CONDITION ELEMENTS-SAMPLE 2

A sinole INCLUDE or OMIT statement may contain more than one condi tion element, specifying several tests to be carried out. The parameter AND Is used as a condition element separator, as shown below:

OMIT = 1,1 EQ 2,1 AND 3,3 EQ 10,3

When multiple condition elements separated by AND are present in a statement, records will be selected (for omission or inclusion as appropriate) only if all the condition elements yield a TRUE value. Thus in an OMIT statement, all condition elements being true would cause the record to be omitted.

# MULTIPLE INCLUDE OR OMIT STATEMENTS-SAMPLE 3

Alternatives for record selection can be established by using a sequence of INCLUDE statements or a sequence of OMIT statements. When a sequence of INCLUDE or OMIT statements occurs in a RECORD paragraph, the statements are processed in the order in which they appear. Processing of a sequence is terminated as soon as a complete statement is found to be TRUE; the remaining statements in the sequence are then ignored.

The example below illustrates the analysis of multiple INCLUDE statements in the same paragraph:

 $INCLUDE = 1,5 EQ 6,5 AND 1,1 EQ 10,1$ 

INCLUDE = 1,5 EQ 6,5 AND 1,1 NE 10,1

The first INCLUDE statement performs two tests. First the 5-byte fields beginning at bytes J and 6, respectively, are compared. Let us assume they are equal. Byte I is then compared to byte 10. If

they are equal, the conditions of the statement have all been met and the record is included; the second INCLUDE statement will be 19nored, and will have no effect on the selection of the record. If bytes I and 10 are not equal, however, the second INCLUDE statement will be processed and will cause the record to be included in the sort process input record stream.

The other tests that can be performed and expressed as condition elements are described in detail in the following subsections.

# CONDITION ELEMENTS

A condition element consists of an expression that specifies a test to be made. Two types of express10ns may appear in a condition element:

- 1. A comparison operation which uses a comparison operator to compare the field value against another specif1ed value;
- 2. A numeric condition which tests the field for a positive, negative or zero value.

Comparison OperatIons

A condition-element consisting of a comparison operator has one of the following forms!

• Field Comparison'

pos length operator pos length [dtype]

Literal Comparison:

pos length operator [dtype] 'literal'

The field comparison compares one field with another. The literal comparison compares a f1eld of a specific data type with a l1teral value.

The operator is one of the comparison operators shown 1n Table 3-2.

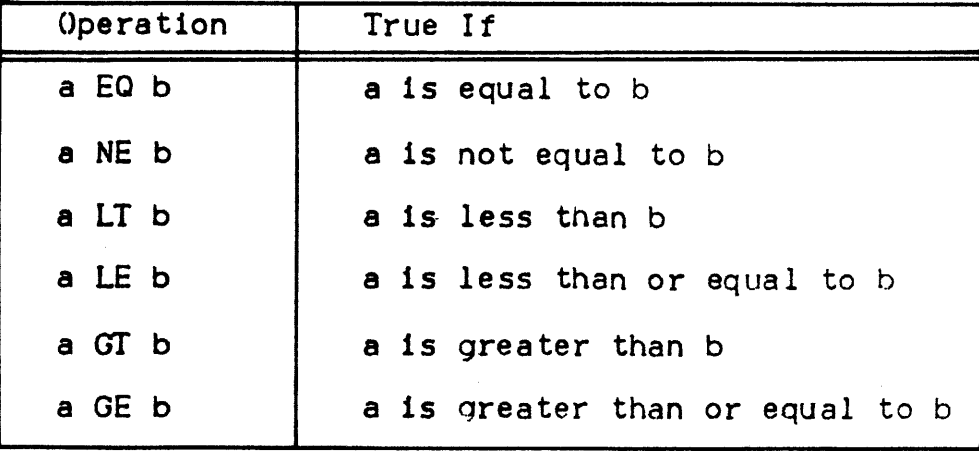

Table 3-2. Condition Element Comparison Operations

Table 3-1 lists the allowable data types and their respective keywords.

A lIteral operand is a character string delimited by apostrophes as shown in the preceding format model. If the apostrophe  $(')$  is to be included as a character within a string literal, it must be duplicated. For example, the literal can''t' specifies the string can-' t.

If a literal string of digits is to be compared against a field with a numeric data type, then the literal is converted to the<br>appropriate numeric data type using, if necessary, right justification and leading zeros to equalize the length. If the literal is to be compared with a character field, the user must ensure that the length of the literal is equal to the length of the comparison field, by adding blanks as padding characters in the correct positions, if necessary.

Sample condition elements using comparison operators are shown below. The numbers indicate the values in the field and not necessarily their internal representation.

Input Hecord

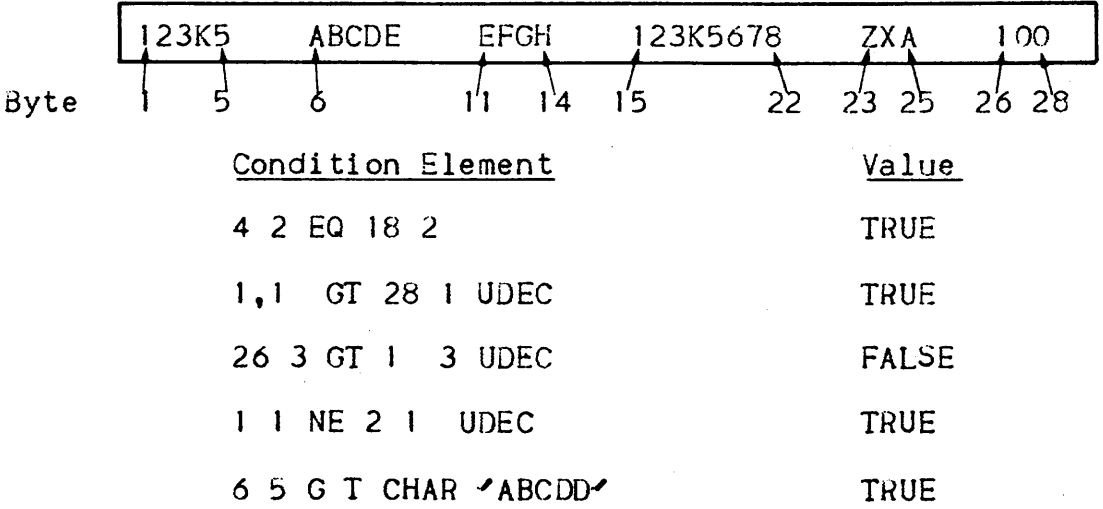

### Numeric Conditions

A condition element consisting of a numeric condition expression has the following general form:

### pos length operator dtype

Pos lenath are the same as for the comparison operations. The operator here is one of the three numeric condition operators shown below.

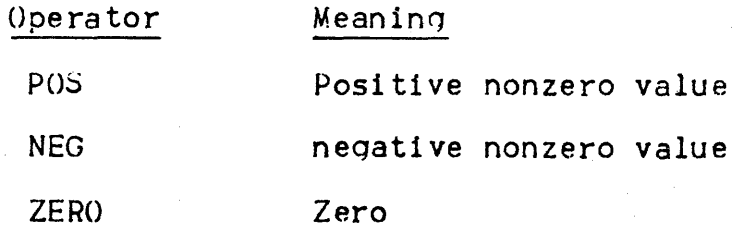

The allowable data types are:

SBIN - Signed fixed binary data PDEC - Packed decimal data UDEC - Unpacked decimal data

Sample condition elements using numeric condition operators are snown below. Note that the field values are not the true internal numeric representations. Algebraic representations are used *tor*  illustrative purposes.

Input Record

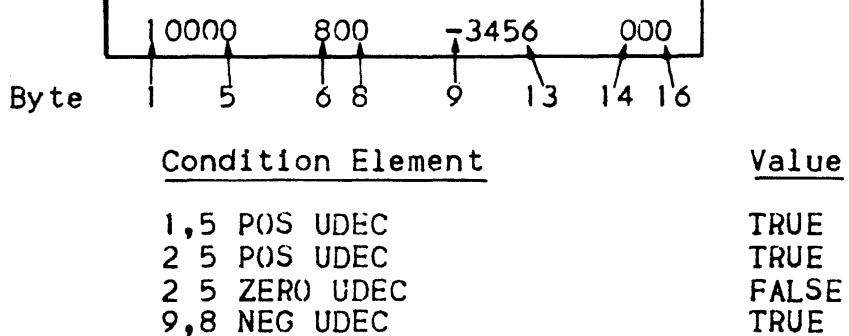

Input File

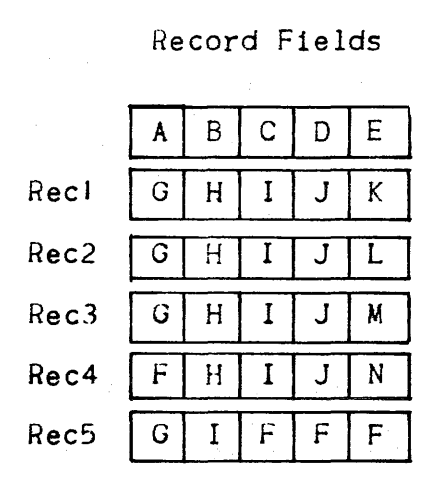

1. Include all records whose first byte is a G

RECORD: INCLUDE=1 1 FO 'G'

Records selected: All but rec 4.

2. Omit all records whose first byte is not G.

RECORD: OMIT=1 1 NE  $\sqrt{G}$ 

Records selected: All but rec 4. 3. Include all records whose first byte is G and whose second byte  $15 \text{ L}$ 

RECORD: INCLUDE=1 1 EQ 'G' AND 2 1  $EQ \cap V$ .

Records selected: Rec 5

**SHM** 

# Summation Field Specification

The SUM statement is used to cause the values in one or more specified fields to summed for all the records of the same key. SUM is not valid for Series 200/2000 files. The fields to be summed are specified using pos lengths as shown in the model below.

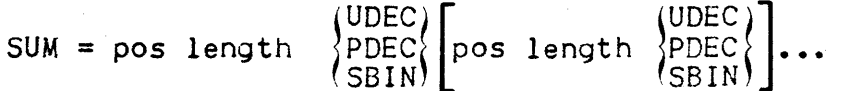

The three data type keywords permit the user to specify the data type of the field. Up to 16 sum fields may be specified for a record; fields must not overlap, and a key field or a part of a key field must not be specified for summation.

The SUM statement applies only to a group of records with identical key values. Its effect is to accumulate a total of data values for the specified sum fields throughout the group of duplicate keyed records and to store this total in the record which will be retained<br>for output. Overflow is not detected. The selection of this record is governed by the setting of the DUPREC option. The DELETE parameter must not be specified in the same run as SUM since deletion of duplicate keyed records is automatic.

Other restrictions on the selection of sum fields are that the field must be one that will appear on the output record (that is, SUM is incompatible with the ADDROUT and KEYADDR options); and that every sum field must appear as an arrange element in an ARRANGE statement it the ARRANGE option is selected (see next subsection). Within this context, the sum field must be specified exactly as it was initially; it may appear within the boundaries of a larger field but sum fields must not overlap. A portion of a sum field must not be specified as an ARRANGE element. If a sum field is duplicated in the Sum lields must not overlap. A portion of a sum lield must not be<br>specified as an ARRANGE element. If a sum field is duplicated in the<br>output record by the ARRANGE facility, then summation occurs only<br>for the first occurre output record by the ARRANGE facility, then summation occurs only for the first occurrence of that field in the output record. The remaining occurrences of that field will have an indeterminate value.

1

### EXAMPLE OF SUM STATEMENT

Three record values are summed into one record for output. The original file and key fields are shown first and then the sorted file. first without summation and deletion and then as it would actually be output.

<sup>1</sup>nput file

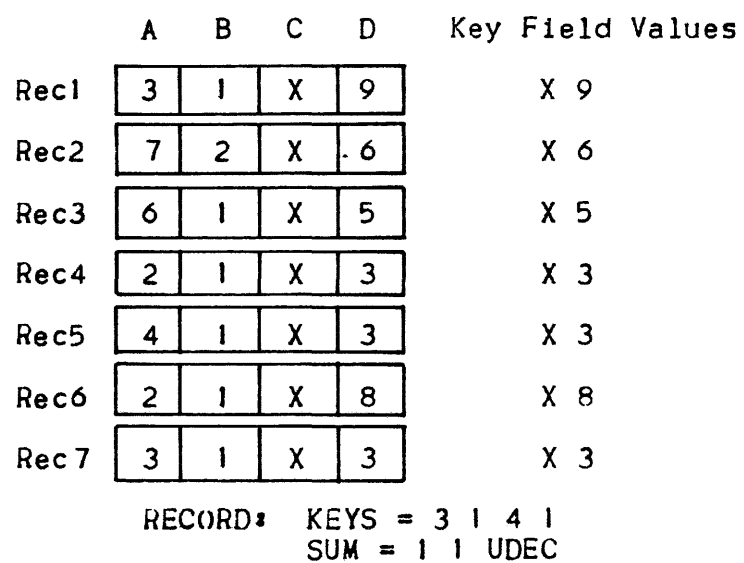

Record Fields

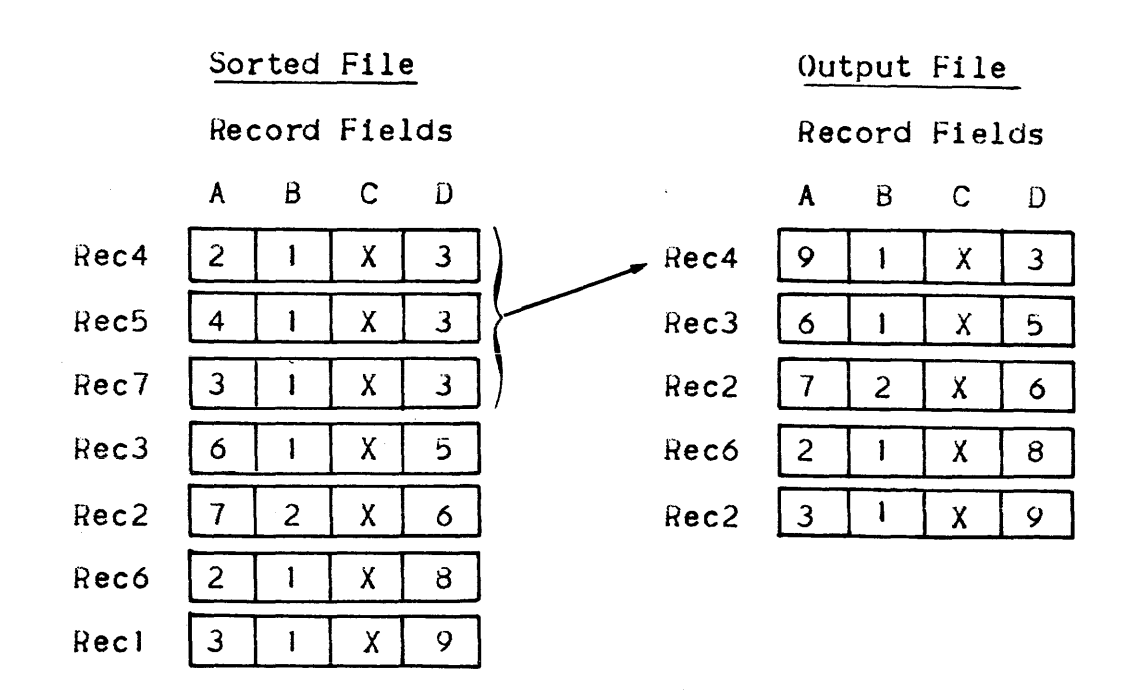

In the output file, *field* A of rec4 contains the summed values for the three occurrences of records with the identical key field values X and 3.

NOTE' Field A in other records Is unaffected.

# **ARRANGE**

# OUTPUT RECORD STRUCTURE SPECIFICATION

The ARRANGE statement is used to define the structure of the output record if it is to be different from that of the input record. The structure is defined by listing all the fields of the record in an arrange list, in the sequence in which they are to appear in the output record. Each field 15 defined in the list by means of its position and length in the input record, as shown below.

 $ARRANGE = pos length [pos length].$ 

The Sort program structures each output record to conform to the structure defined in the ARRANGE parameter, and then writes the record in the output file. Fields not specified in the parameter are dropped. Note that the pos length specification of each field refers to the position of the field in the input record; the position of the field 1n the output record is determined by the position of the Cpos, length) entry in the arrange list. The maximum "lenqth" of an arranqe element is 256.

The arrange list may contain a maximum of 128 pos length entries. A field may be repeated in the output record by repeating the correspondinq entry at the appropriate positions In the arrange list. The limit of 128 on the number of entries includes all the repetitions, and also key fields, irrespective of whether or not the key fields are included in the arrange list. Fields that nave been defined as sum fields in the SUM parameter must appear in the arrange list, either in their entirety or as subfields of other fields. Clearly, ARRANGE can be used only when OUTPUT is DATA or ADDATA.

# EXAMPLE OF AN ARRANGE STATEMENT

A RECORD paragraph containing an ARRANGE statement is shown below. Also shown are the input file and the output file.

RECORD :  $KEY = 11RV$ INCLUDE =  $2$  1 EQ  $YY'$  AND 1 1 LT  $'7'$ ARRANGE =  $3.12.11.1$ 

### Input File

### Output File

Record Fields

# Record Fields

 $\overline{1}$ 

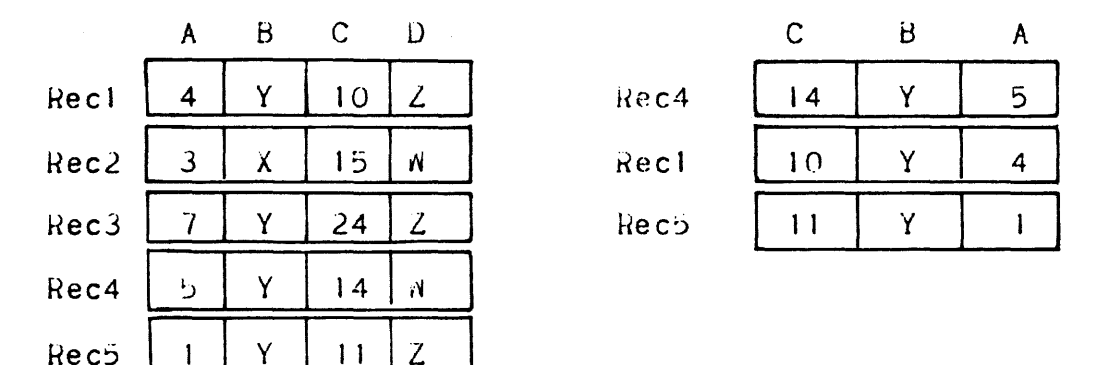

Field D has been dropped entirely. Field B has retained its original place, and fields A and C have been rearranged. The records are ordered in descending sequence of values in field A, the reverse of the default sequence.

## Examples of Record Paragraphs

Example 1:

 $\sim$ 

INCLUDE =  $(40 4$  EQ CHAR  $\sim$ MAIN $\sim$ ) AND (30 2 LT 32 2 SBIN) RECORD: =  $(10.5 \text{ CHAR})$ ,  $(15.3 \text{ PDEC RV})$ KEY. **SUM**  $= (25 5 PDEC)$ , (50 4 SBIN)

 $3 - 18$ 

INCLUDE specifies that records to be included in the sort process must meet the following criteria:

- The character strinq MAIN must appear in bytes 40 throuqh 43.
- . The fixed binary value in bytes 30 and 31 must be less than the fixed binary value in bytes 32 and 33.

KEY nominates the following fields.

- Major key is an alphanumeric character strlnq in bytes )0 through 14.
- Minor Key is a packed decimal value in bytes J5 tnrouqh 17 which is to be sorted in reverse order to the sequence specified for the output file.

SUM establishes the following two summation fields:

- Five-byte packed decimal field beginning in byte 25.
- Four-byte fixed binary field beginning at byte 50.

Example 2:

RECORD:  $KEY = (8 2 SBIN RV) (15 5 CHAR)$  $OMIT = (1 7 NEG PDEC)$  $OMIT = (1 7 ZERO PDEC)$ 

The effects of the RECORD paragraph parameters shown above are as follows.

OMIT is specified twice, establisninq two alternatives for record exclusion; first, if field 1,7 is negative, the record is excluded. Otherwise, the second OMIT is processed and if field  $1\overline{7}$  is zero, the field is excluded. If neither condition Is true (that is, field 1,7 is positive, the record is not excluded from the sort process.

KEY establishes the following two key fields:

- Major key is a signed fixed binary value in bytes 8 through 9 to be sorted in reverse order from the order prevailinn for the sort as a whole.
- Minor key is the 5-character field beginning at byte 15.

The last item in a set of DSL statements must be the paragraph:

ENDI

 $\overline{\mathcal{L}}$ 

Tnere are no parameters associated with it.

### SECTION IV

### DATA SERVICES LANGUAGE FOR \$MERGE

As with the sort process, merge DSL statements are provided via the COMFILE JCL parameter group. They are organized into FUNCTION and RECORD paragraphs, and are terminated by the paragraph END. The keywords and statement within these paragraphs are similar to those associated with Sort, although a different meaning will be attached to some keywords.

The input to SMERGE consists of up to eight sequential files.  $a11$  of which have identical file attributes such as record length, block length and record format. The files must all have been ordered on the basis of an identical key field or set of key fields. One of these input files, specified by the INFILE1 parameter group in the \$MERGE JCL statement, is treated during the merge process as the primary input file; all other input files will be referred to as secondary files in the following description. The difference between primary and secondary files will be explained later in this section.

The output file produced by \$ MERGE is ordered in the same sequence  $\star$  $(i.e.,  $ascending$  or  $desceding$ ) based on the same set of key fields$ as the primary tile.

#### FUNCTION PARAGRAPH

The FUNCTION paragraph describes overall characteristics of the merge process. All of its parameters are optional and the user may leave out the paragraph altogether if the associated default options. serve his purpose. If present, the FUNCTION paragraph must precede the RECORD paragraph.

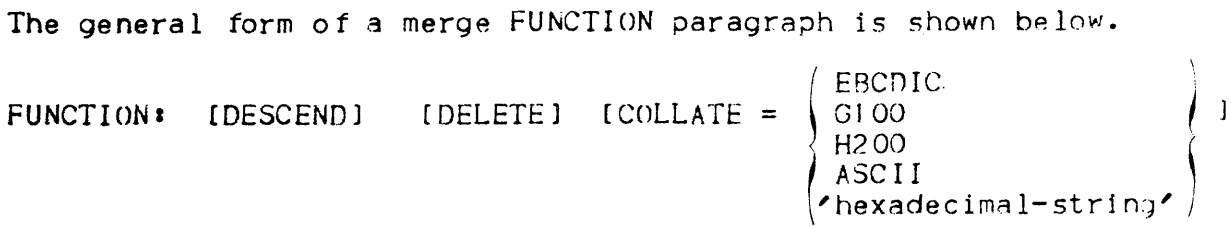

The parameters DESCEND, and COLLATE have the same meaning as in the SORT process; DELETE is interpreted differently, as will be seen in Table 4-1.

Table 4-1. FUNCTION Paragraph Parameters for \$MERGE

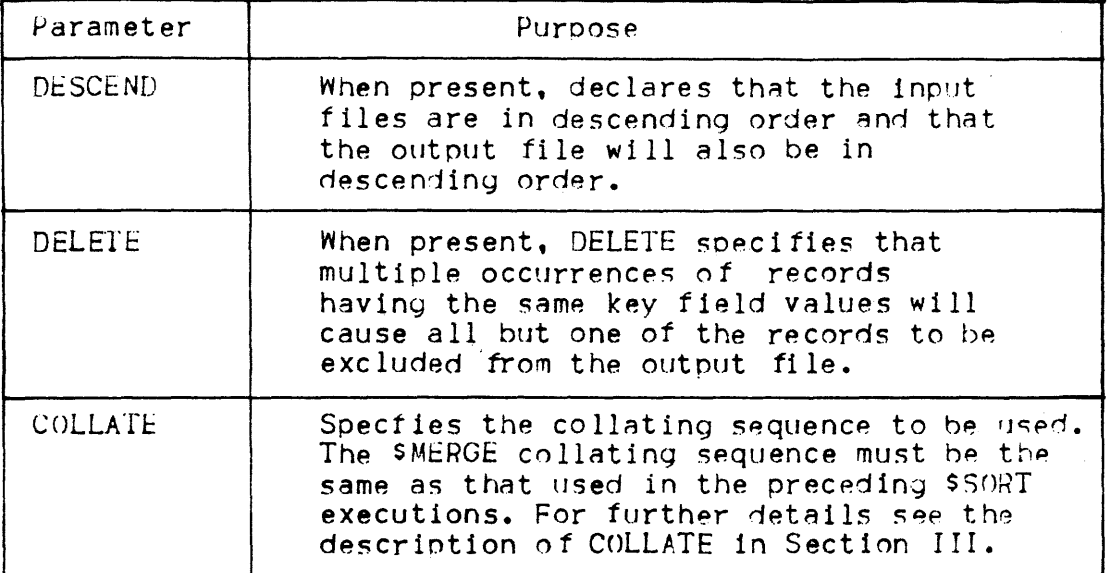

RECORD PARAGRAPH

The RECORD paragraph for a merge process is the same as that for a sort:

 $KEY[**S**] = key-element [key-element] ...$ RECORD:

> $INCLUDE = condition=element$  [AND condition-elemt]... [INCLUDE = condition-elemt [AND condition-elemt] ... ... OMIT = condition-elemt [AND condition-elemt]... [OMIT = condition-elemt [AND condition elemt]... ...  $[SUM = sum-element [sum-element]....]$

 $[AARRANCE = arrange-element [arrange-element] ...]$ 

The syntactic models and descriptions of the elements listed above have already been described in detail in Section III.

The statements are interpreted largely as for the sort with some differences. KEYS is used to specify key fields. Since it is assumed that the primary merge file is in the order desired for output, the key fields are used for reference when merging. That is, a secondary merge file record with the key value A will be placed on the output file contiguous to the primary record, or set of records whose key field value is A. Minor key fields are likewise used to merge secondary records in the appropriate position within the file.

INCLUDE and OMIT work exactly as for the sort but are applied to all the input files.

The SUM statement as applied to the merqe is based the primary-flle-first order fof precedence for retaining one of a qroup of records with the same key field values. Thus, the sum of the specified field will automatically be stored on the record which is to be retained. If a SUM statement is present then DELETE need not, and must not, be specified in an associated FUNCTION Paraqraph.

The ARRANGE statement works as for the sort with the same restrictions on sum fields.

# MERGE EXAMPLE

 $RECORD: KEYS = (1 1) (2 1)$ 

END<sup>x</sup>

INFILEI (primary File) INFILE2

Output File

Key Fields

A<sub>1</sub>

A 1

A 2

A 2

A 3

A 7

A 8

B 0

B 0

B I

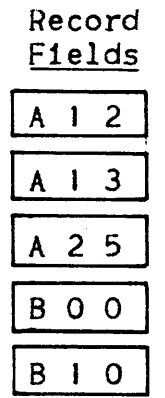

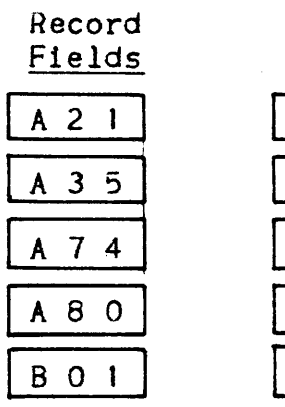

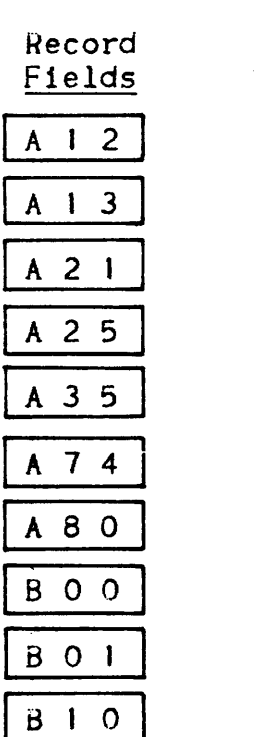

L<br>[<br>r

 $4 - 03$ 

 $\mathcal{A}^{\mathcal{A}}$ 

### APPENDIX A

### SORT WORK FILE SPACE

Sort work file space may reside on disk, MSU0310 or MSU0400/MSU0350. or may use magnetic tape volumes that meet the NATIVE volume format standard and have been prepared using \$VOLWORK.

### DISK WORK FILE

A disk work file may be permanent or temporary and must always be allocated by cylinder.

If no work space information is coded in \$SORT then a temporary file named SORTWORK, resident on the system disk will be used. The size of this file is 10 cylinders.

### CALCULATION OF DISK WORK FILE SIZE

### Sort Record Size

The size of the record handled internally by the sort is significant in determining the necessary size for a sort work file. Its value is dependent upon the sort processing options being used.

Calculation of the sort record size for the various cases is as follows:

Let the input record size be i bytes and the sort record size be s bytes.

 $\blacksquare$ . OUTPUT = DATA. DUPREC = NONE No ARRANGE elements.  $s = i$ 2. OUTPUT = DATA, DUPREC = FIFOP No ARRANGE elements.  $s = i + 4$  bytes OUTPUT = DATA, DUPREC = NONE  $3.$ ARRANGE present. a. All key fields are contained within the ARRANGE specification  $s$  = sum of the sizes of the ARRANGE fields. b. Some key fields are not present in the ARRANGE fields.  $s$  = sum of ARRANGE + sum of KEY fields not present in ARRANGE. For example, RECORD:  $KEYS = (10, 4, 30, 6)$ ARRANGE =  $(4, 5, 20, 3, 10, 4)$  $s = (5 + 3 + 4) + (6)$ ARRANGE excluded KEY  $s = 18$ If DUPREC =  $FIFO$ , add four bytes to the value of s. OUTPUT = ADDATA, DUPREC = NONE add 5 to the value of s obtained  $4.$ in step  $1,2$  or  $3.$ 5. OUTPUT = ADDROUT or KEYADDR  $s = sum of KEY fields + 5$ IF DUPREC = FIFO,  $S = sum of KEY fields + 5 + 4$ For example, FUNCTION: OUTPUT = ADDROUT, DUPREC = NONE  $KEYS = (10, 7, 19, 15, 80, 20)$  $RECOHD$   $\bullet$  $s = (7 + 15 + 20) + 5 = 47$ 

 $\overline{\mathbf{I}}$ 

MSU0310 Use this table for R to find the smallest entry (e) such that its value is greater than s (sort record size):  $R = \{475, 971, 1457, 1963, 2955, 5931\}$ Calculate b, where be Is the integer part of e/s For example,  $s = 150$  then  $e = 475$  $b = int (475 / 150) = 3$ If the remainder of e  $\sqrt{s}$  >  $1/2s$ , use the next higher entry to establish a new entry. For example,  $s = 250$  $e = 475$ e  $\ell$  s = 1 with a remainder of 225 which is greater than (1/2) 250  $\mathbf{r}$  . Use  $e = 971$ . Then  $b = int(971/250) = 3$ Let  $t =$  number of blocks per track where t = lnt *(593]/e)*  If size of input file is n records, then size of work file in cylinders is as follows: number of cylinders =  $n/(20*t*b)$  rounded up MSU0400/MSU0350 Use this table tor R to find the smallest entry (e) such that its value is greater than s (sort record size): R = (475, 971, 1963,2459, 4939) Calculate b where b is the integer part of e *Is*  For example,  $s = 150$  then  $e = 475$  $b = int (475 / 150) = 3$ If the remainder of  $e/s > 1/2s$ , use the next nigher entry to establish a new value.

Let t = number of blocks per track, where t = (9899/e) rounded down

 $\mathbf{I}$ 

 $\bar{z}$ 

```
If the size of the input file is n records, then the size of the
   work file in cylinders is as follows:
         number of cylinders = n/(19*t*b) rounded up
If REPEAT is specified then increase the computed size by 20%.
   Example 1: MSU0310
         FUNCTION: OUTPUT = DATA, DUPREC = FIFO
                  KEYS = (20, 7)RECORDS:
         ARRANGE = (1, 60 80, 50)END:
           Calculate s:
                 s = 60 + 50 + 4 = 114Using the table R for MSU0310 select:
                 e = 475Therefore b = e/s = 4The remainder of e/s is 19 which is less than (1/2)s, (=57).
           Therefore it is not necessary to choose a higher value from
           R_{\bullet}Calculate t, the number of blocks per track:
           t = int(5931/e) = int(5931/475) = 12If the file is to contain 20000 records then
           number of MSU0310 cylinders = 20000/(209*t*b) rounded up
                                       = 20000/20*12*4= 21 cylinders.
```

```
Example 2: MSU0400
     FUNCTION: OUTPUT = KEYADDRRECORD:
                KEYS = 1,100 150,90 200,100END:
        Calculate s:
               s = 100 + 90 + 100 + 5 = 295Using the MSU0400 table for R select:
              e = 475Therefore b = e/s = 1However the remainder 180 \rightarrow (1/2) 295 so choose
              e = 971, b = e/s = int(971/295) = 3In this case, the remainder 86 < (1/2)295 -Calculate t, the number of blocks per track:
              t = int(9899/e) = int(9899/97!) = 10If the file is to contain 15000 records then
         number of MSU0400 cylinders = 15000/(19*t*b) rounded up
                                      = 15000/(19*10*3)= 27 cylinders
```
# MAGNETIC TAPE WORK SPACE

when the work space for the sort is on magnetic tape the I/O tape volumes must nave the attribute WORK. The volumes to be used should be prepared using SVOLWORK. This utility is described in the manual "GCOS Level 64 Data Management Utilities".

╈

 $\mathcal{A}$ 

### APPENDIX B

### SORT/MERGE REPORT

The contents of the Sort Report which is delivered to SYSOUT 15 determined by the value assigned by the user to the REPORT keyword. Spec1fiable values are AUDIT, PARAM, ALL, or NONE. In the examples that tollow it should be understood that the appearance of Sort Execution Diagnostics or Sort Parameter Diagnostics would termlnate the report.

### REPORT = ALL

\*\*\*\*\* SORT REPORT \*\*\*\*\*

I

\*\*\*\*\* SORT PARAMETER LISTING \*\*\*\*\*

 $RECORD: KEY = 1 10 \text{ CHR}$  $SUM = A 2 SBIN$ INCLUDE =  $12$  2 EA  $^{\prime}$ MA $^{\prime}$ 

\*\*\*\*\* SORT PARAMETER DIAGNOSTICS \*\*\*\*\*

- \* \*\* <sup>F</sup>750028 SYNTAX ERROR ,INVALID DATA TYPE PARAMETER  $MKEY = 1 10 \text{ CHR}^m$
- \* \* \* F 750023 SYNTAX ERROR ,INVALID POSITION PARAMETER "SUM = A 2 SBIN"

 $\star \star \star$  F 750008 SYNTAX ERROR, 'END' MISSING

\*\*\*\*\* SORT EXECUTION DIAGNOSTICS \*\*\*\*\*

\* .\* \* F *750524* OUTPUT FILE NOT ASSIGNED

\*\*\*\*\* SORT AUDIT INFORMATION \*\*\*\*\*

INPUT FILE IS XXXXX OUTPUT FILE IS YYYYY

TOTAL NUMBER OF RECORD READ IS 4000 TOTAL NUMBER OF RECORDS OMITTED IS 1000 TOTAL NUMBER OF RECORDS DELETED 8Y SUM IS 100 TOTAL NUMBER OF DUPLICATE RECORDS DELETED IS 0 TOTAL NUMBER OF INVALID RECORD IS 0 TOTAL NUMBER OF RECORDS WRIITEN IS 2900

\*\*\*\*\* END OF SORT REPORT \*\*\*\*\*

### $REPORT = AUDIT (default)$

#### **\*\*\*\*\*** SORT REPORT **\*\*\*\*\***

**\*\*\*\*\*** SORT PARAMETER DIAGNOSTICS **\*\*\*\*\*** 

- $* * * F$  750028 SYNTAX ERROR, INVALID DATA TYPE PARAMETER ...
- \* \* \* F 750023 SYNTAX ERROR, INVALID POSITION PARAMETER  $MSUM = A$  2 SBIN<sup>H</sup>

\* \* \* F 75 0008 SYNTAX ERROR, *'END'* MISS I NG

\*\*\*\*\* SORT EXECUTION DIGNOSTICS \*\*\*\*\*

\* \* \* F 750524 OUTPUT FILE NOT ASSIGNED

**\*\*\*\*\*** SORT AUDIT INFORMATION **\*\*\*\*\*** 

INPUT FILE IS XXXX OUTPUT FILE IS YYYY

TOTAL NUMBER OF RECORDS READ IS 4000 TOTAL NUMBER OF RECORDS OMITTED IS 10000 TOTAL NUMBER OF RECORDS DELETED BY SUM IS 100 TOTAL NUMBER OF DUPLICATE RECORDS DELETED IS 0 TOTAL NUMBER OF INVALID RECORDS IS 0 TOTAL NUMBER OF RECORDS WRITTEN IS 2900

**\*\*\*\*\*** END OF SORT REPORT **\*\*\*\*\*** 

I

REPORT = PARAM

\*\*\*\*\* SORT REPORT \*\*\*\*\*

\*\*\*\*\* SORT PARAMETER LISTING \*\*\*\*\*

RECORD:  $KEY = 1 10 \text{ CHR}$  $SUM = A 2$  SBIN INCLUDE = 12'2 EO *'MAl* 

\*\*\*\*\* SORT PARAMETER DIAGNOSTICS \*\*\*\*\*

\* \* \* F 750028 SYNTAX ERROR, INVALID DATA TYPE PARAMETER

 $\text{HKEY} = 110 \text{ CHR}$ 

- \*\*\* F 750023 SYNTAX ERROR, INVALID POSITION PARAMETER  $"SUM = A 2 SBIN"$
- \* \*\* F 750008 SYNTAX ERROR, 'END' MI SSI NG

\*\*\*\*\* SORT EXECUTION DIAGNOSTICS \*\*\*\*\*\*

 $* * * F$  750524 OUTPUT FILE NOT ASSIGNED

\*\*\*\*\* END OF SORT REPORT \*\*\*\*\*

REPORT = NONE

\*\*\*\*\* SORT REPORT \*\*\*\*\*

\*\*\*\*\* SORT EXECUTION DIAGNOSTICS \*\*\*\*\*

\* \* \* F 750524 OUTPUT FILE NOT ASSIGNED

\*\*\*\*\* END OF SORT REPORT \*\*\*\*\*

The MERGE report has the same format as the SORT report, but the word SORT is replaced by the word MERGE in. report headings.

 $\overline{1}$ 

 $\mathcal{L}^{\text{max}}_{\text{max}}$  and  $\mathcal{L}^{\text{max}}_{\text{max}}$ 

## APPEND I X C

# ERROR MESSAGES FOR SORT/MERGE

The diagnostics which can appear in the JOR (Job Occurrence Report) are caused by syntax or inconsistency errors in statements \$SORT, sMERGE, \$SORTFMT and \$SORTWORK. Most of the messages are self<br>explanatory. With each message there is an associated error severity code - Fatal(F) or warning  $(\tilde{W})$ . If a Fatal error is encountered then execution 1s abandoned.

Note also that after the expansion of an extended JCL statement, errors may later be found in the resultinq basic JCL statements (such as \$ASSIGN). These errors 1n basic JCL are described in the JCL Reference Manual.

Sort and Merge set the status variable that can be tested with appropriate JCL statements. The possible values are:

- SEVO: the function has been correctly executed.
- $-$  SEVI : the function has been correctly executed. However a warning is given to the user who should carefully examine the report. (e.g. : an empty output file has been created. The situation is normal for sort if, for example, the input file was empty. But the specification of an empty input file may be the result of a user error).
- SEV3 I (Sort only). The function has not been completed, due to an I/O error. If the REPEAT option was used, tne function can be restarted (see Appendix I.)
- SEV4 : the function has not been completed, due to a user error or a system error whose orioin cannot be precisely dlaqnosed.

Table C-J shows the messages that can result from errors in the SSORT JCL statement.

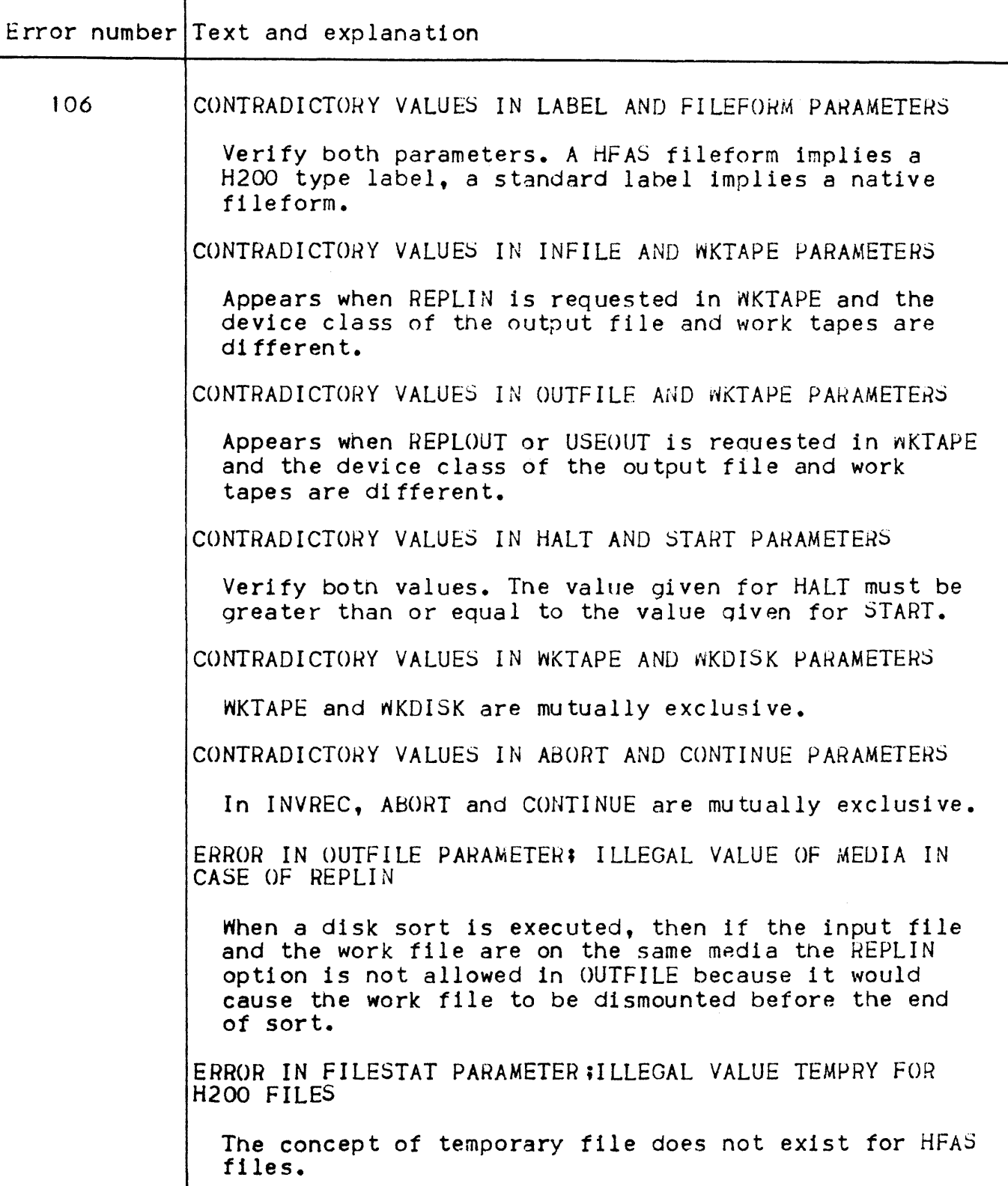

 $\overline{1}$
## Table C-1 (cont.) ERROR MESSAGES FROM \$SORT JCL STAT. MENT

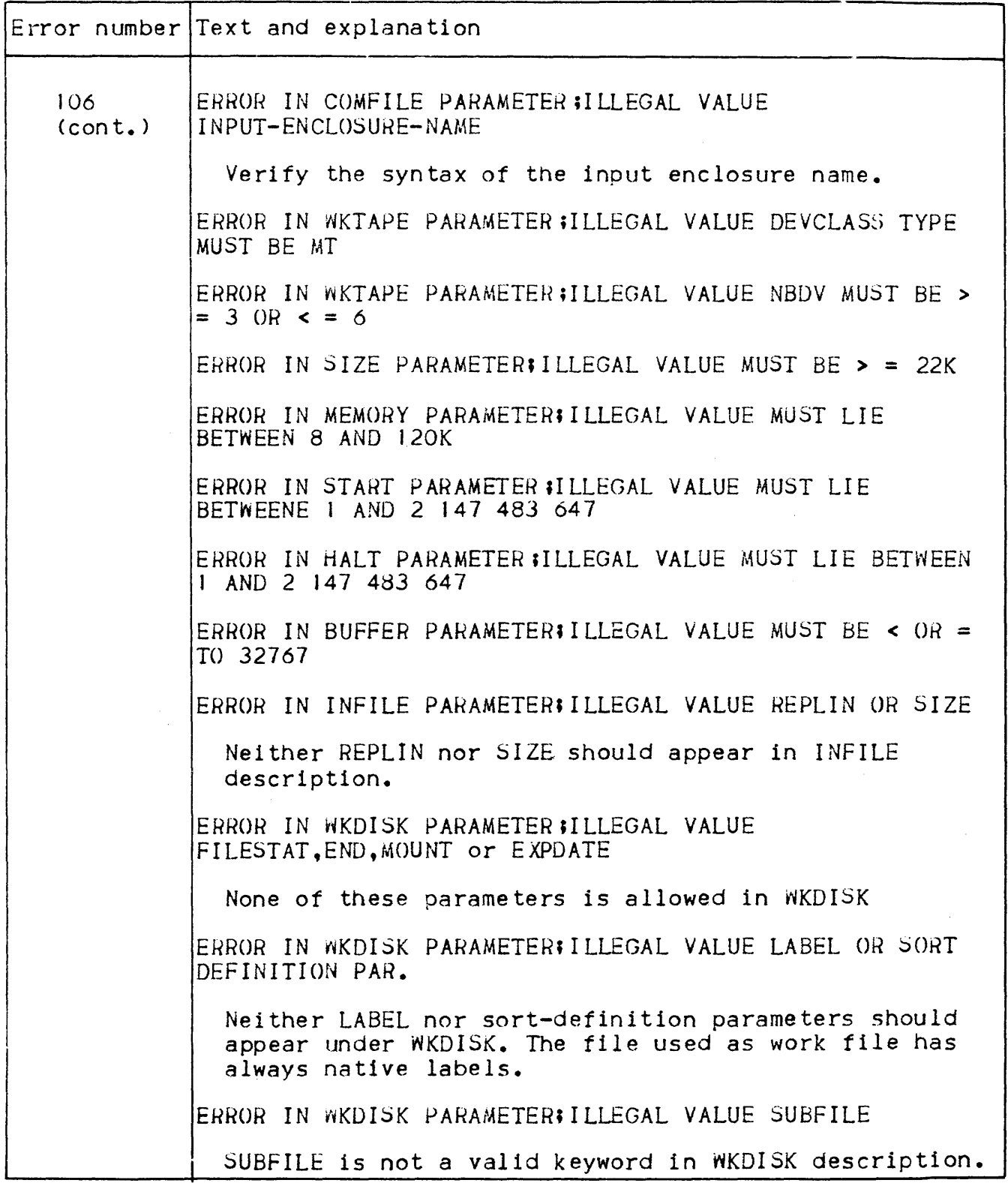

 $\overline{1}$ 

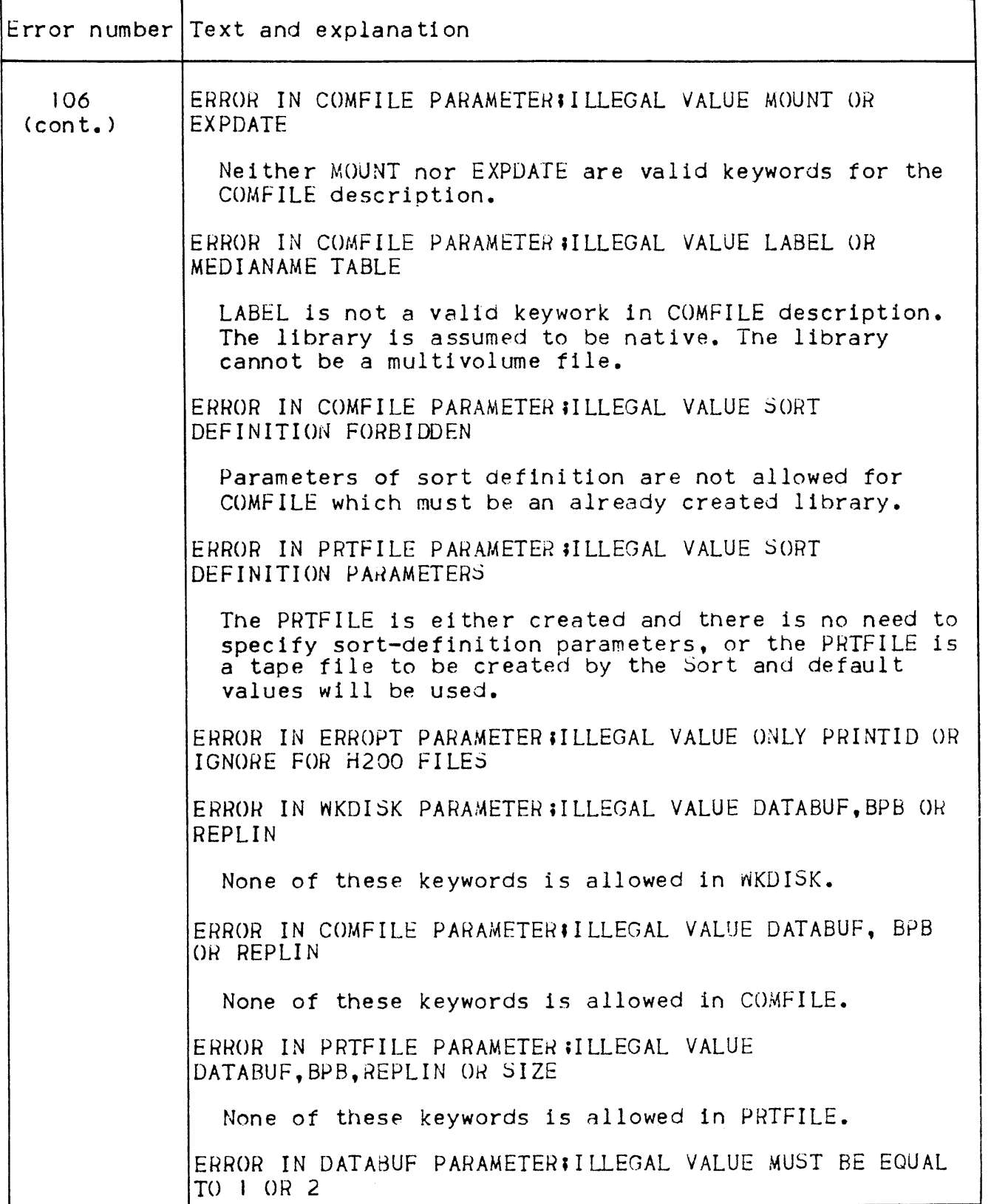

# Table C-l. (cont.) ERROR MESSAGES FROM SSORT JCL STATEMENT

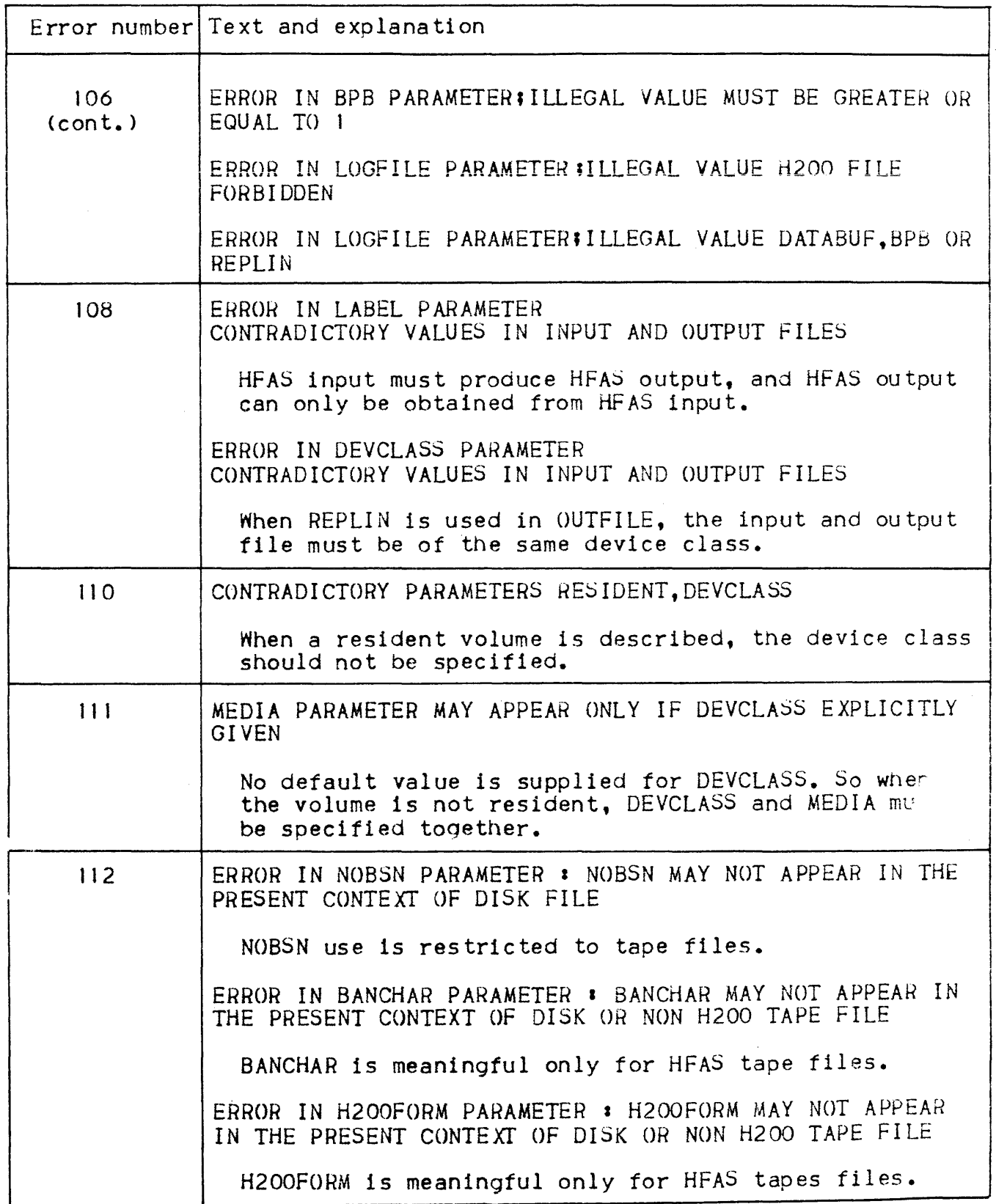

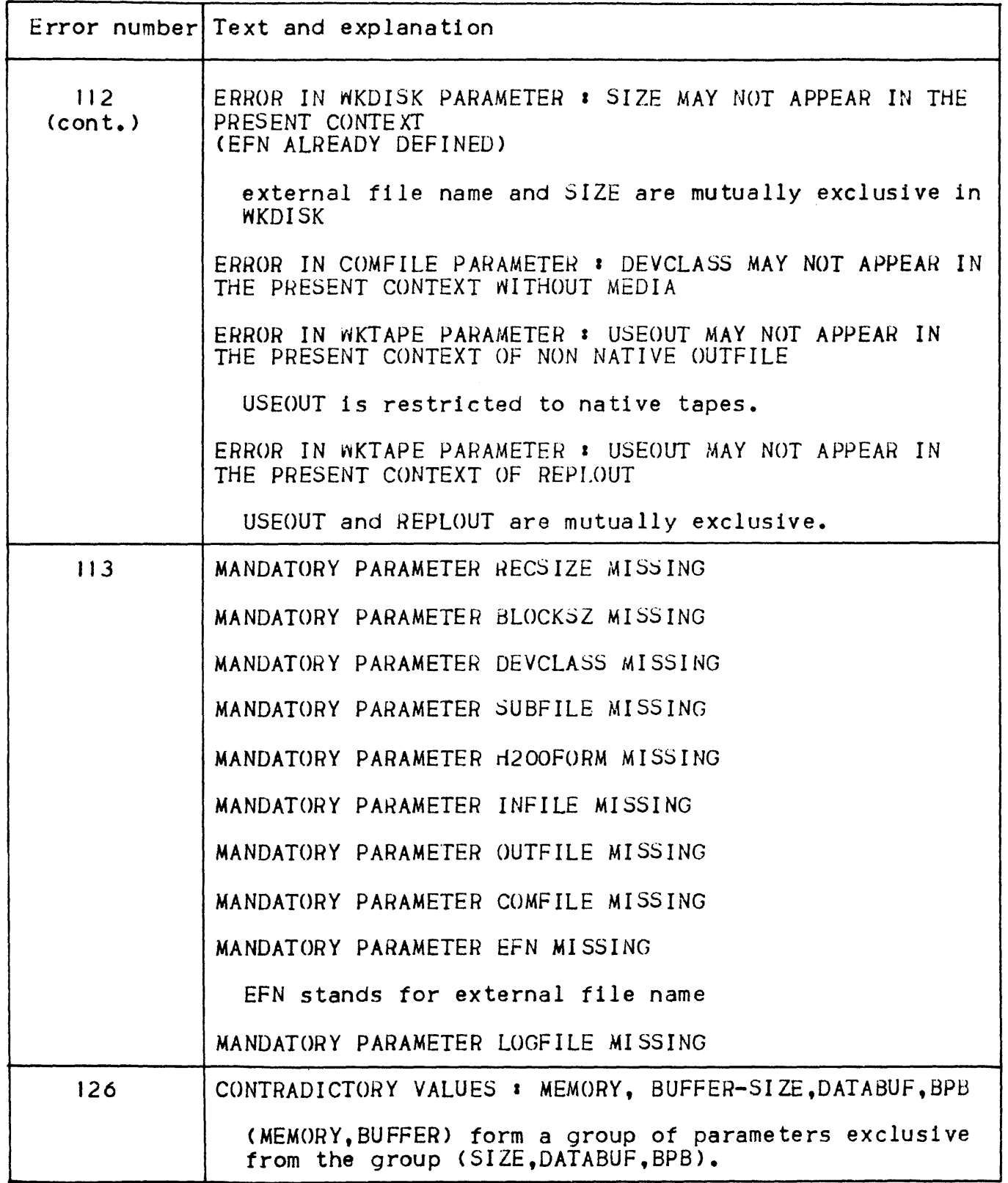

Table C-2 shows the messages that can result from errors in the SMERGE JCL statement.

Table 'C-2. ERROR MESSAGES FROM \$MERGE JCL STATEMENT

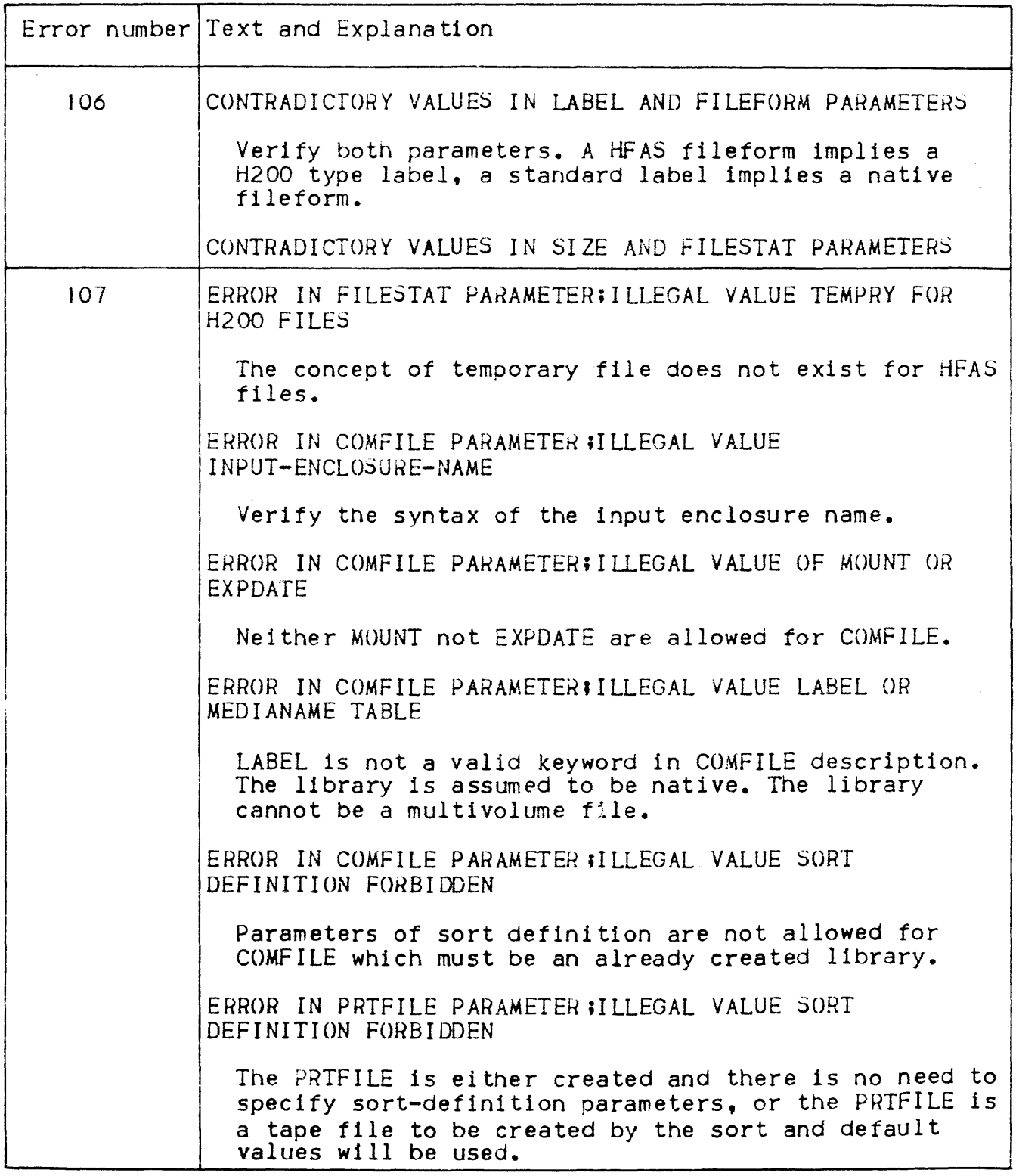

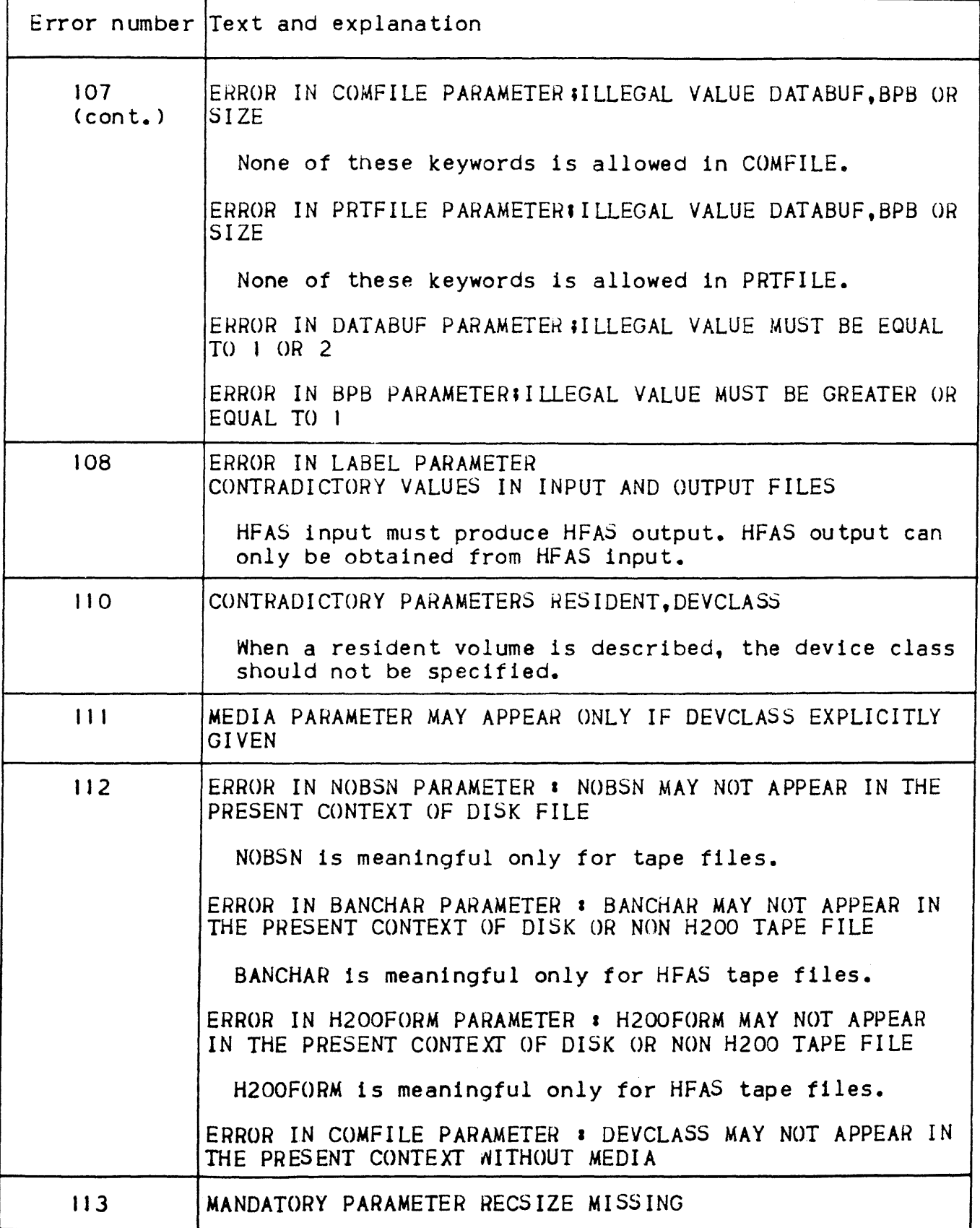

Table C-2. (cont.) ERROR MESSAGES FROM \$MERGE JCL STATEMENT

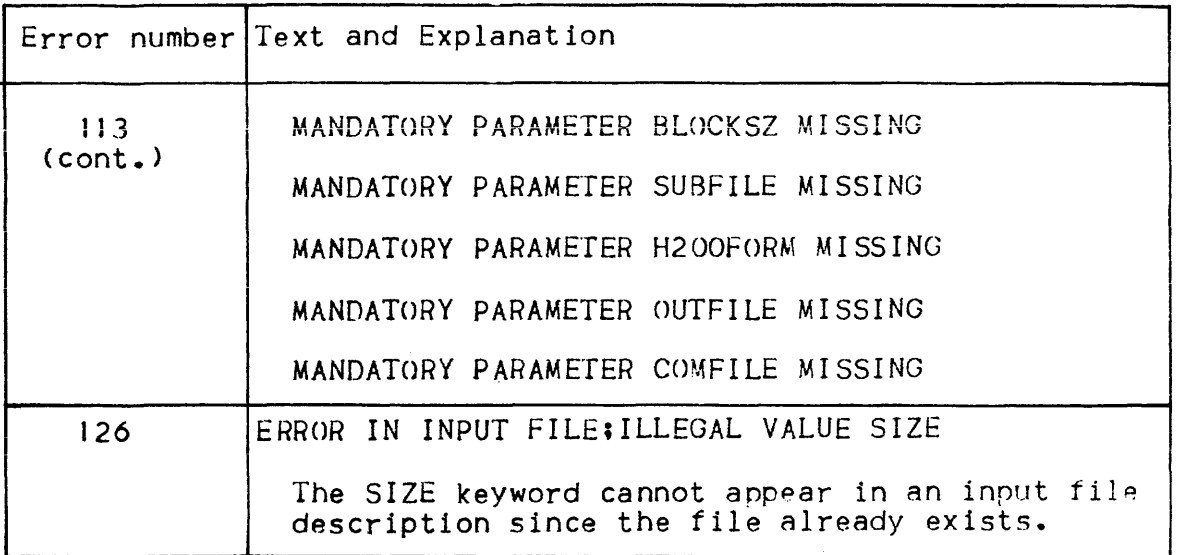

ERROR MESSAGE FORMAT FOR SORT/MERGE UTILITY

The error message format is as follows:

 $\star$   $\star$   $\star$  <code>SORT /</code> YYY error message [return code] "secondary information" /MERGE\

I

\*

 $YYY$  is a 3-digit number associated with a given message.

Error message  $-$  a phrase that describes the diagnosis or error. For example:

#### , KEYWORD INVALID IN RECORD

Return code - a class of error messages which can be identified as beginning with the words SYSTEM ERROR **•••** occur when the return c0rie from a primitive execution cannot be interpreted by the Sort/Merge program. Such error messages are followed by a hexadecimal character representation of the specific return code.

Secondary information  $-$  secondary information, when supplied provides data that allows the user to be more readily aware of the language element that has been analyzed as erroneous. There are, however, situations where an error in a parameter string inhibits intelligent analysis of the string in the vicinity of that error. When this occurs, the secondary information may be a string of parameters that has not been analyzed. In addition some processing error messages are also supplemented by a secondary message.

 $Example 2$ 

 $RECORD:$  INCD = 10 2 EQ 20 2 SBIN AND 20 4 EQ CHR 'ABCD'

 $\mathbf{I}$ 

Error messages

 $\star \star \star$  SORTO2O SYNTAX ERROR, INVALID KEYWORD "INCD = 10 2 EQ 20 2 SBIN AND 20 4 EQ CHAR 'ABCD'"

 $\star \star \star$  SORT0024 SYNTAX ERROR, INVALID LENGTH PARAMETER #12 A EQ 40 3 PDEC#

Note that in the example the second condition-element of the INCLUDE= does not appear in the secondary information, since the presence of the word AND allowed analysis to correctly interpret the parameters. Usually, secondary information will be terminated by an element that immediately precedes a key-word, a paragraph header or, in the case of tests such as INCLUDE, the next condition element. It can also be terminated by the last element of the parameter string. Table C-3 lists the DSL dianostic messages, and explains the circumstances which give rise to their appearance.

Table C-3. DSL DIAGNOSTICS

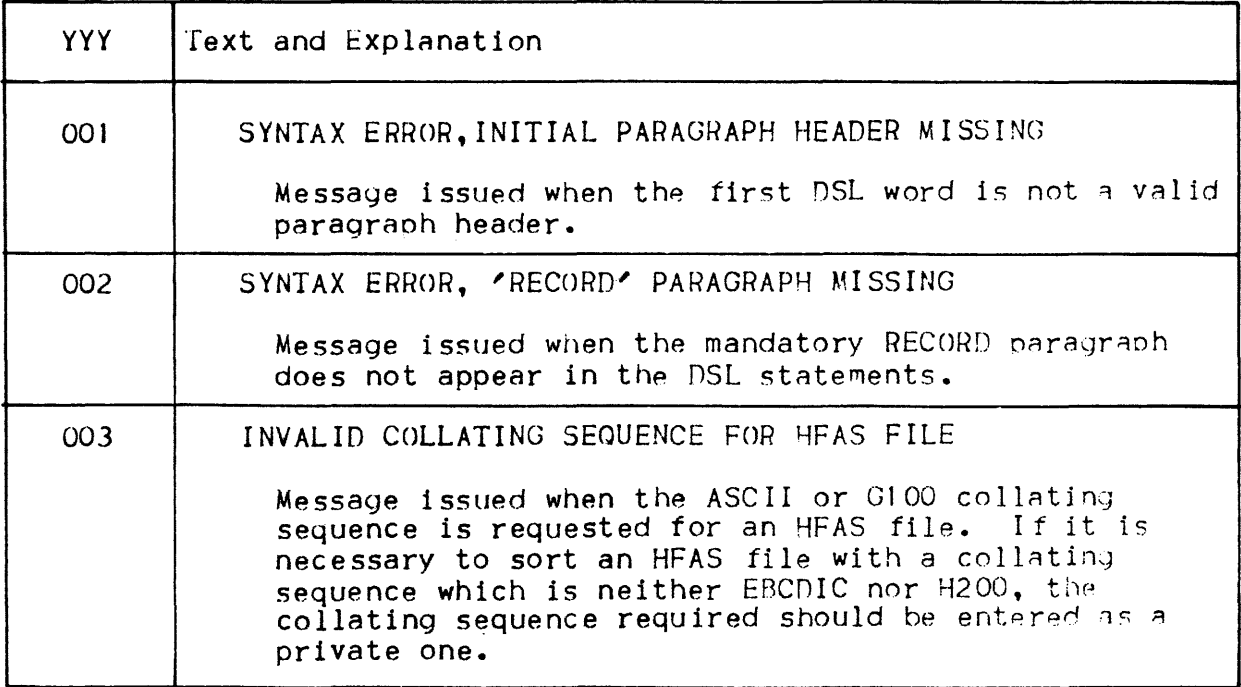

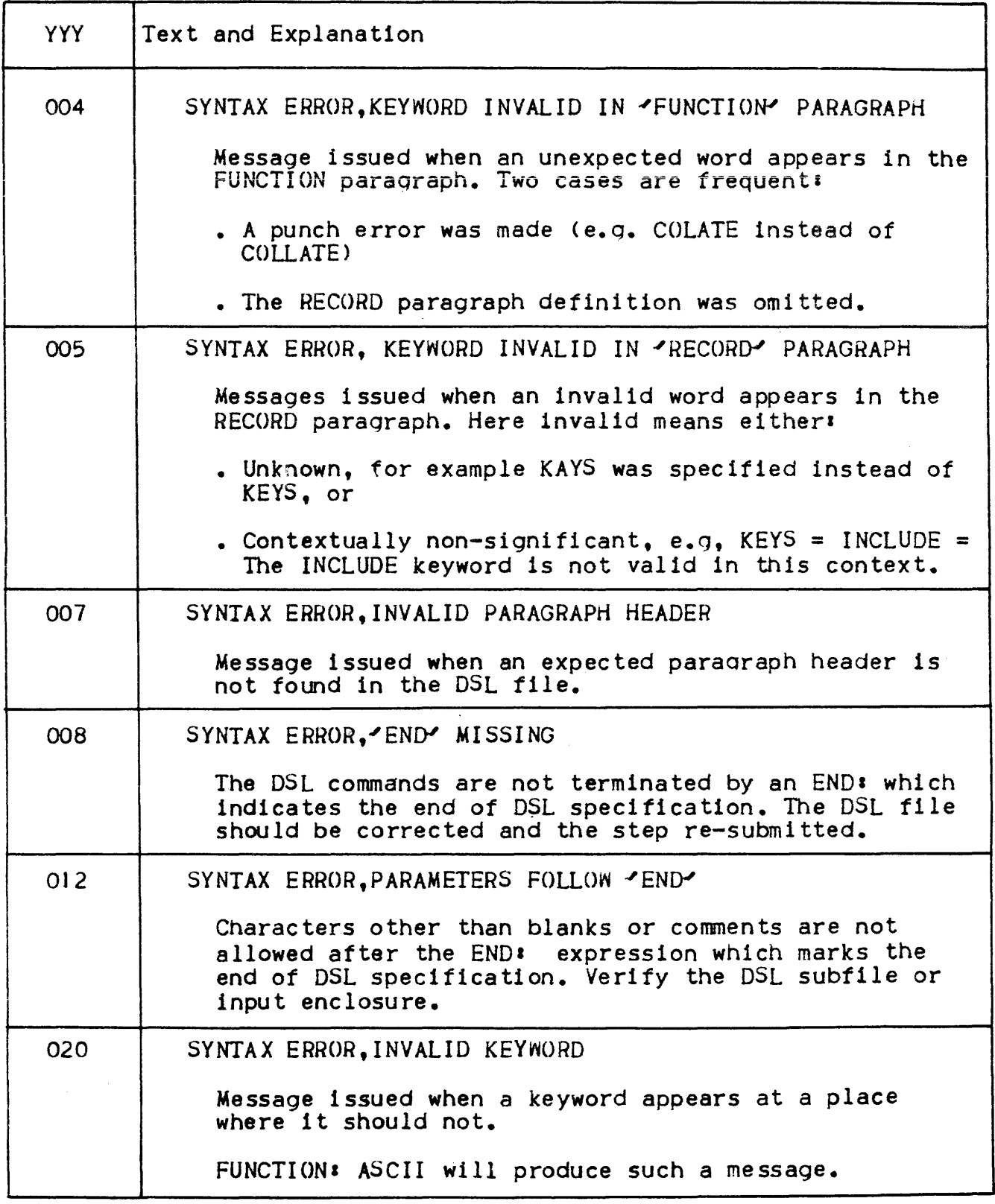

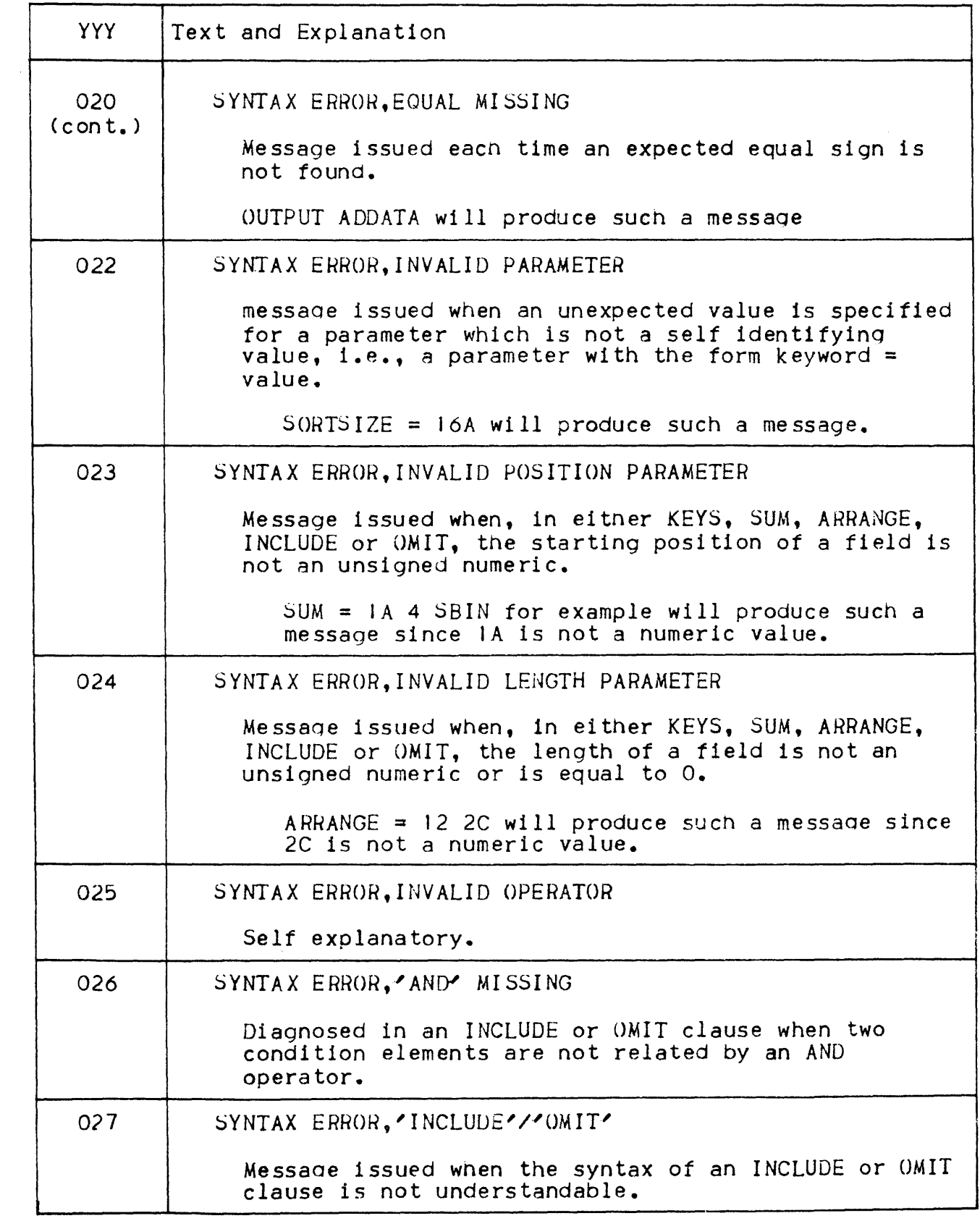

 $\mathbf{r}$ 

 $\overline{\mathbf{r}}$ 

 $\label{eq:1} \mathcal{L}^{\mathcal{A}}(\mathbf{w},\mathbf{w},\mathbf{w}) = \mathcal{L}^{\mathcal{A}}(\mathbf{w},\mathbf{w},\mathbf{w}) = \mathcal{L}^{\mathcal{A}}(\mathbf{w},\mathbf{w},\mathbf{w},\mathbf{w})$ 

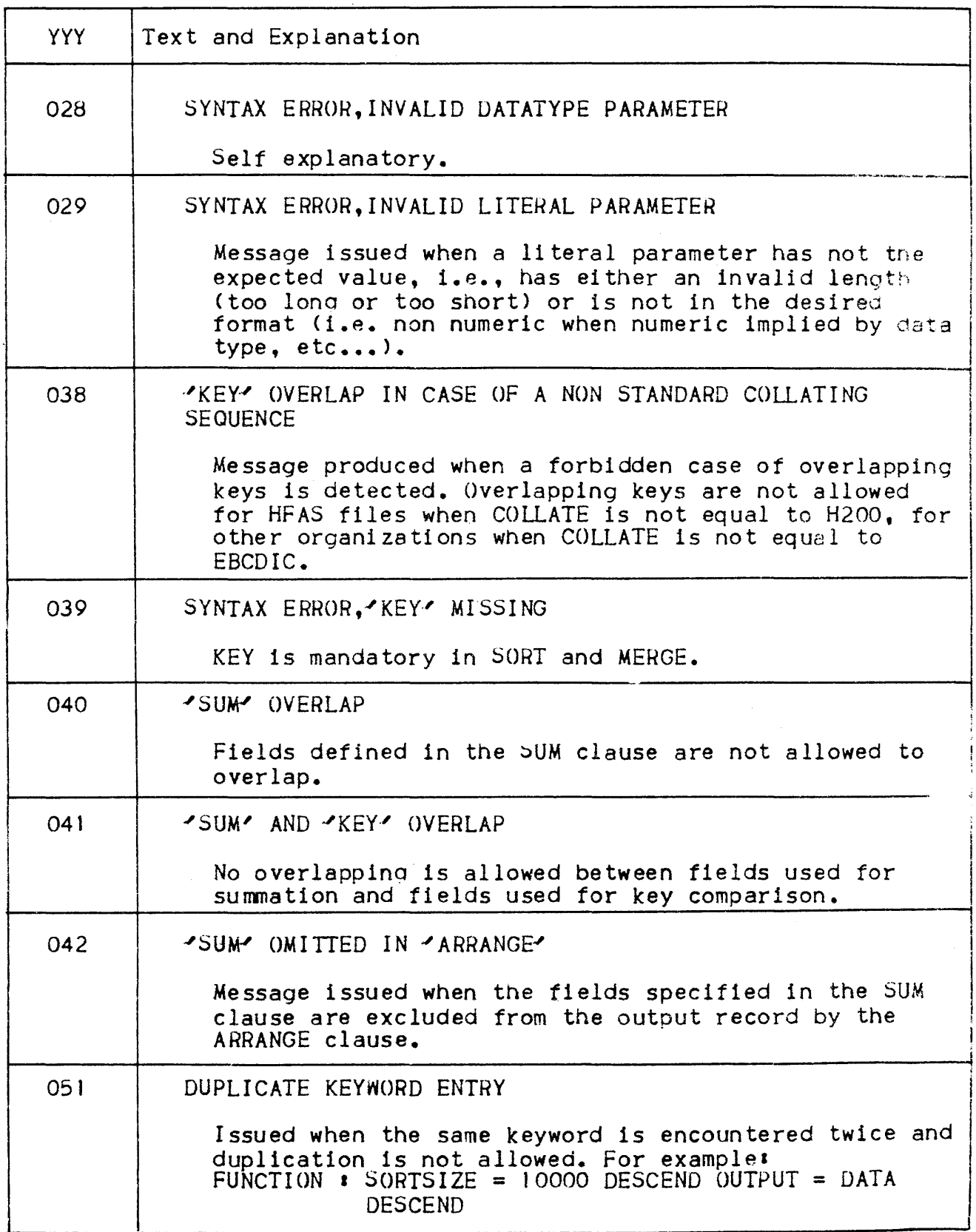

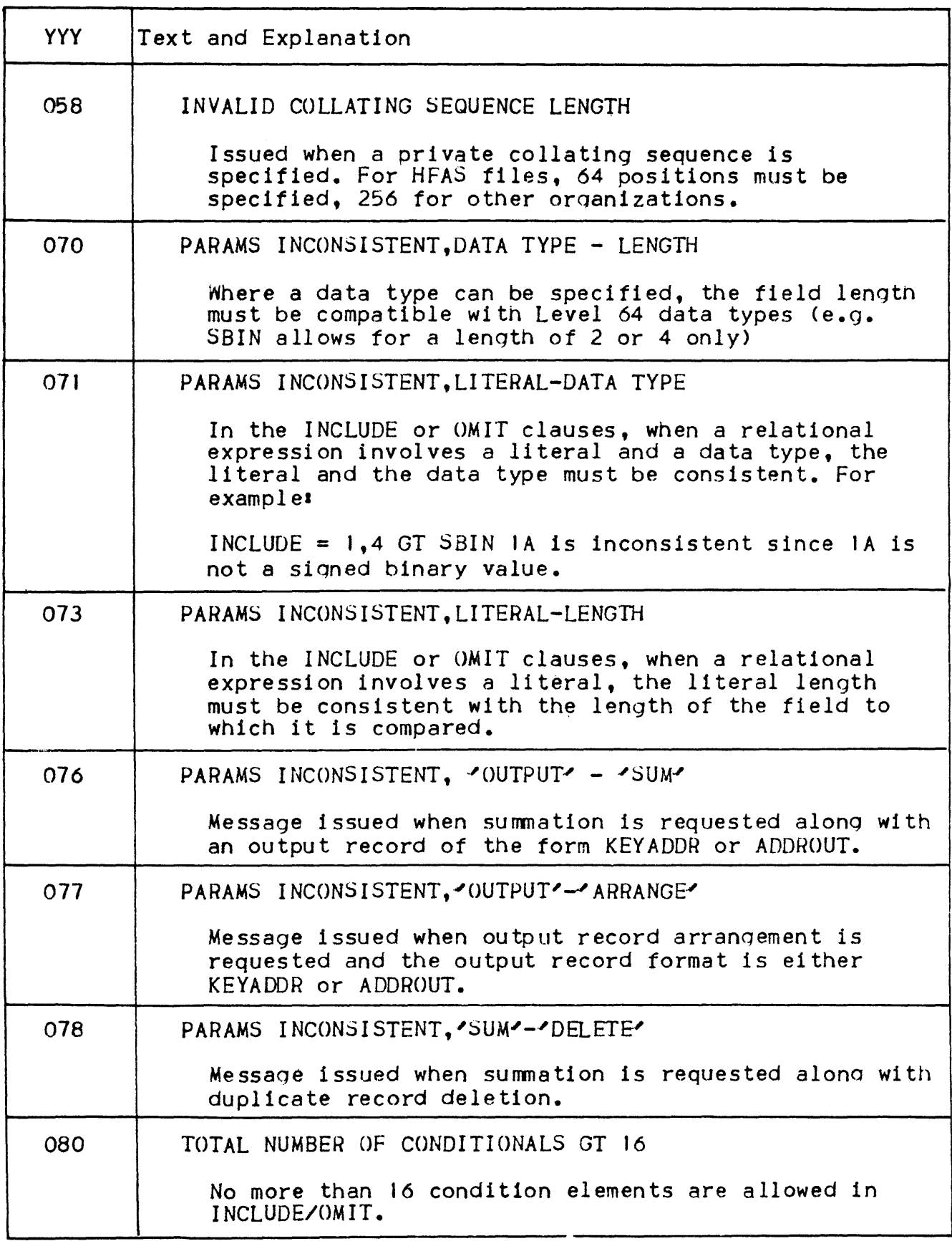

 $\overline{1}$ 

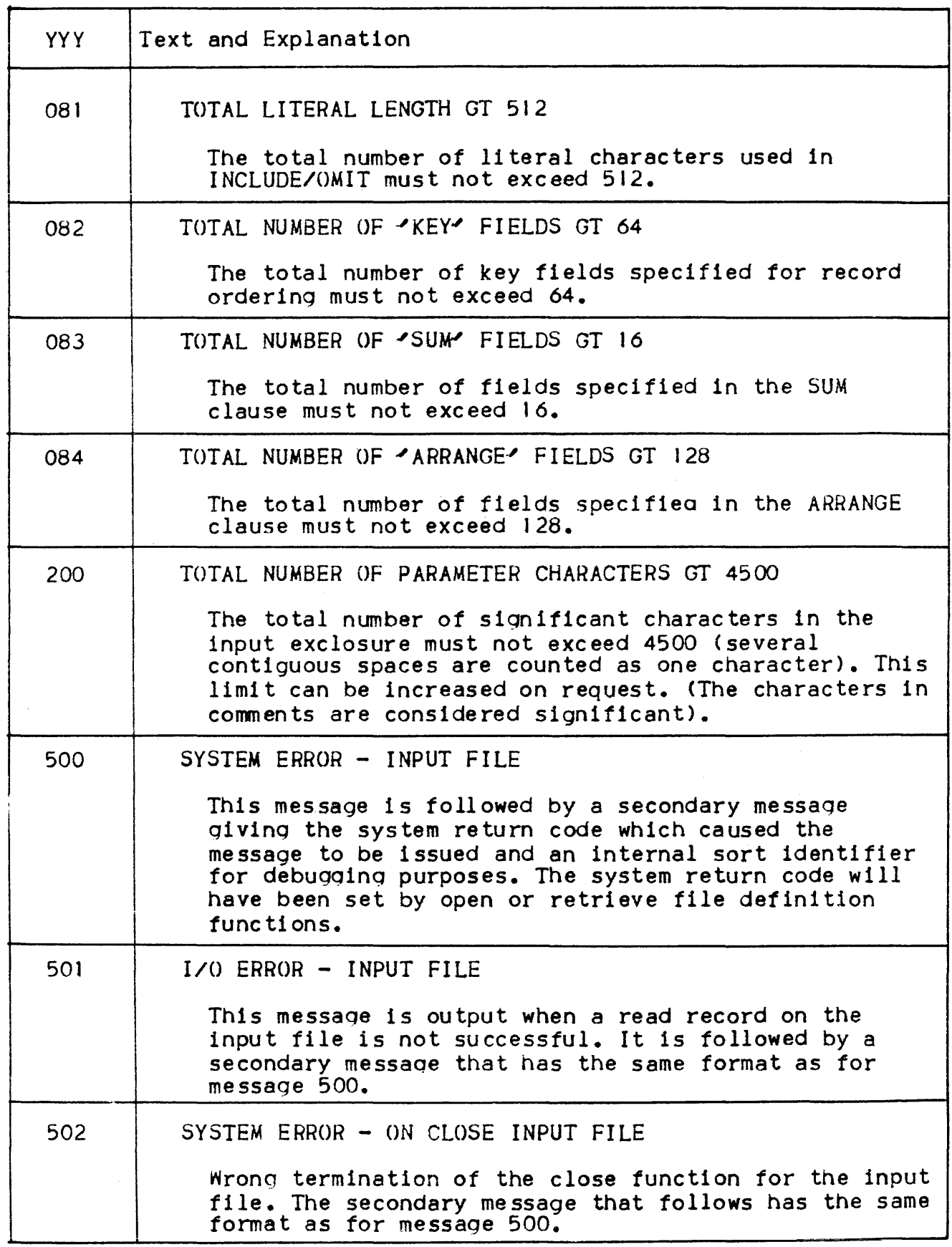

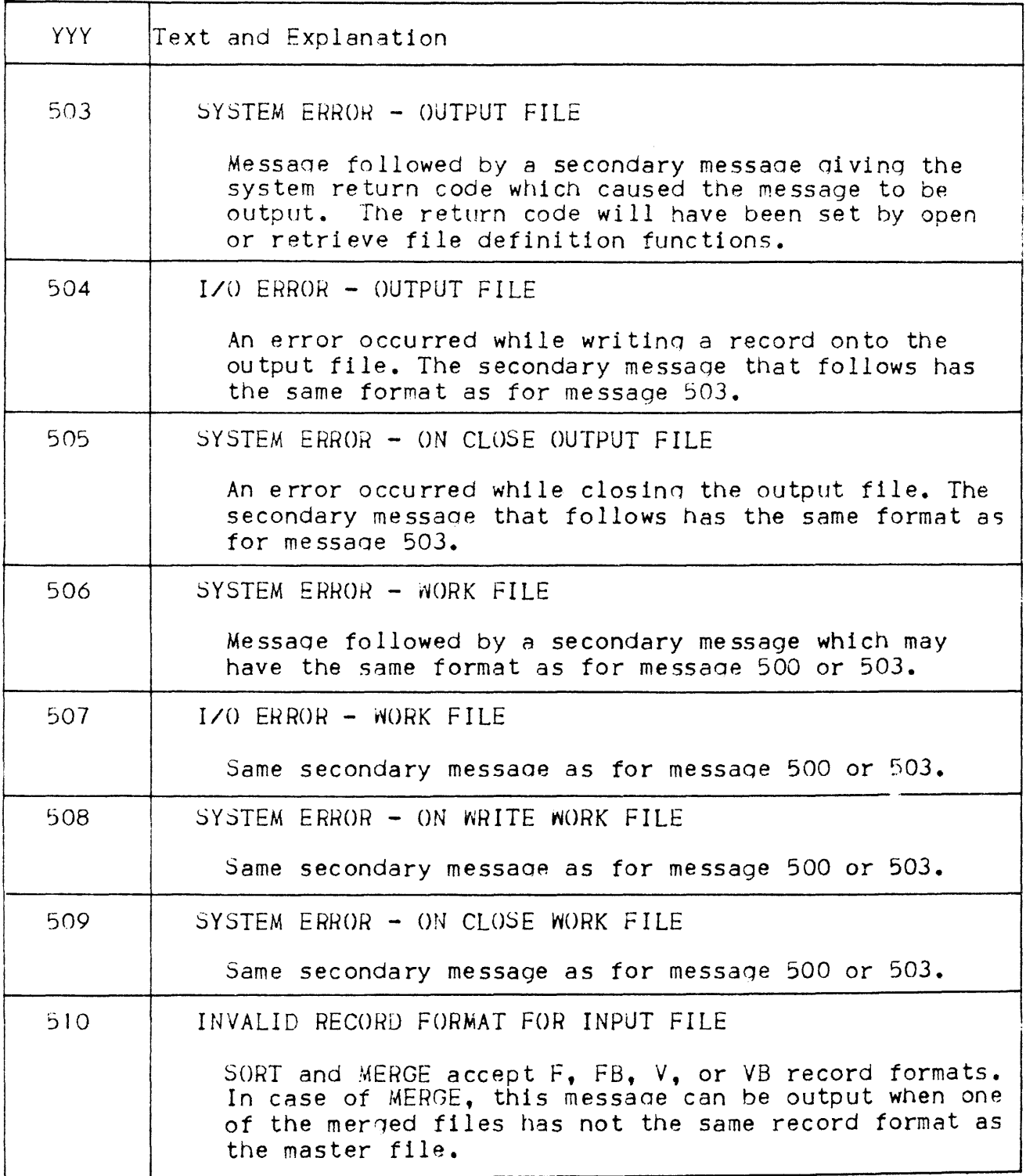

 $\beta$  , and a masses of  $\alpha$ 

 $\overline{\mathcal{L}}$ 

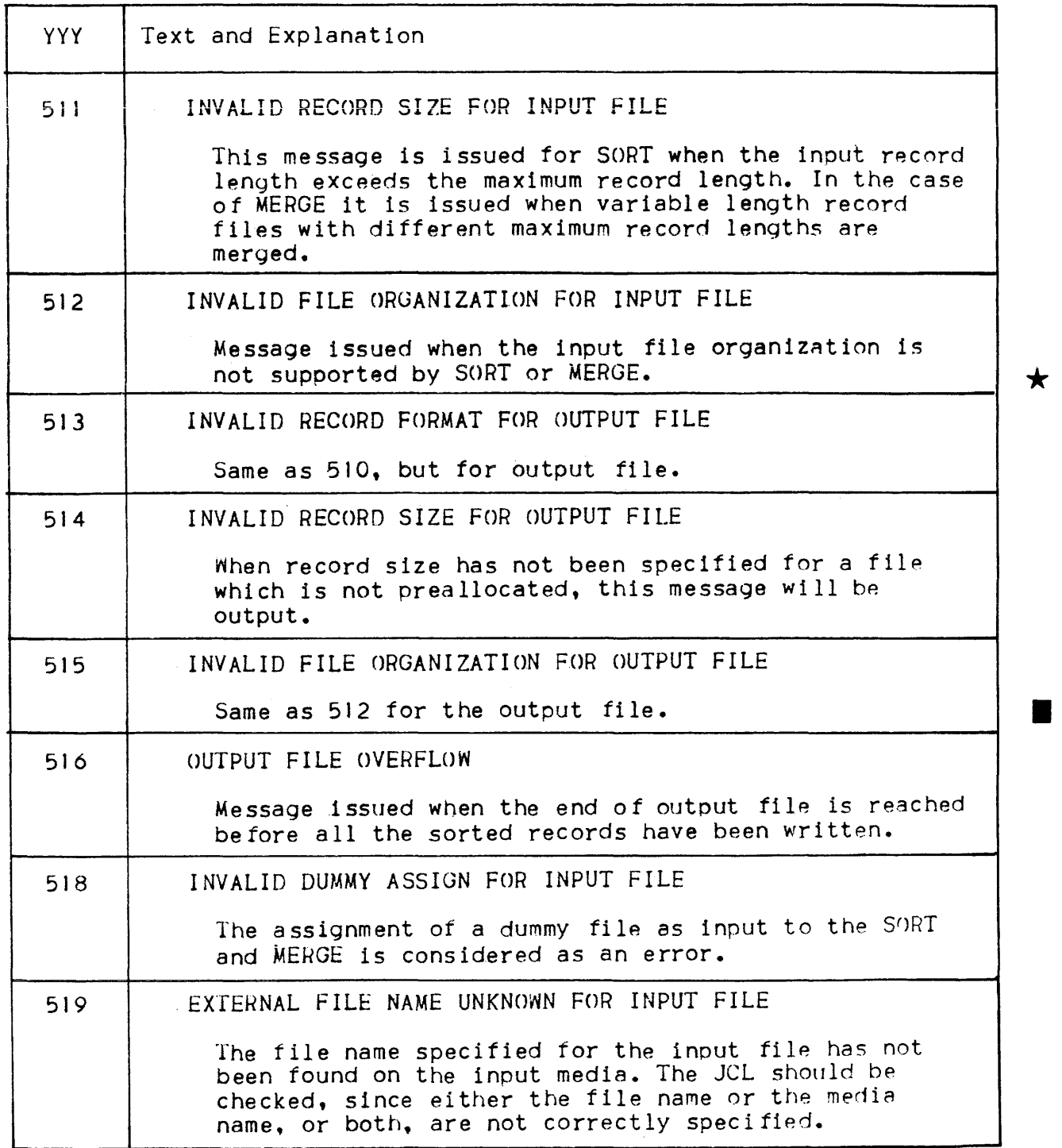

•

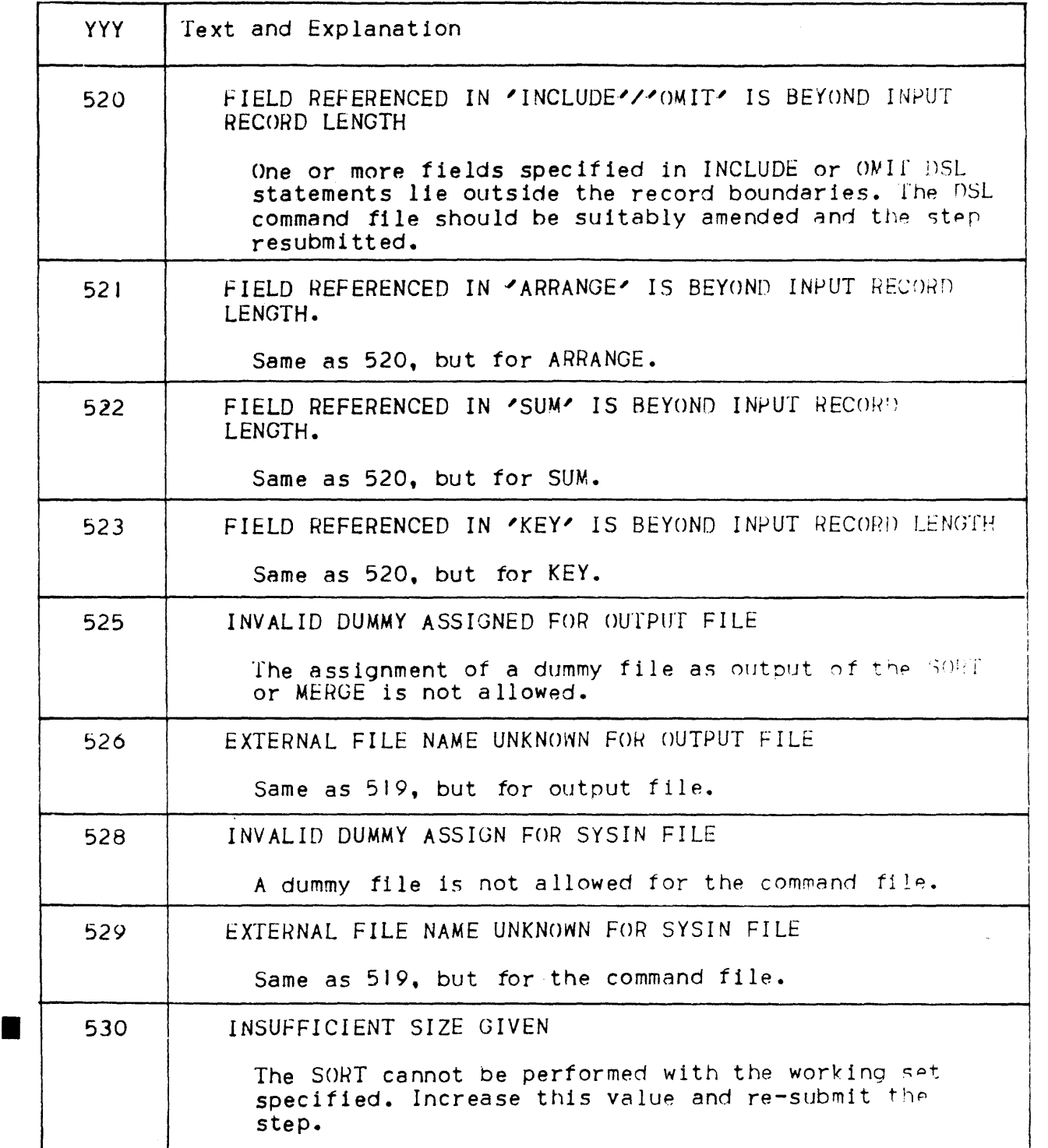

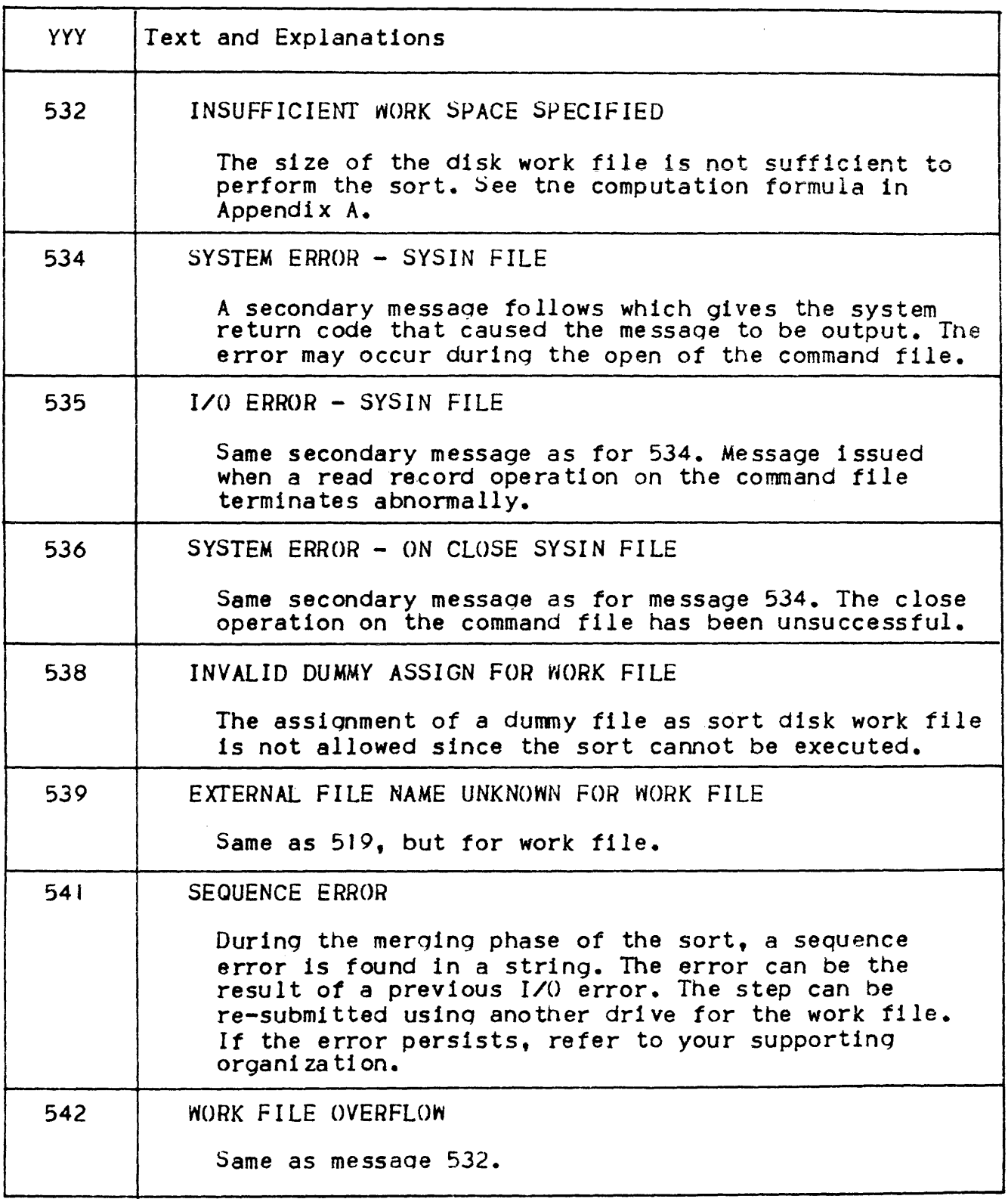

 $\sim 10^6$ 

 $\sim$ 

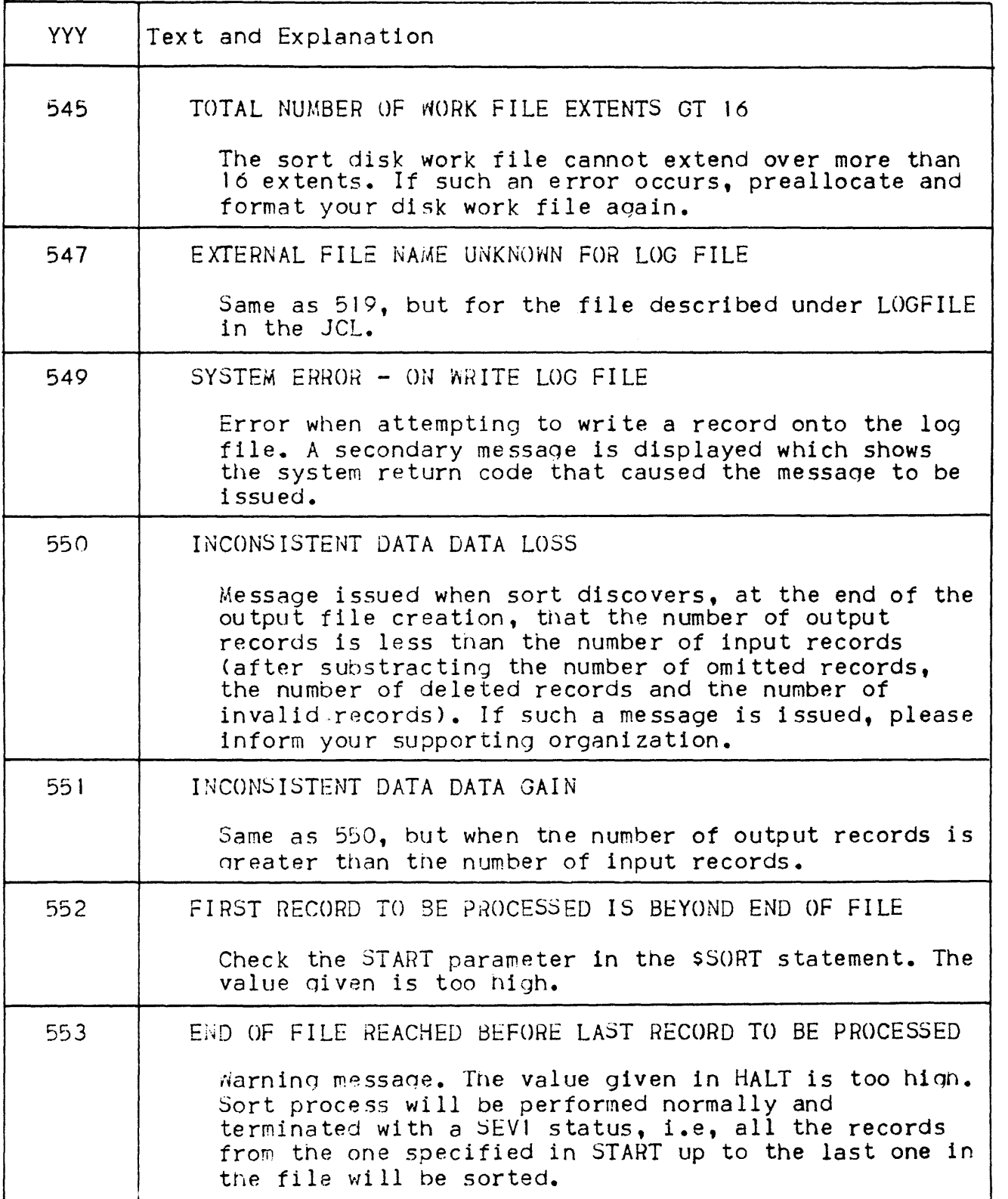

 $\sim$   $\sim$ 

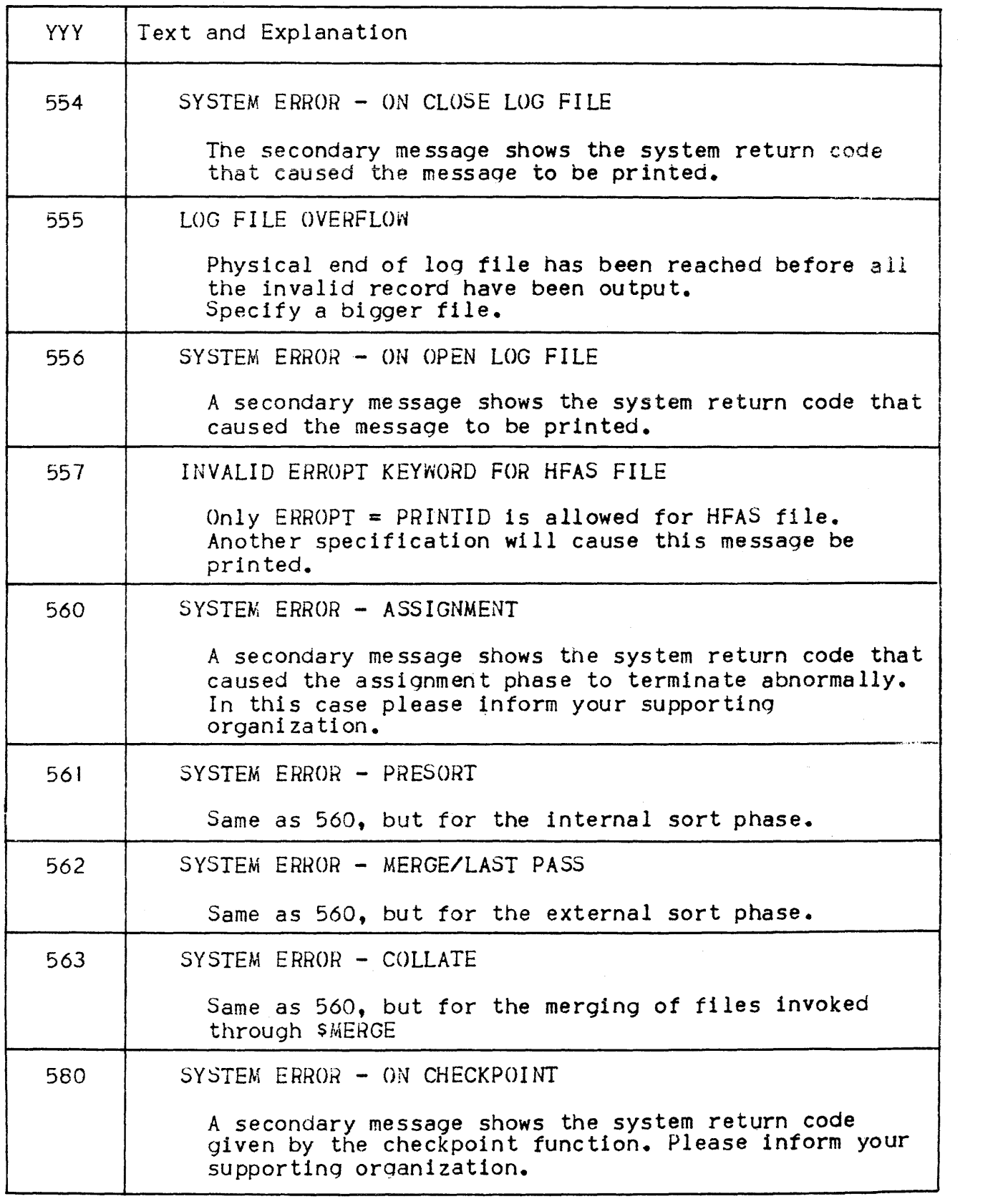

 $\overline{\mathcal{L}}$ 

 $\sim 10^{-1}$ 

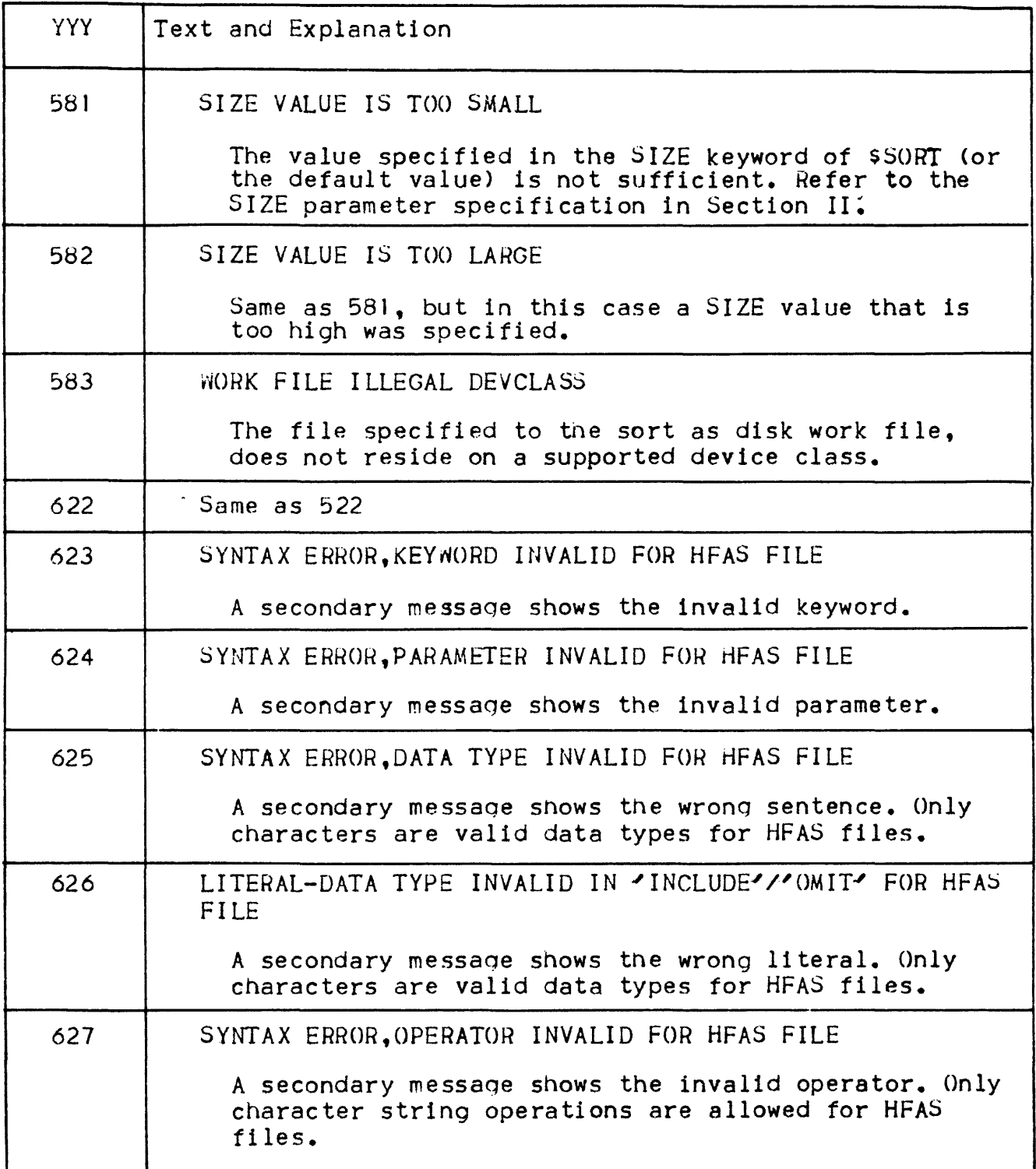

 $\label{eq:2.1} \mathcal{L}_{\mathcal{A}}(x) = \mathcal{L}_{\mathcal{A}}(x) + \mathcal{L}_{\mathcal{A}}(x) + \mathcal{L}_{\mathcal{A}}(x)$ 

 $\sim$   $\epsilon$ 

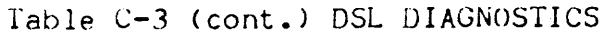

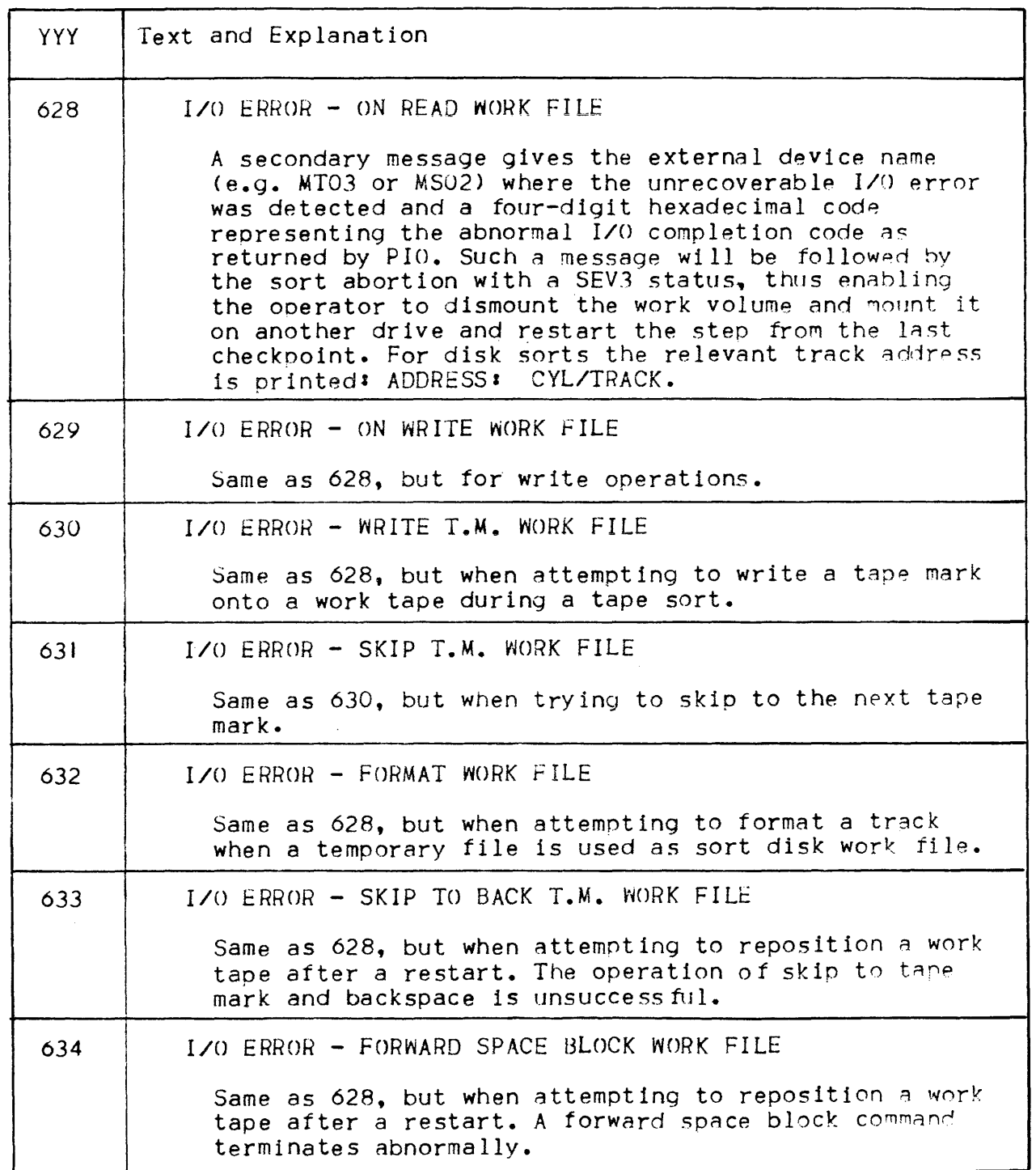

 $\mathcal{A}^{\mathcal{A}}$ 

In addition to those in Table C-3, certain other messages may be issued in exceptional circumstances. In this case, the organization supporting the installation should be informed. The messages concerned are listed below!

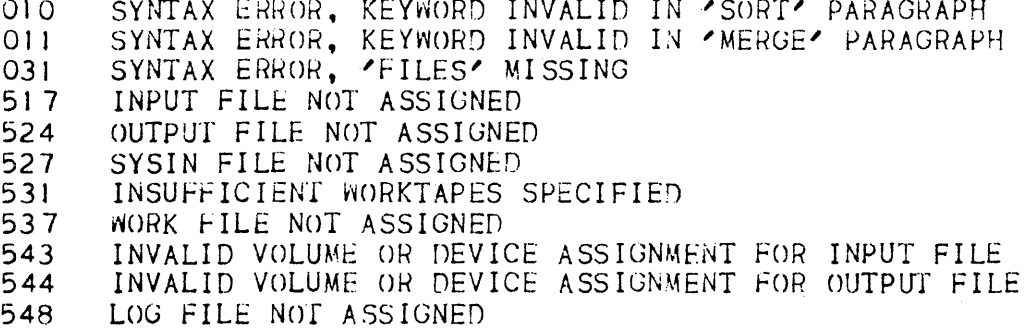

#### WARNINGS

Warnings are given when the function requested by the user leads to a situation that SORT judges semi-normal. These cases are:

- . empty output files
- . invalid records have been detected
- . truncation may have occurred (maximum output record size is smaller than maximum input record size)
- . end of file has been reached before the HALT value (leads to message number 553)

#### SECONDARY MESSAGES

Usually the secondary message appears in conjunction with a parameter error diagnostic; however, exceptions exist for messages 561, and 562. See Table C-4.

#### INVALID RECORDS

For records having an invalid length the following message is displayed: INVALID RECORD cause : record number

Cause may be INCLUDE/OMIT or KEY/ARRANGE/SUM depending on the unsatisfied criteria. Record number is the record serial number maintained by SORI. SORT counts the records when reading the input file starting at 1 for the first record.

Table C-4. System Error Secondary Messages.

| Message No.                                                                                                    | Secondary Message Text                                                                                                    |
|----------------------------------------------------------------------------------------------------|----------------------------------------------------------------------------------------------------|
| 561,562<br>561,562<br>561,562<br>561,562<br>562 —<br>561,562<br>561,562<br>561,562<br>561,562<br>562 —<br>562 -<br>561,562<br>562. | WRK $DISK - READ$<br>$WRK$ $DISK - WRITE$<br>WRK DISK - READ BUF<br>WRK DISK - WRITE BUF<br>WRK TAPE $-$ READ<br>WRK TAPE - WRITE<br>WRK TAPE - WRITE TM<br>WRK TAPE $-$ SKIP TM<br>WRK TAPE $-$ WRITE ID<br>$WRK$ TAPE $-$ READ ID<br>WRK TAPE - READ BUF<br>WRK TAPE - WRITE BUF<br>READ SEMAPHORE LINK |
| 561,562                                                                                                    | WRITE SEMAPHORE LINK                                                                                                    |

\*

 $\mathcal{A}^{\text{max}}_{\text{max}}$ 

#### APPENDIX D

#### DECLARING WORK SPACE WITH SSORTWORK

The extended JCL statement \$SORTWORK is placed inside the step. enclosure of a job step, which invokes the SORT facility in a dynamic manner (for example, the SORT verb in  $COBOL$ ). The purpose of SSORTWORK is to assign to the job step the required work file space.

As with  $SORT$ , there are three different work space possibilities:

- 1) TAPE BASED: a minimum of three and a maximum of six WORK tapes are specified.
- 2) DISK BASED: a permanent or temporary disk file on one or more volumes is specified. If a temporary file is used then the size,  $\star$ in cylinders must be declared. This temporary file will always be given the name H\_SRTWKD.
- 3) If neither disk nor tape information appears in the \$SORTWORK statement, a temporary file of 10 cylinders on a resident volume Is allocated, with the name H-SRTWKD.

SSORTWORK WKTAPE[SJ =(NBDV=n,DEVCLASS=device-class-name)

$$
WKDISKIS] = (\begin{cases} \text{external-file-name} \\ \text{SIZE = cylinders} \\ \text{I, FILESINT} = \begin{cases} \text{CAT} \\ \text{UNCAT} \end{cases} \\ \text{I, CATAL:OS = n]} \\ \text{I, CATAL:OS = device-class-name} \\ \text{DEVCLASS = device-class-name} \\ \text{[, MEDIA = (\begin{cases} \text{WORK} \\ \text{median-name } [\text{...}] \end{cases}) \end{cases}) \end{cases}
$$

#### Syntax

The parameters and their values are as described in Section II of this manual.

#### \$SORTWORK Example

- \$JOB CLS. USER=PJJC.PROJECT=LX28:
- **SCOMM** THE NEXT STATEMENT EXECUTES THE COBOL COMPILER RESULTING IN THE TRANSLATION OF THE COBOL PROGRAM CONTAINED IN THE INPUT ENCLOSURE SAMPLESORT' :
- $SCOBOL$  SOURCE = \*SAMPLESORI , XREF ;
- **SCOMM** THE NEXT STATEMENT EXECUTES THE LINKER WHICH, USING THE RESULT OF THE COMPILATION, WILL BUILD A LOAD MODULE NAMED SAMPLESORT AND STORE IT IN A LIBRARY NAMED PLMLS.  $\mathbf{r}$
- SLINKER SAMPLESORT, OUTLIB=(PLML, DEVCLASS=MS, MEDIA=BD54);
- THE FOLLOWING STEP ENCLOSURE EXECUTES **SCOMM** THE LOAD MODULE SAMPLESORT. SINCE THE PROGRAM SAMPLESORT USES THE SORT VERB, A SSORTWORK STATEMENT IS REQUIRED WITHIN THE STEP. NOTE ALSO THAT INO SASSION STATEMENTS ARE PRESENT. ONE WITH INTERNAL FILE NAME SAMPLE, THE OTHER WITH INTERNAL FILE NAME SORTOUT.' :
- SAMPLESORT.FILE=(PLML.DEVCLASS=MS.MEDIA=BD54); SSTEP
- **SASSIGN** SAMPLE. INVMAST. FILESTAT=UNCAT. DEVCLASS=MT.  $MEDIA = TV46$  ;
- SASSIUN SORTOUT, PWFILE, FILESTAT=UNCAT, DEVCLASS=MS,  $WEDIA=BD22;$
- SSORTWORK  $n$ KDISK =(PRISRTWK, DEVCLASS=MS, MEDIA=BDI4);
- **SENTSTER:**
- **SCOMM \*THERE NOW FOLLOWS THE INPUT ENCLOSURE SAMPLESORT** WHICH CONTAINS THE COBOL SOURCE PROGRAMS :

 $SINPUT$ SAMPLESORT, TYPE = COBOL ;

> IDENTIFICATION DIVISION. PROGRAM-ID. SAMPLESORT. ENVIRONMENT DIVISION.

 $\overline{1}$ 

### APPENDIX E

### COLLATING SEQUENCES

The tables below show the collating sequences available with the sort utility. The tables show the characters in ascending order, from top to bottom, and left to right. They begin with the "low-value" and finish with the "

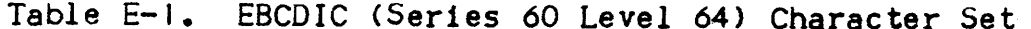

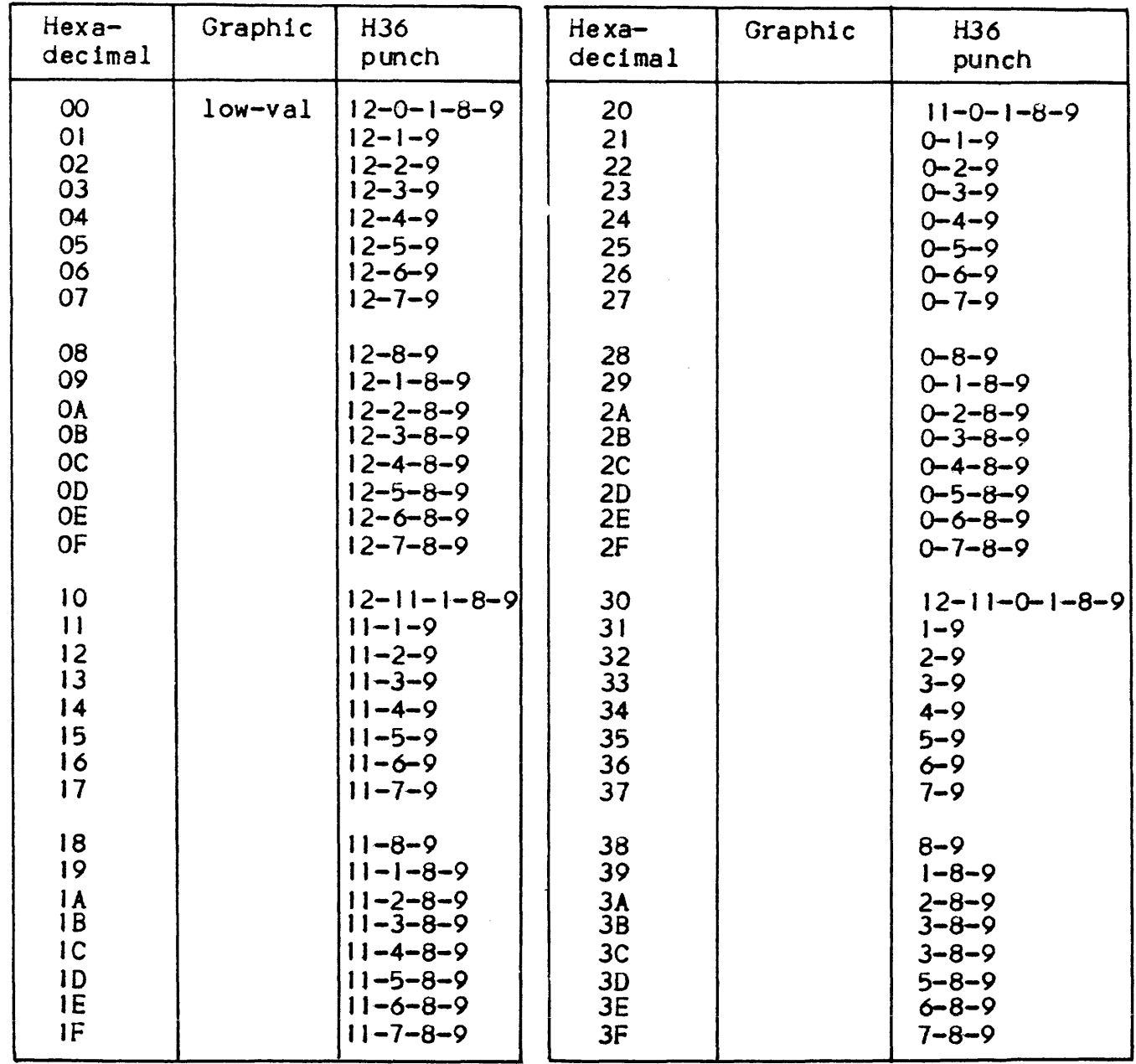

Table E-1 (cont). EBCDIC (Series 60 Level 64) Character Set

 $\overline{1}$ 

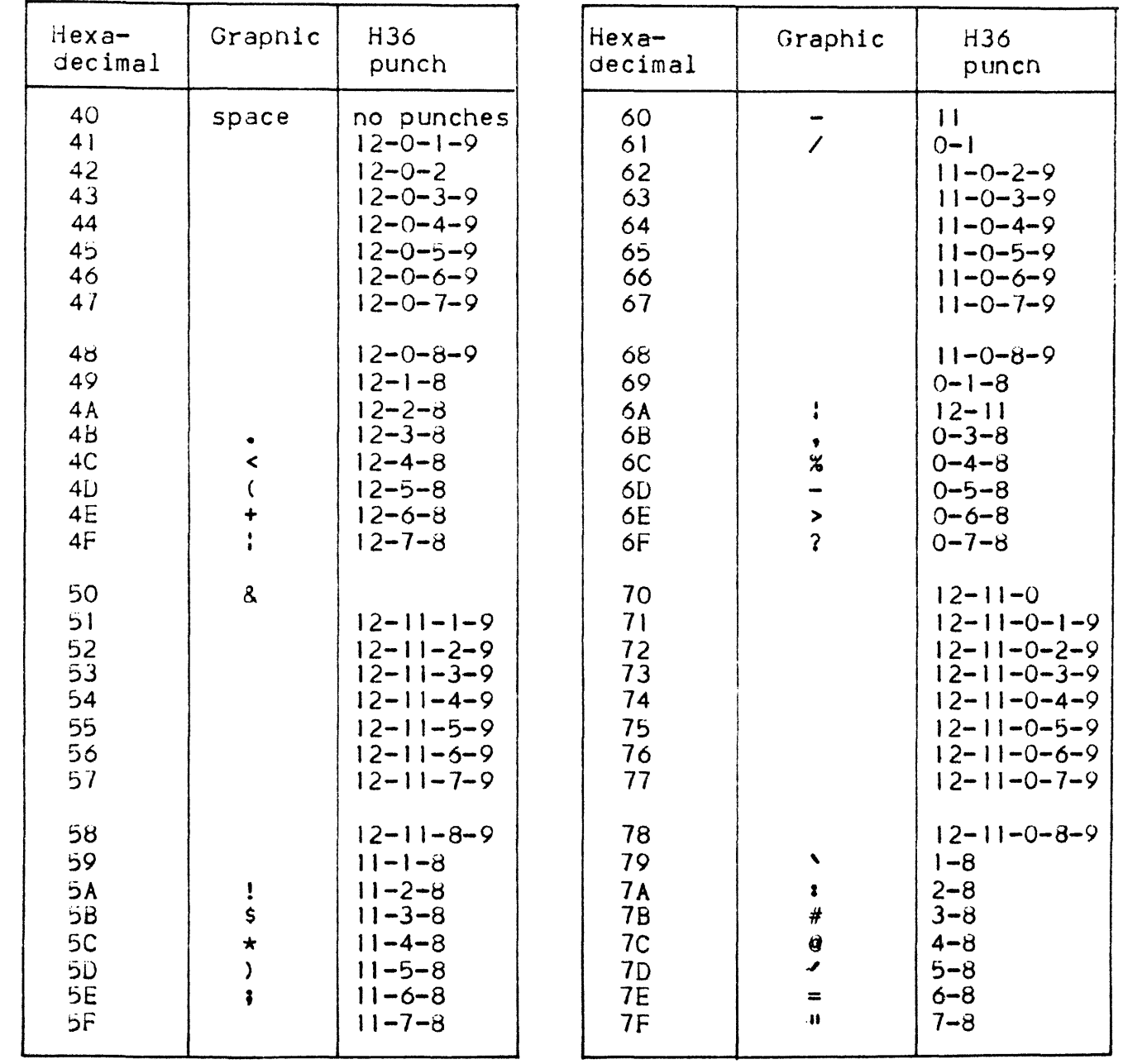

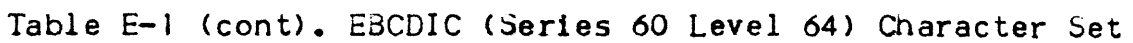

in com

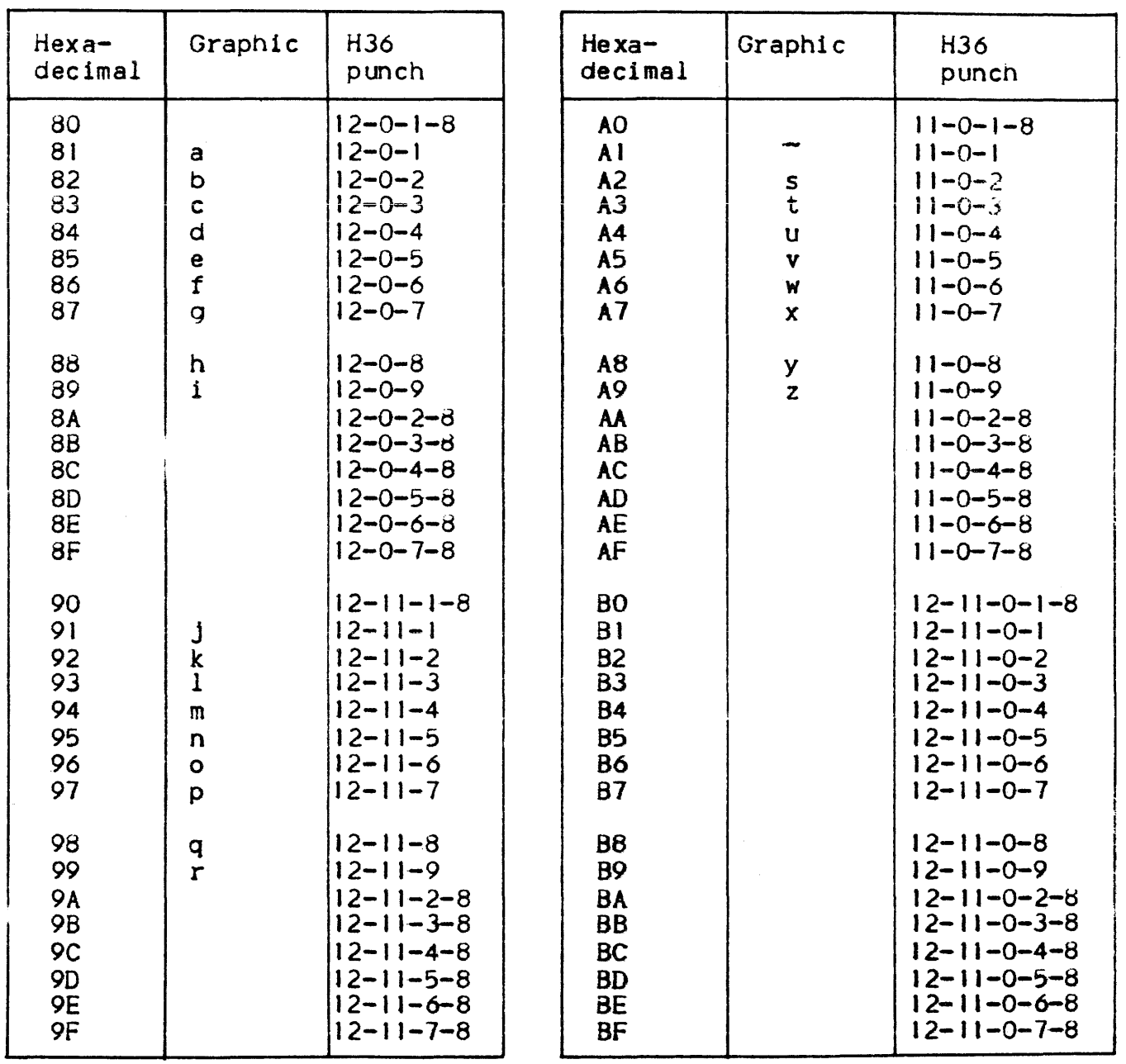

Table E-1(cont). EBCDIC (Series 60 Level 64) Character Set

| $flexa-$<br>decimal                                                                       | Graphic                                                                                                    | H36<br>punch                                                                                                    | Hexa-<br>decimal                                                                                         | Graphic                                                                                                    | H36<br>punch                                                                                                    |
|-------------------------------------------------------------------------------------------|----------------------------------------------------------------------------------------------------|----------------------------------------------------------------------------------------------------|----------------------------------------------------------------------------------------------------|----------------------------------------------------------------------------------------------------|----------------------------------------------------------------------------------------------------|
| CO<br>C1<br>C <sub>2</sub><br>C3<br>C4<br>С5<br>C6<br>C <sub>1</sub>                      | $\left\langle \right\rangle$<br>$\boldsymbol{\mathsf{A}}$<br>$\sf B$<br>$\bar{c}$<br>D<br>E<br>$\mathsf{F}$<br>G | $12 - 0$<br>$12 - 1$<br>$12 - 2$<br>$12 - 3$<br>$12 - 4$<br>$12 - 5$<br>$12 - 6$<br>$12 - 7$                                                                               | E <sub>O</sub><br>E1<br>E <sub>2</sub><br>E <sub>3</sub><br>E <sub>4</sub><br>E <sub>5</sub><br>E6<br>E7 | $\boldsymbol{\lambda}$<br>$\mathbb S$<br>T<br>U<br>$\mathsf{V}$<br>W<br>$\boldsymbol{\chi}$                | $0 - 2 - 8$<br>$11 - 0 - 1 - 9$<br>$0 - 2$<br>$0 - 3$<br>$0 - 4$<br>$0 - 5$<br>$0 - 6$<br>$0 - 7$                                                                                                    |
| c <sub>8</sub><br>C9<br>CA<br>CB<br>CC<br>CD<br><b>CE</b><br>CF                           | H<br>$\mathbf{I}$                                                                                                | $12 - 8$<br>$12 - 9$<br>$12 - 0 - 2 - 8 - 9$<br>$12 - 0 - 3 - 8 - 9$<br>$12 - 0 - 4 - 8 - 9$<br>$12 - 0 - 5 - 8 - 9$<br>$12 - 0 - 6 - 8 - 9$<br>$12 - 0 - 7 - 8 - 9$       | E <sub>8</sub><br>E9<br>EA<br>EB<br>EC<br><b>ED</b><br>EE<br>EF                                          | Y<br>$\overline{z}$                                                                                        | $0 - 8$<br>$0 - 9$<br>$11 - 0 - 2 - 8 - 9$<br>$11 - 0 - 3 - 8 - 9$<br>$11 - 0 - 4 - 8 - 9$<br>$11 - 0 - 5 - 8 - 9$<br>$11 - 0 - 6 - 8 - 9$<br>$11 - 0 - 7 - 8 - 9$                                     |
| DO<br>D1<br>D <sub>2</sub><br>D <sub>3</sub><br>D <sub>4</sub><br><b>D</b><br>D6<br>D7    | )<br>J<br>K<br>L<br>$\overline{M}$<br>N<br>$\overline{O}$<br>P                                                   | $11 - 0$<br>$11 - 1$<br>$11 - 2$<br>$11 - 3$<br>$11 - 4$<br>$11 - 5$<br>$11 - 6$<br>$11 - 7$                                                                               | <b>FO</b><br>F1<br>F <sub>2</sub><br>F <sub>3</sub><br>F4<br>F <sub>5</sub><br>F6<br>F7                  | $\mathsf O$<br>$\mathbf{I}$<br>$rac{2}{3}$<br>$\begin{array}{c} 4 \\ 5 \\ 6 \end{array}$<br>$\overline{7}$ | $\mathbf 0$<br>$\mathbf{I}$<br>$rac{2}{3}$<br>$\begin{array}{c}\n4 \\ 5 \\ 6\n\end{array}$<br>$\overline{7}$                                                                                           |
| D <sub>8</sub><br>D <sub>9</sub><br>DA<br><b>DB</b><br>DC<br><b>DD</b><br>DE<br><b>DF</b> | $\mathsf Q$<br>$\overline{R}$                                                                                    | $11 - 8$<br>$11 - 9$<br>$12 - 11 - 2 - 8 - 9$<br>$12 - 11 - 3 - 8 - 9$<br>$12 - 11 - 4 - 8 - 9$<br>$12 - 11 - 5 - 8 - 9$<br>$12 - 11 - 6 - 8 - 9$<br>$12 - 11 - 7 - 8 - 9$ | F <sub>8</sub><br>F9<br>FA<br>FB<br>FC<br><b>FD</b><br>FE<br>FF                                          | $\bf{8}$<br>9                                                                                              | $\pmb{8}$<br>$\mathbf Q$<br>$12 - 11 - 0 - 2 - 8 - 9$<br>$12 - 11 - 0 - 3 - 8 - 9$<br>$12 - 11 - 0 - 4 - 8 - 9$<br>$12 - 11 - 0 - 5 - 8 - 9$<br>$12 - 11 - 0 - 6 - 8 - 9$<br>$12 - 11 - 0 - 7 - 8 - 9$ |

Table E-2 below shows the collating sequence for the Series 100<br>character set. The "Hexadecimal" column gives the original internal value of the character in a Series 100 system. The rightmost column shows the hexadecimal value which the character has after<br>translation into the Series 60 Level 64 environment.

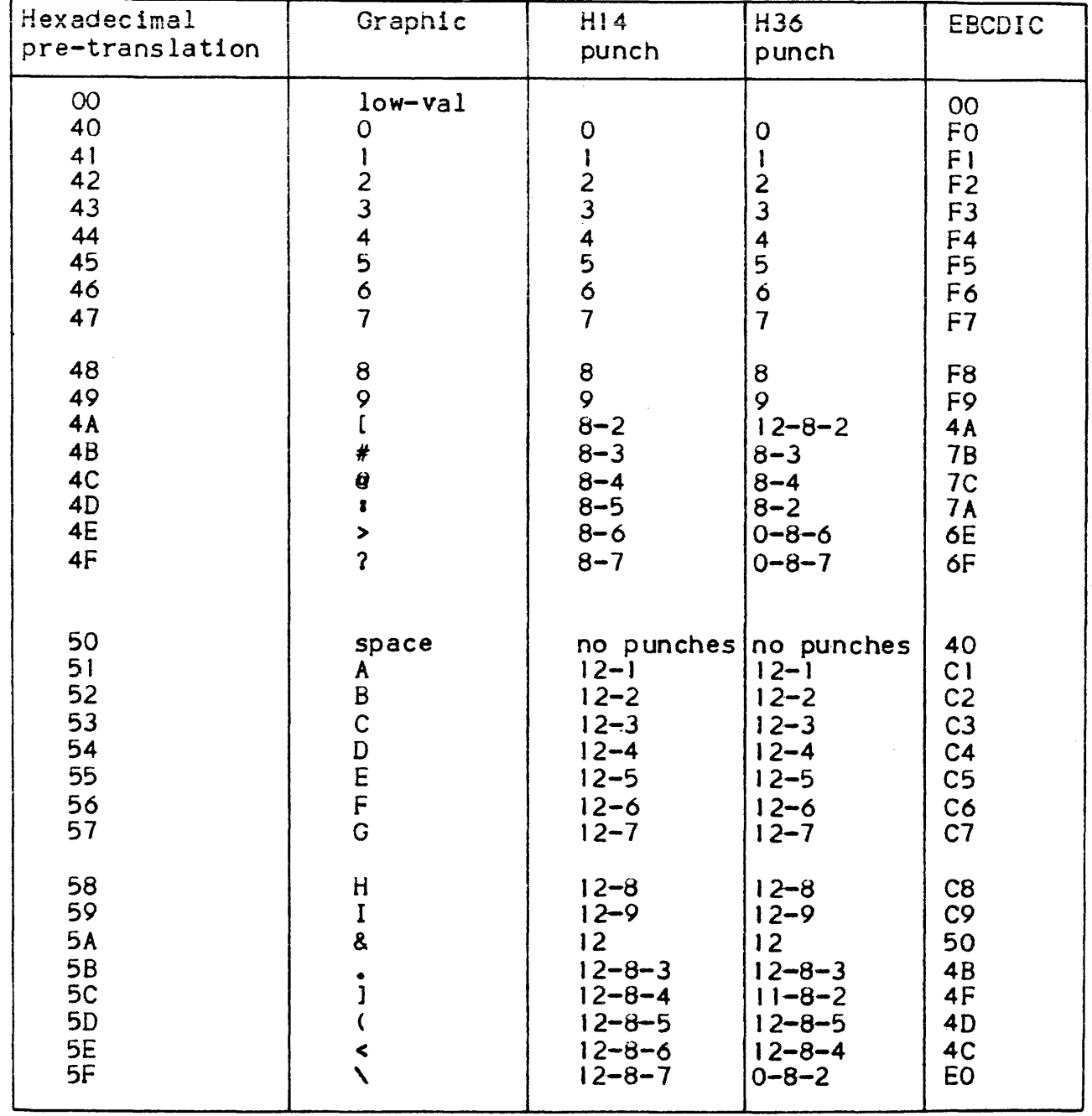

### Table E-2. Series 100 Character Set

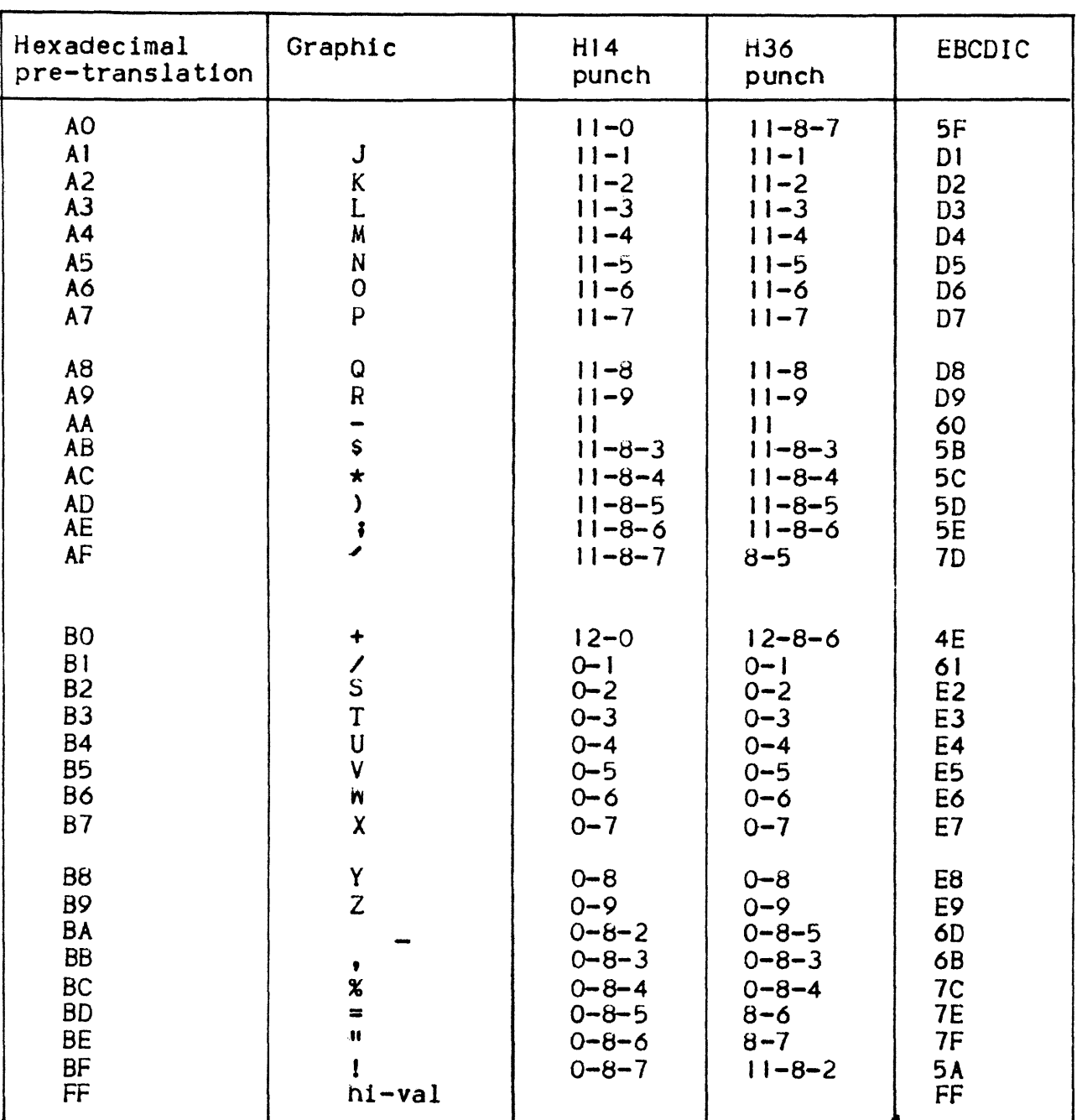

Table E-2(cont). Series 100 Character Set

NOTE: When two entries appear in the graphic column in Table E-2, the first graphic is the original series 100 character and the second is the graphic value after translation into EBCDIC.

 $\mathbf{L}$ 

Table E-3 below shows the effect of COLLATE=H200 on a Series 200/2000 disk or tape file. The octal values are those which exist<br>in a Series 200/0 system.

| Graphic                                                                                                    | Octal                                                                                                    | Hex                                                                                                    | Graphic                                                         | Octal                                                                                                    | Hex                                                                                                    |
|----------------------------------------------------------------------------------------------------|----------------------------------------------------------------------------------------------------|----------------------------------------------------------------------------------------------------|-----------------------------------------------------------------|----------------------------------------------------------------------------------------------------|----------------------------------------------------------------------------------------------------|
| $\mathsf O$<br>12345678<br>$\frac{9}{1}$<br>z.<br>ŧ<br>Blank<br>$\blacktriangleright$<br>8                             | 00<br>01<br>02<br>03<br>04<br>05<br>06<br>07<br>10<br>$1123$<br>$14567$                                    | $00\,$<br>$\frac{01}{02}$<br>03<br>04<br>05<br>06<br>07<br>80<br>09<br>0A<br>0B<br>OC<br>$rac{OD}{OE}$<br>OE<br>OF | J<br>ONNC<br>$\frac{1}{2}$<br>R<br>#<br>\$<br>$\star$<br>u<br>Į | 40<br>41<br>42<br>43<br>44<br>45<br>46<br>47<br>$\overline{50}$<br>51<br>52<br>53<br>54<br>55<br>$\frac{55}{57}$ | 20<br>$\frac{21}{22}$<br>23<br>24<br>25<br>26<br>27<br>28<br>29<br>$2A2B2C2D2E$<br>2F                      |
| $\ddot{}$<br><b>ABCDEFG</b><br>$\frac{1}{1}$<br>$\ddot{\bullet}$<br>$\mathbf{\hat{j}}$<br>X<br>$\overline{\mathbf{3}}$ | 20<br>21<br>22<br>23<br>24<br>25<br>26<br>27<br>30<br>31<br>32<br>$\frac{33}{34}$<br>35<br>$\frac{36}{37}$ | 10<br>$1123$<br>$1345$<br>$156$<br>17<br>18<br>19<br>1A<br>1B<br>1 <sup>C</sup><br>1D<br>1E<br>IF                  | WXYZQ<br>$\ddot{\zeta}$                                         | 60<br>61<br>62<br>63<br>64<br>65<br>66<br>67<br>$\frac{70}{71}$<br>72<br>$\frac{73}{74}$<br>75<br>76<br>77       | 30<br>31<br>32<br>33<br>34<br>35<br>$\frac{36}{37}$<br>38<br>39<br>3A<br>$\frac{3B}{3C}$<br>3D<br>3E<br>3F |

Table E-3. H200 Collating Sequence for Series 200/0 Files

Table E-4 shows the effect of COLLATE = H200 on EBCDIC files.

When two graphics are present (special characters), the first is the  $\sim 10$ Series 200 value and the second is the equivalent in Series 60 Level  $64.$ 

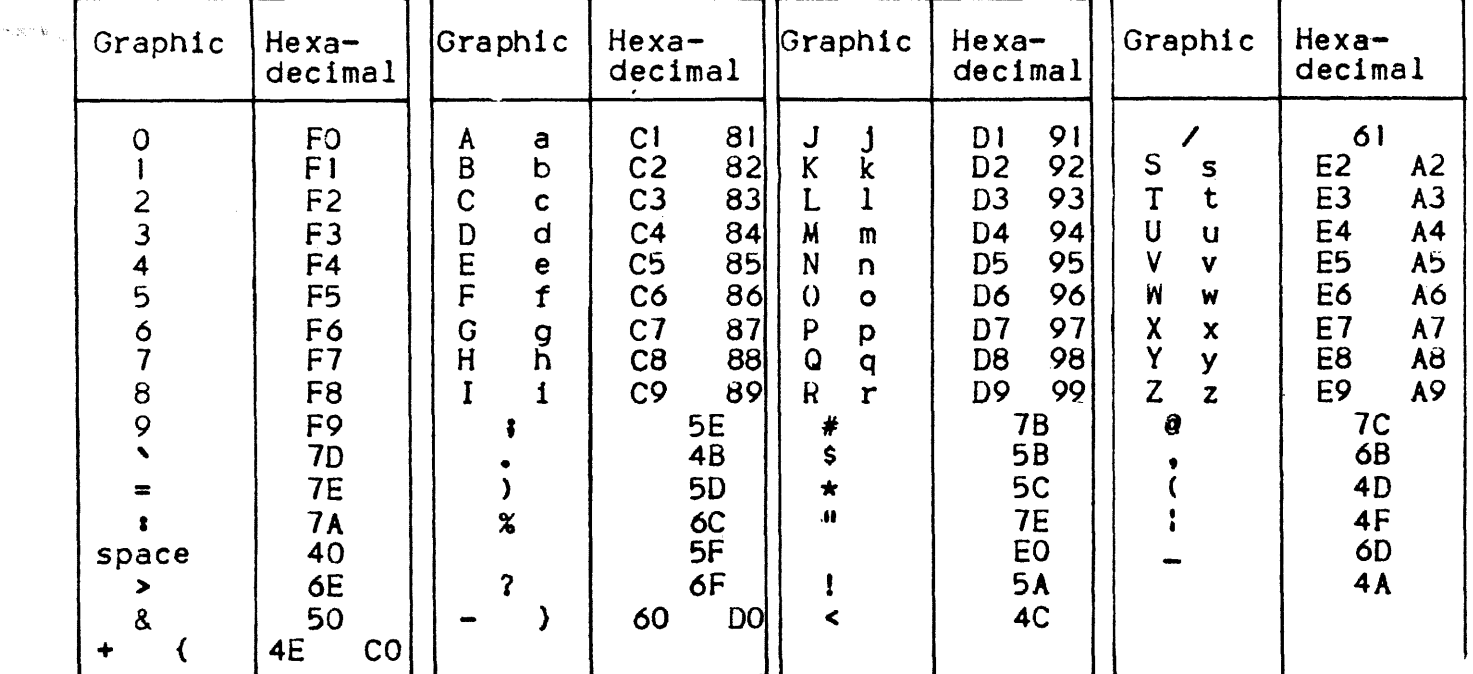

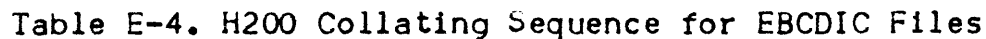

Note: all other hexadecimal values have the same collating sequence value as hexadecimal 5F (graphic). Double entries in the table such as "A a Cl 81", indicate that the values are equivalent for collating purposes.

 $\overline{1}$ 

# Table E-5 shows the effect of COLLATE=ASCII for an EBCDIC file.

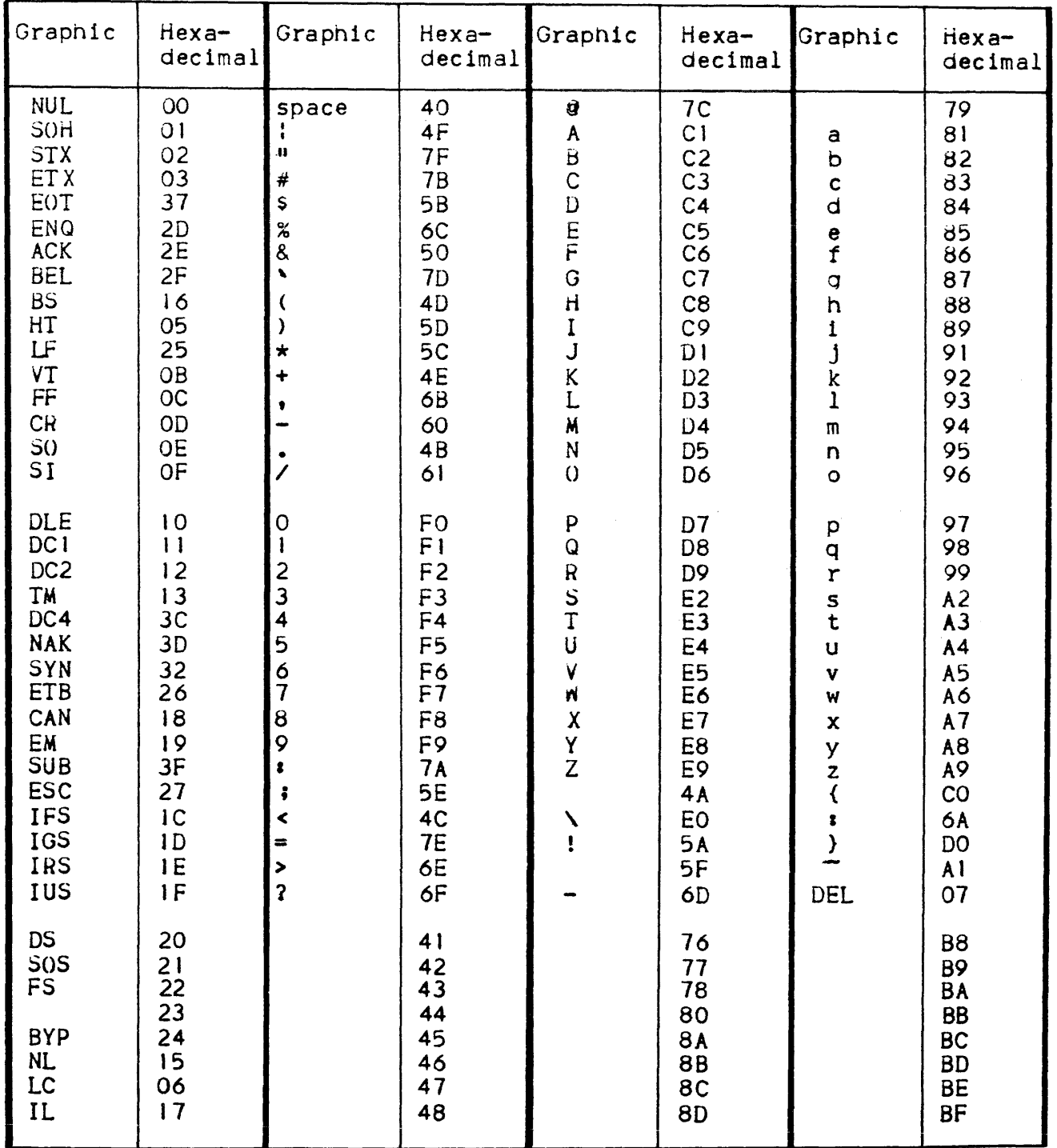

# Table E-5. ASCII Collating Sequence

# Table E-5(cont). ASCII Collatinq Sequence

 $\bar{1}$ 

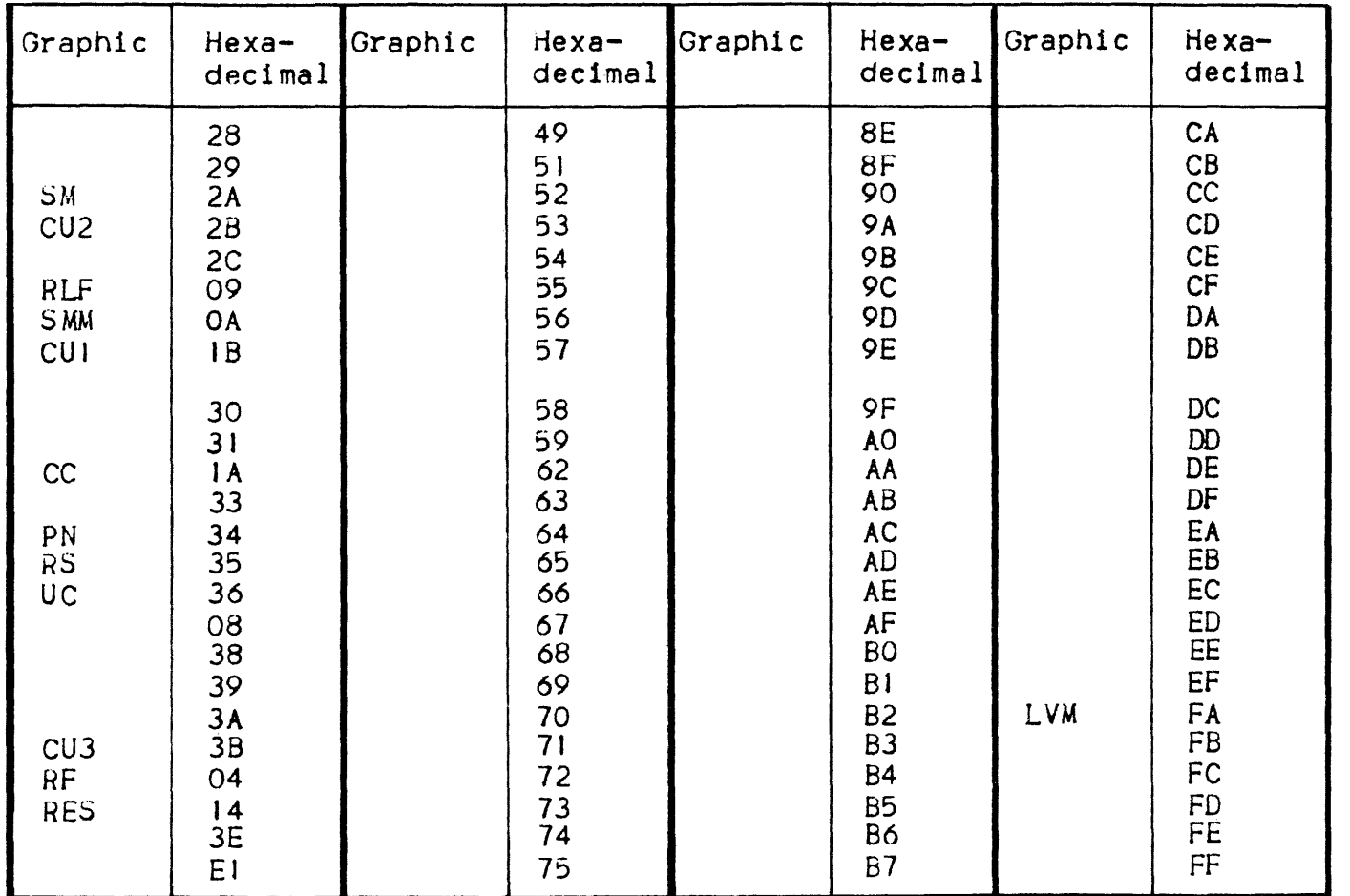
### APPENDIX F

#### PERFORMANCE IMPROVEMENT

The user wanting to get the best possible performance from a sort application should note the following:

. Using Checkpoint facilities has a significant impact on elapsed time. Performance degradation can be roughly evaluated between 15% and 30%.

╈

- . File placement : avoid placing the input and output files on the same pack as the disk work files.
- . Give the SORISIZE parameter in the DSL. An exact value will produce a well tailored sort. In case of doubt it is better to supply a value that is too big than none.
- . Sort performances are improved if more memory is supplied for the execution, so the SIZE keyword is of prime importance. A default value of 53 K bytes is allocated if the keyword is absent from \$SORT. The upper and lower values are explained hereunder:
	- lower value : 22K + MAX (input file buffers, output file buffers)

input file buffers  $=$ total size allocated for buffers to process the input file. If B represents the input file block size then the total inout file buffers size is computed as: DATABUF  $\star$  B  $\star$  BPB If standard values for number of buffers and number of blocks per buffer are used then the inout file buffers  $size$  is:  $2 \star B$ output file buffers = same comoutation as for input file buffers.

For example: Suppose the input and output files have the same block size of 4K. When using standard options for input and outbut file processing, the minimum value for SIZE is 30. If you use single buffering for input and output, you can reduce this value to 26.

- upper value = 512 bytes

 $\blacksquare$ 

■

The BLKSIZE keyword should be specified in the OUTFILE description when the output file and the input file have not the same block size. The keyword specification serves two purposes:

- if the input block size is larger than the output block size, then performances will be better when specifyin. BLKSIZE in the OUTFILE.
- if the output block size is larger than the input block size, then if the BLKSIZE value is not specified. SORT may exceed the specified working set.

There is no need to specify this keyword if the input file and the output file have the same block size.

The REPORT option has an influence on performance.

The selection of PARAMS or ALL will slightly degrade performance if the value of SIZE is high, but degradation can be more important for small working sets. PARAMS or ALL should be used for debugging the sort application. Once debugged the AUDIT option (default JCL value) provides enough information.

 $F - 02$ 

### APPENDIX G

# SORTING CARD FILES AND SUBFILES

### CARD FILES

- The card file can be transferred to a sequential disk file. which can then be sorted in the normal manner
- The SYSIN facility can be used
- The cards can be directly input to the SORT.

## Using SYSIN

The card deck to be sorted is placed between \$INPUT and \$ENDINPUT cards. The JCL \$SORT statement refers to the input file thus:

 $\ldots$ , INFILE = (input-enclosure-name, FILESTAT = IN),  $\ldots$ 

This statement will produce a warning message at JCL translation time but no corrective action is necessary. The input enclosure will be written in SARF format.

#### Using Direct Input

The card deck to be sorted is prepared with a  $$EOS$  card at the end. In the \$SORT statement, INFILE describes a card file, with RECSIZE and BLKSIZE (at least) specified. Records may be one per card  $(REFORM = F)$  or several per card  $(RECFORM = FB)$ . Blocksize should be either 80 or 51, depending on the type of cards used. The DEVCLASS<br>keyword must specify a card reader (i.e. CD/R/C80/MB ). keyword must specify a card reader (i.e. CD/R/C8O/MB ).<br>51/MI

Cards are read in SARF format and the punch code must be H36. (Since the cards are read in SARF format, command cards such as \$HOL or

\$BIN are not allowed in the stream). At the beginning of the sort, a messaye is sent to the operator to mount the deck of cards named in the input-enclosure-name of INFILE on the card reader.

The input-enclosure-name is purely for operator identification. SORT cannot check the identity of the deck. When the operator switches the card reader from standby to ready, the sort starts to read the cards, stoppiny at the SEOS card.

Since blocks are very small (80 or 51) the reading speed can be increased by specifying  $BPR = 5$  in the INFILE description. That will result in the reading of 5 cards at each I/O operation. Using the default value of 2 for buffers (DATABUF keyword) will give a reading soeed close to the maximum device speed.

### SUBFILE SORT

The sorting of subfiles is treated in exactly the same way as sequential files (except that the SUBFILE keyword must be present), provided that the subfile is in SARF format. Sort always assumes that data input to it is in SARF format. Care must be taken. since subfiles are yenerally library members, *50 <sup>S</sup>*

- $-$  a special control record exists at the beginning of the subfile
- $-$  the data in the record is preceded by an SSF header of 8 bytes

It is then recommended to first convert the subfile from SSF to SARF before sorting it. Otherwise the control record will be input to the sort (unless

omitted by OMIT) and the other records processed with their SSF headers.

# APPENDI X H

# SORTING RECORDS OVER IK BYTES IN LENGTH

The input records to the sort utility have the following size limitations:

- . When work files are on tapes. maximum record size is 16000 bytes.
- . When work files are on MSU0310, maximum record size is 7000 bytes
- When work files are on MSU0350 or MSU0400, maximum record size<br>is 13000 bytes.

When sorting large records, care must be taken to supply SORT with sufficient memory. Insufficient memory allocation results in message number 581 being issued. The minimum value far SIZE given in Section <sup>I</sup>lis

22K + max (input buffers, output buffers).

This is valid for records up to IK bytes. When the records are larger, the minimum value for SIZE In disk sorts 15

 $14 + 7 * RECSIZE + MAX(input buffers, output buffers).$ 

For example, a sort of records of 5K bytes on a file which has a blocking factor of 1, where double buffering is used on input and output requires a minimum value of

 $14 + 7 + 10 = 59$  K by tes for SIZE.

Clearly, 59K will not yield the best performance for the sort. hilt it is adequate.

For tape sorts, calculate the minimum value of SIZE as follows:

14 + (NBDV + 4)· \* RECS!ZE + MAX(lnout buffers, output hutfers) where NBDV is the number of work tapes.

 $\label{eq:2.1} \frac{1}{\sqrt{2\pi}}\int_{\mathbb{R}^3} \frac{1}{\sqrt{2\pi}}\left(\frac{1}{\sqrt{2\pi}}\right)^2 \frac{1}{\sqrt{2\pi}}\int_{\mathbb{R}^3} \frac{1}{\sqrt{2\pi}}\left(\frac{1}{\sqrt{2\pi}}\right)^2 \frac{1}{\sqrt{2\pi}}\int_{\mathbb{R}^3} \frac{1}{\sqrt{2\pi}}\frac{1}{\sqrt{2\pi}}\frac{1}{\sqrt{2\pi}}\frac{1}{\sqrt{2\pi}}\frac{1}{\sqrt{2\pi}}\frac{1}{\sqrt{2\pi}}\frac{1}{\sqrt$  $\label{eq:1} \frac{1}{\gamma_{\rm{c}}}\sum_{\rm{e.g.}}\frac{1}{\gamma_{\rm{c}}\left(\gamma_{\rm{c}}\right)}\left(\gamma_{\rm{c}}\right)^2\left(\gamma_{\rm{c}}\right)$  $\label{eq:2.1} \frac{1}{\sqrt{2}}\int_{\mathbb{R}^3}\frac{1}{\sqrt{2}}\left(\frac{1}{\sqrt{2}}\right)^2\frac{1}{\sqrt{2}}\left(\frac{1}{\sqrt{2}}\right)^2\frac{1}{\sqrt{2}}\left(\frac{1}{\sqrt{2}}\right)^2\frac{1}{\sqrt{2}}\left(\frac{1}{\sqrt{2}}\right)^2\frac{1}{\sqrt{2}}\left(\frac{1}{\sqrt{2}}\right)^2\frac{1}{\sqrt{2}}\frac{1}{\sqrt{2}}\frac{1}{\sqrt{2}}\frac{1}{\sqrt{2}}\frac{1}{\sqrt{2}}\frac{1}{\sqrt{2}}$ 

 $\label{eq:2.1} \frac{1}{\sqrt{2}}\int_{\mathbb{R}^3}\frac{1}{\sqrt{2}}\left(\frac{1}{\sqrt{2}}\right)^2\frac{1}{\sqrt{2}}\left(\frac{1}{\sqrt{2}}\right)^2\frac{1}{\sqrt{2}}\left(\frac{1}{\sqrt{2}}\right)^2\frac{1}{\sqrt{2}}\left(\frac{1}{\sqrt{2}}\right)^2.$ 

 $\label{eq:2.1} \frac{1}{\sqrt{2}}\int_{\mathbb{R}^3}\frac{1}{\sqrt{2}}\left(\frac{1}{\sqrt{2}}\right)^2\frac{1}{\sqrt{2}}\left(\frac{1}{\sqrt{2}}\right)^2\frac{1}{\sqrt{2}}\left(\frac{1}{\sqrt{2}}\right)^2.$ 

 $\label{eq:2.1} \frac{1}{\sqrt{2}}\int_{\mathbb{R}^3}\frac{1}{\sqrt{2}}\left(\frac{1}{\sqrt{2}}\right)^2\frac{1}{\sqrt{2}}\left(\frac{1}{\sqrt{2}}\right)^2\frac{1}{\sqrt{2}}\left(\frac{1}{\sqrt{2}}\right)^2\frac{1}{\sqrt{2}}\left(\frac{1}{\sqrt{2}}\right)^2.$ 

 $\label{eq:2} \frac{1}{2} \int_{\mathbb{R}^3} \frac{1}{\sqrt{2}} \, \mathrm{d} \mu \, \mathrm{d} \mu \, \mathrm$ 

# APPENDIX I

# CHECKPOINT/RESTART IN SORT

If the REPEAT keyword is soecified in the SSORT JCL statement. the checkpoint mechanism *is* selected. This enables the SORT to he restarted after an abnormal termination from which recovery is possible (I/O errors). When such an error 1s detected by the SORT, the process is aborted with a SEV3 status. (Sometimes, however, when reading the input file or writing the output file, sort may terminate with SEV4, even when the abnormal condition 15 an I/O error.) The following message is output on the operator console:

AVI8 ddnn I/O ERRoR ON volume-name FOR ron

**i** 

The operator can then decide whether or not to change the device of the involved volume and restart the sort from the last checknoint.

If the abnormal condition is a system crash, the sort process can also be restarted from the last checknoint.

Note that no checkpoint is taken during the reading of the inout file or the creation of the output file.

 $\overline{\phantom{0}}$ 

 $\label{eq:2.1} \frac{1}{2} \int_{-\infty}^{\infty} \frac{1}{2} \, \mathrm{d} x \, \mathrm{d} x \$ 

# HONEYWELL INFORMATION SYSTEMS

Technical Publications Remarks Form

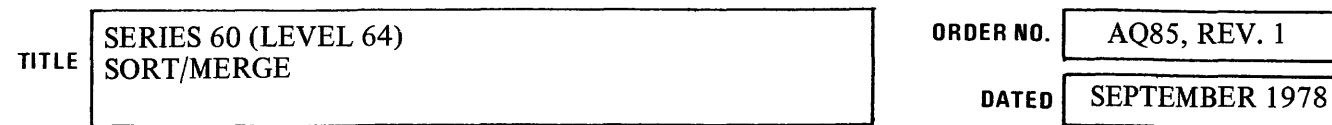

# ERRORS IN PUBLICATION

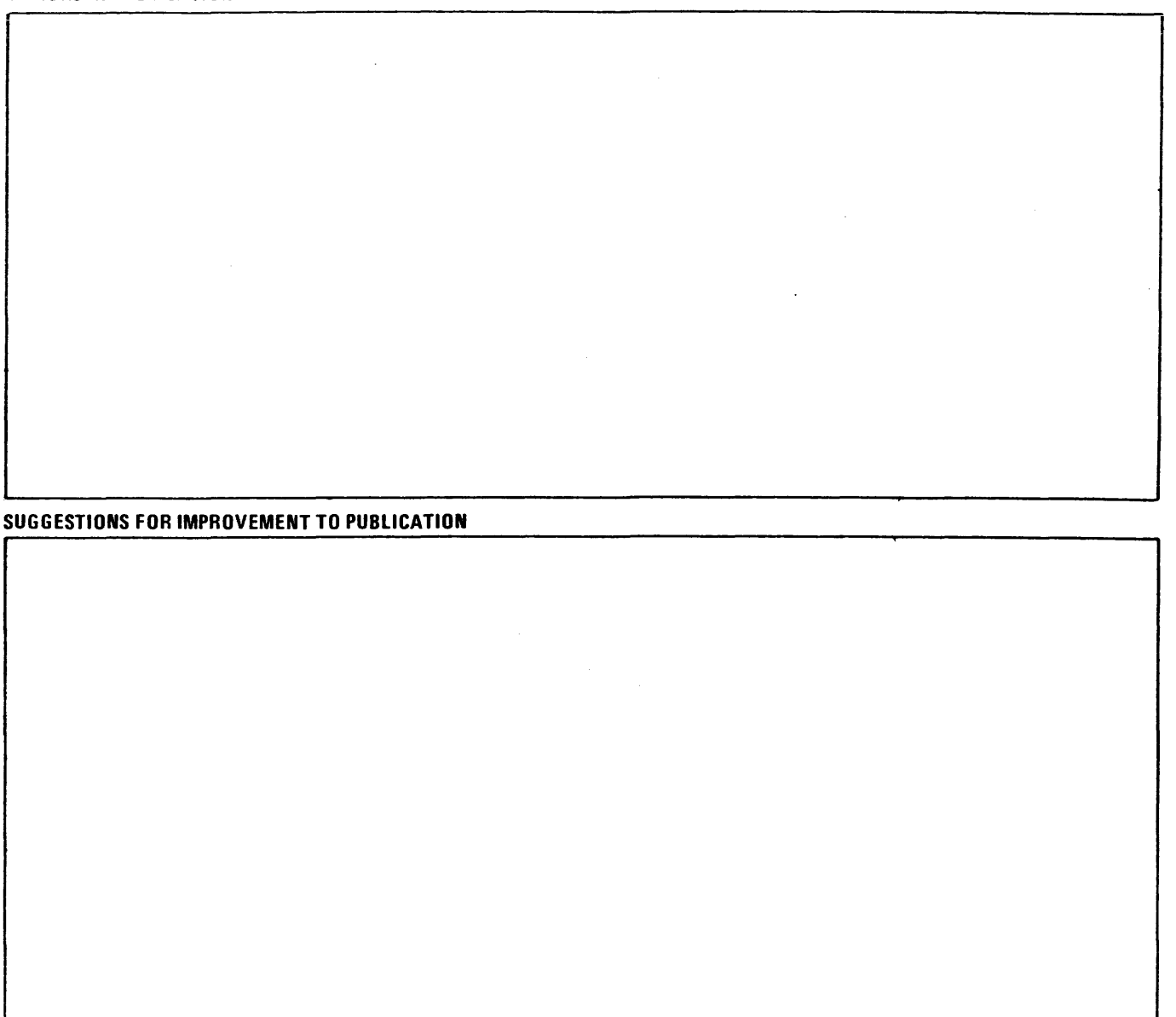

Your comments will be promptly investigated by appropriate technical personnel and action will be taken as required. If you require a written reply, check here and furnish complete mailing address below.

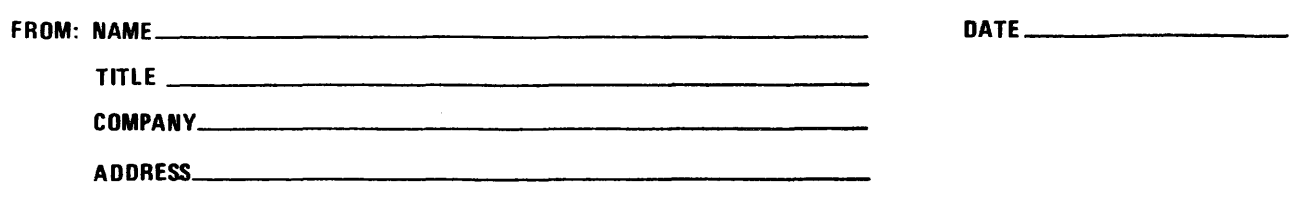

PLEASE FOLD AND TAPE -NOTE: U. S. Postal Service will not deliver stapled forms

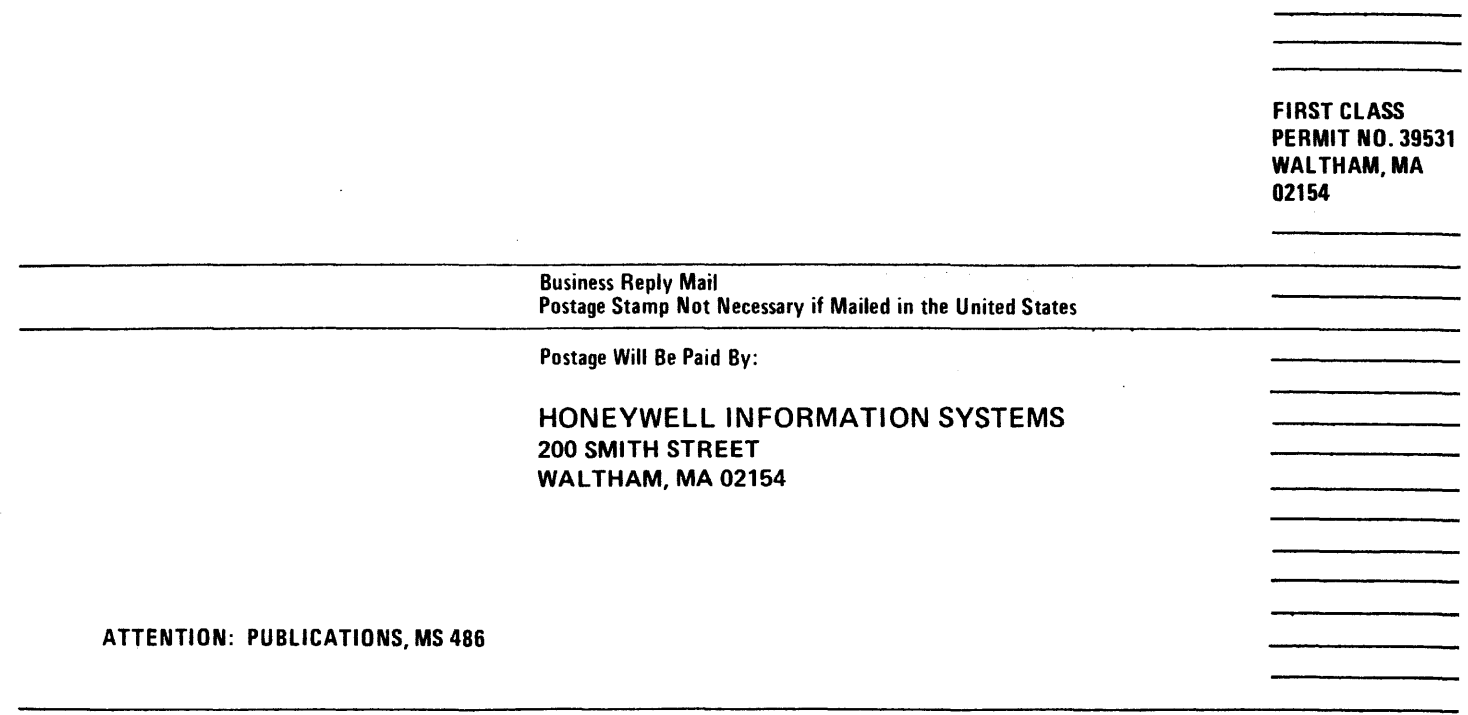

 $\overline{1}$ 

# **Honeywell**

 $\lambda$ 

.<br>Para kalendar pemerintahan d  $\label{eq:2.1} \frac{1}{\sqrt{2}}\int_{\mathbb{R}^3}\frac{1}{\sqrt{2}}\left(\frac{1}{\sqrt{2}}\right)^2\frac{1}{\sqrt{2}}\left(\frac{1}{\sqrt{2}}\right)^2\frac{1}{\sqrt{2}}\left(\frac{1}{\sqrt{2}}\right)^2\frac{1}{\sqrt{2}}\left(\frac{1}{\sqrt{2}}\right)^2.$  $\mathcal{L}^{\text{max}}_{\text{max}}$ 

# **Honeywell**

**Honeywell Information Systems**<br>In the U.S.A.: 200 Smith Street, MS 486, Waltham, Massachusetts 02154<br>In Canada: 2025 Sheppard Avenue East, Willowdale, Ontario M2J 1W5<br>In Mexico: Avenida Nuevo Leon 250, Mexico 11, D.F.

21612, 1.5878, Printed in U.S.A.

AQ85, Rev. 1

,